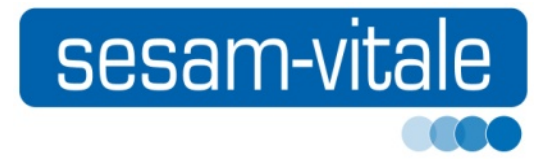

# **CAHIER DES CHARGES**

## **Organismes Concentrateurs Techniques**

**basé sur la version 1.40 addendum n°7** 

# *Transmission RSP*

## **Annexes au Cahier des règles et spécifications fonctionnellestechniques**

**Réf. OCT-CDC-004 Version 2.08**

**Date : 29/03/2016**

**GIE SESAM-Vitale 5 boulevard Alexandre Oyon 72019 LE MANS CEDEX 2 Standard 02 43 57 42 00 - Fax 02 43 87 78 42 http://www.sesam-vitale.fr**

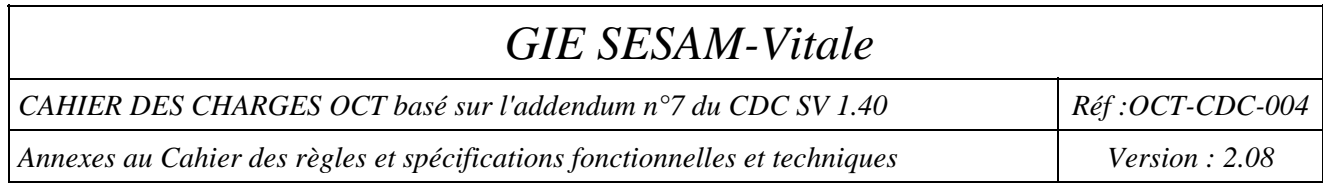

Conformément à l'article L.122-4 du code de la propriété intellectuelle, toute représentation ou reproduction (intégrale ou partielle), du présent ouvrage doit être soumise au **consentement du GIE SESAM-Vitale**, quel que soit le média utilisé, y compris électronique. Il en est de même pour sa traduction, sa transformation ou son adaptation, quel que soit le procédé utilisé.

**Tout manquement à ces obligations constituerait une contrefaçon sanctionnée par les articles L 335-2 et suivants du code de la propriété intellectuelle.** 

*Page :* 2 / 105

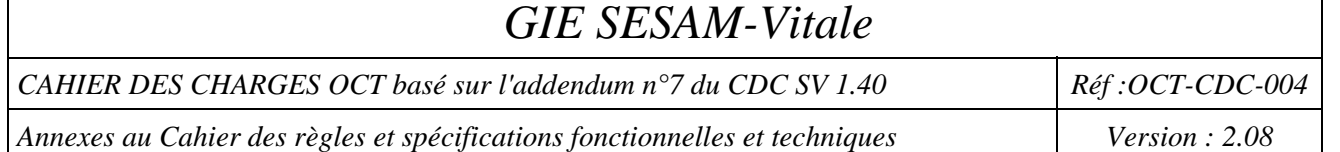

 $\mathsf I$ 

## **TABLE DES ANNEXES**

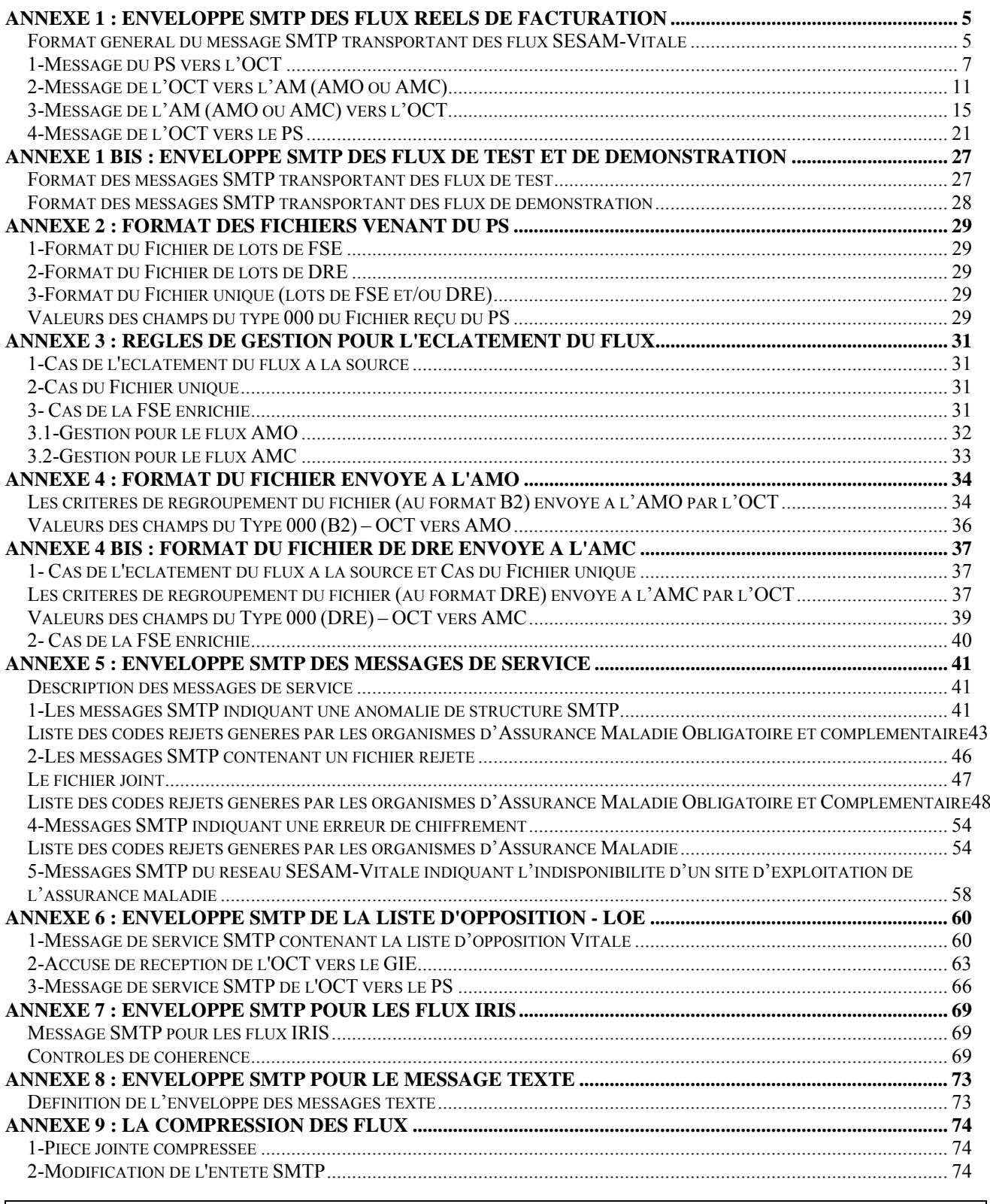

*Page :* 3 / 105

Ce document ne peut être diffusé sans l'autorisation d'une personne habilitée au GIE SESAM-Vitale

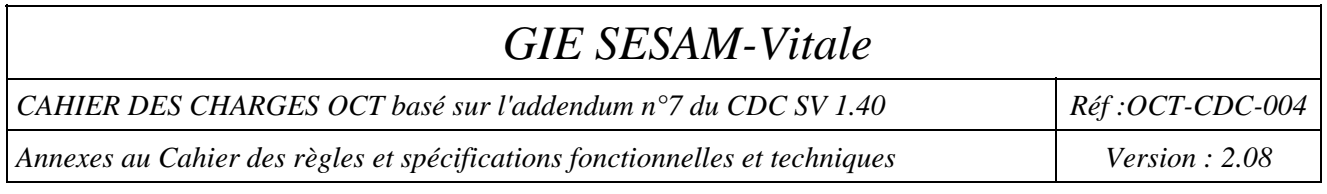

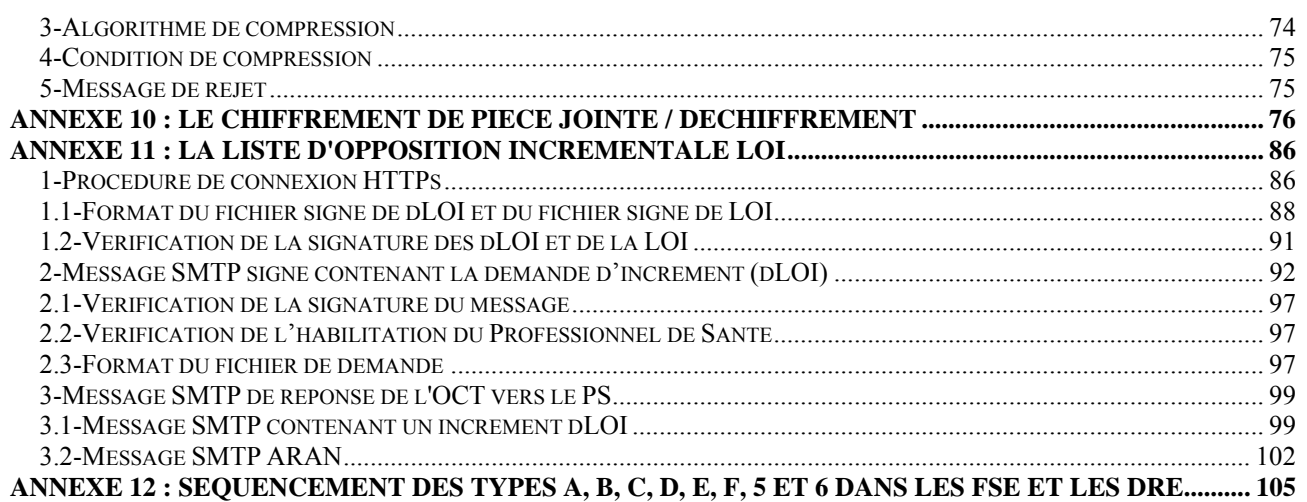

## **TABLE DES ILLUSTRATIONS**

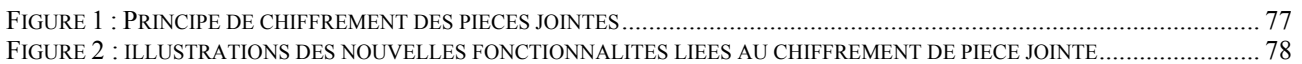

*CAHIER DES CHARGES OCT basé sur l'addendum n°7 du CDC SV 1.40 Réf.: OCT-CDC-004* 

*Annexes au Cahier des règles et spécifications fonctionnelles et techniques Version : 2.08* 

# **ANNEXE 1 :**

# **ENVELOPPE SMTP DES FLUX REELS DE FACTURATION**

### **Format général du message SMTP transportant des flux SESAM-Vitale**

Référence actuelle : cf. Annexe 4 du CDC éditeur 1.40 modifiée comme ci-dessous pour les OCT.

Les messages SMTP transmis et reçus par l'organisme concentrateur technique doivent respecter les formats SMTP et MIME.

Les règles suivantes spécifiques à SESAM-Vitale s'appliquent à ces messages SMTP :

- un message SMTP contient une seule pièce jointe : le fichier de factures
- le champ expéditeur "**From**" contient l'adresse de l'émetteur du message SMTP (fournie lors de l'abonnement à l'opérateur de messagerie
- le champ destinataire "**To**" contient l'adresse du récepteur du message SMTP
- le champ relatif au sujet<sup>1</sup> du message SMTP "Subject" contient la référence suivante :
	- > pour les flux de FSE : "SVvvvxxx<sup>2</sup>/exercice/compostage/nnnnn"
	- pour les flux de DRE : "DR**vvvxxx<sup>11</sup>**/exercice/compostage/nnnnn"

où :

l

- SVvvvxxx ou DRvvvxxx est une chaîne de 8 caractères, dans laquelle **vvv** représente la version du cahier des charges SESAM Vitale des SSII et **xxx** une chaîne alpha numérique ;ex : 140000 pour la version 1.40 du système SESAM-Vitale.
- $\bullet$  « exercice  $y^3$  contient le numéro émetteur du fichier de factures transmis.
- « compostage » est un champ obligatoire qui permet d'identifier de manière unique chaque message SMTP pour un émetteur donné (format fixe "AAAAMMJJHHMMSSxxxxx" constitué des données année(4), mois(2), jour(2), heure(2), minute(2), seconde(2), compteur  $(5)^4$ ;

*Page :* 5 / 105

<sup>&</sup>lt;sup>1</sup> En cas de dysfonctionnement lors de l'échange des messages SMTP, ce champ peut servir à l'opérateur de messagerie, au Professionnel de Santé et à l'OCT à retrouver les messages égarés ou sources de problèmes (traçabilité). Il est donc recommandé de le conserver et d'en permettre une restitution facile à l'utilisateur.

 $2^2$  Le contenu de cette référence est susceptible d'évoluer en fonction des nouvelles versions de cahier des charges SESAM Vitale éditeur.

<sup>&</sup>lt;sup>3</sup> Lorsque cette fonction existe, ce champ peut être utilisé pour le retrait sélectif des messages dans une boite aux lettres.

<sup>&</sup>lt;sup>4</sup> En cas de retransmission du même fichier de facture, le champ compostage doit être différent du message SMTP précédent.

Ce document ne peut être diffusé sans l'autorisation d'une personne habilitée au GIE SESAM-Vitale

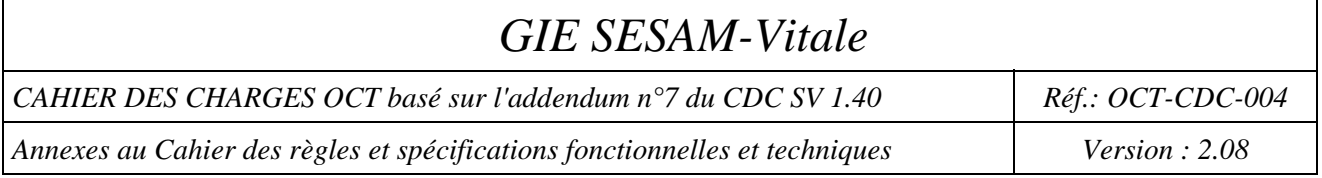

- « nnnnn » est le nombre de factures contenues dans le fichier inclus dans le message SMTP (chaîne de caractères numériques, format fixe aligné à droite ; par exemple : "00025")
- le délimiteur entre chaque champ est le caractère "/"
- le champ relatif au type du contenu "**Content-Type**" contient le type et le sous-type de l'objet transporté ; la valeur de ce champ est "Application/EDI-consent" ;
- le champ relatif à la description du contenu "**Content-Description**" contient la nature et la norme de l'objet transporté ;
- Un avis de non-remise du message SMTP est systématiquement demandé au réseau de messagerie (RFC 1891, 1893 et 1894).<sup>5</sup>

#### **Structures du message SMTP**

La structure du message SMTP doit être conforme aux formats SMTP et MIME. Deux types de structure peuvent être utilisés : la structure "multipart" et la structure "single part".

Légende :

l

- O Le champ est obligatoire
- F Le champ est facultatif

<sup>&</sup>lt;sup>5</sup> Etant donné que le couple "Sujet du message" et "Champ expéditeur" identifie un message de façon unique sur le réseau, il est recommandé que les progiciels des Professionnels de Santé utilisent la valeur de l'attribut "Subject" pour l'attribut "ENVID".

Ce document ne peut être diffusé sans l'autorisation d'une personne habilitée au GIE SESAM-Vitale

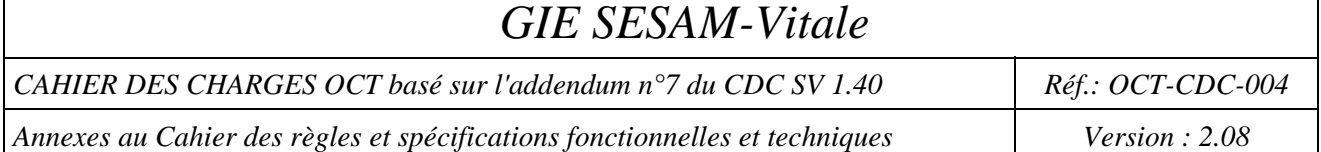

## **1-Message du PS vers l'OCT**

#### **Valeur des champs du message SMTP contenant le fichier de factures allant du PS à l'OCT**

- un message SMTP contient un seul fichier de factures
- le champ expéditeur "**From**" contient l'adresse du Professionnel de Santé émetteur du message SMTP (fournie lors de l'abonnement du PS à l'opérateur de messagerie
- le champ destinataire "**To**" contient l'adresse de l'organisme concentrateur technique récepteur du message **SMTP**
- le champ relatif au sujet<sup>6</sup> du message SMTP "Subject" contient la référence suivante :
	- pour les flux de FSE ou flux de factures FSE+DRE : "SV**vvvxxx7** /exercice/compostage/nnnnn"
	- pour les flux de DRE : "DR**vvvxxx<sup>11</sup>**/exercice/compostage/nnnnn"

où :

l

- SVvvvxxx ou DRvvvxxx est une chaîne de 8 caractères, dans laquelle **vvv** représente la version du cahier des charges SESAM Vitale des SSII et **xxx** une chaîne alpha numérique : par exemple **140000** pour le CDC éditeur 1.40 sans addendum, Cette valeur est fournie par les API SSV en sortie de la fonction Formater Lot dans le champ 7 du groupe 13 pour un fichier de FSE et dans le champ 7 du groupe 93 pour un fichier de DRE.
- $\bullet$  « exercice »<sup>8</sup> contient le numéro émetteur correspondant au fichier de factures transmis (cf. annexe 1 - fonction "Mise en forme en-tête et fin de fichier B2/DRE" du CDC Editeurs).
- « compostage » format fixe "AAAAMMJJHHMMSSxxxxx" constitué des données  $\text{année}(4)$ , mois(2), jour(2), heure(2), minute(2), seconde(2), compteur (5)<sup>9</sup>;
- « nnnnn » est le **nombre de factures** contenues dans le fichier de factures inclus dans le message SMTP (chaîne de caractères numériques, format fixe aligné à droite ; par exemple : "00025")
- le délimiteur entre chaque champ est le caractère "**/**"
- le champ relatif au type du contenu "**Content-Type**" contient le type et le sous-type de l'objet transporté ; la valeur de ce champ est "**Application/EDI-consent**" ;
- le champ relatif à la description du contenu "**Content-Description**" contient la nature et la norme de l'objet transporté ; la valeur de ce champ est :
	- pour les flux de FSE : "**FSE/B2**" ;
	- pour les flux de DRE : "**DRE/DR**" ;

*Page :* 7 / 105

<sup>&</sup>lt;sup>6</sup> En cas de dysfonctionnement lors de l'échange des messages SMTP, ce champ peut servir à l'opérateur de messagerie et au Professionnel de Santé à retrouver les messages égarés ou sources de problèmes (traçabilité). Il est donc recommandé au progiciel du Professionnel de Santé de le conserver et d'en permettre une restitution facile à l'utilisateur.

 $<sup>7</sup>$  Le contenu de cette référence est susceptible d'évoluer en fonction des nouvelles versions de cahier des charges SESAM</sup> Vitale éditeur.

<sup>&</sup>lt;sup>8</sup> Lorsque cette fonction existe, ce champ peut être utilisé pour le retrait sélectif des messages dans une boite aux lettres.

<sup>&</sup>lt;sup>9</sup> En cas de retransmission du même fichier de factures, le champ compostage doit être différent du message SMTP précédent.

Ce document ne peut être diffusé sans l'autorisation d'une personne habilitée au GIE SESAM-Vitale

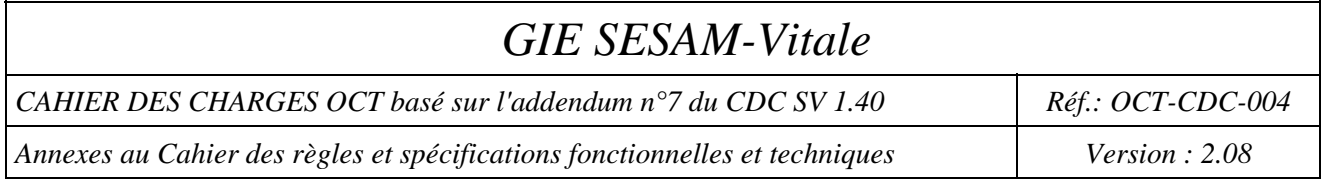

pour les flux de factures FSE+DRE : "FACTURE/SV

Il est recommandé que l'organisme concentrateur technique contrôle tous les messages contenant des FSE/B2 ou DRE/DR afin de détecter tout doublon éventuel de message SMTP.

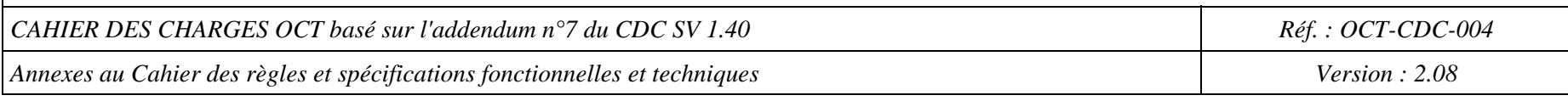

#### **Message SMTP multipart**

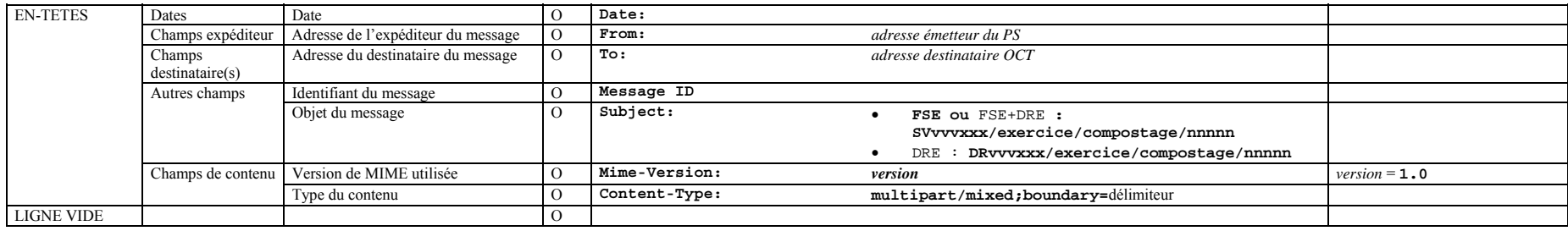

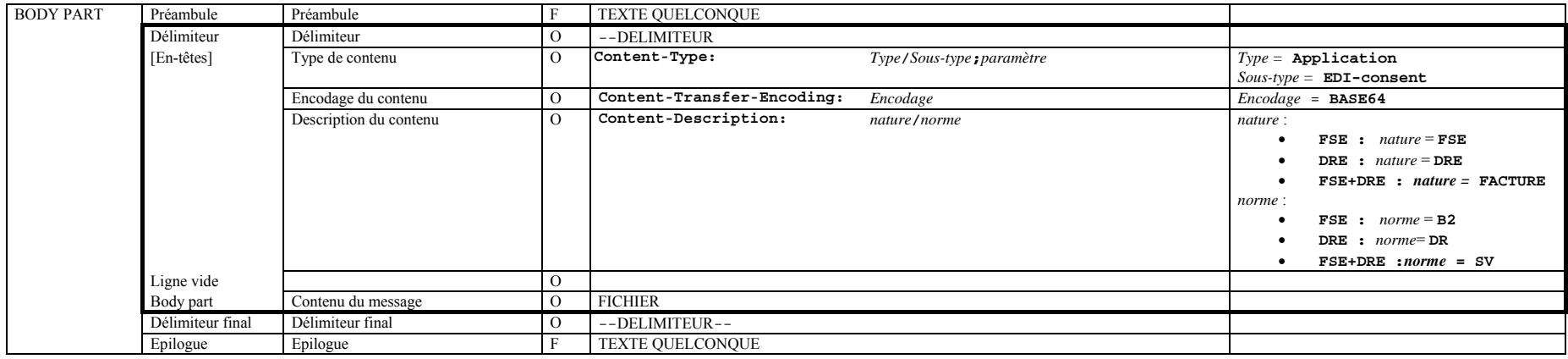

**DOCUMENT DE TRAVAIL**

*Page :* 9 / 105

CAHIER DES CHARGES OCT basé sur l'addendum n°7 du CDC SV 1.40 Réf. : OCT-CDC-004

*Annexes au Cahier des règles et spécifications fonctionnelles et techniques* Version : 2.08 *Version : 2.08* 

#### **Message SMTP single part**

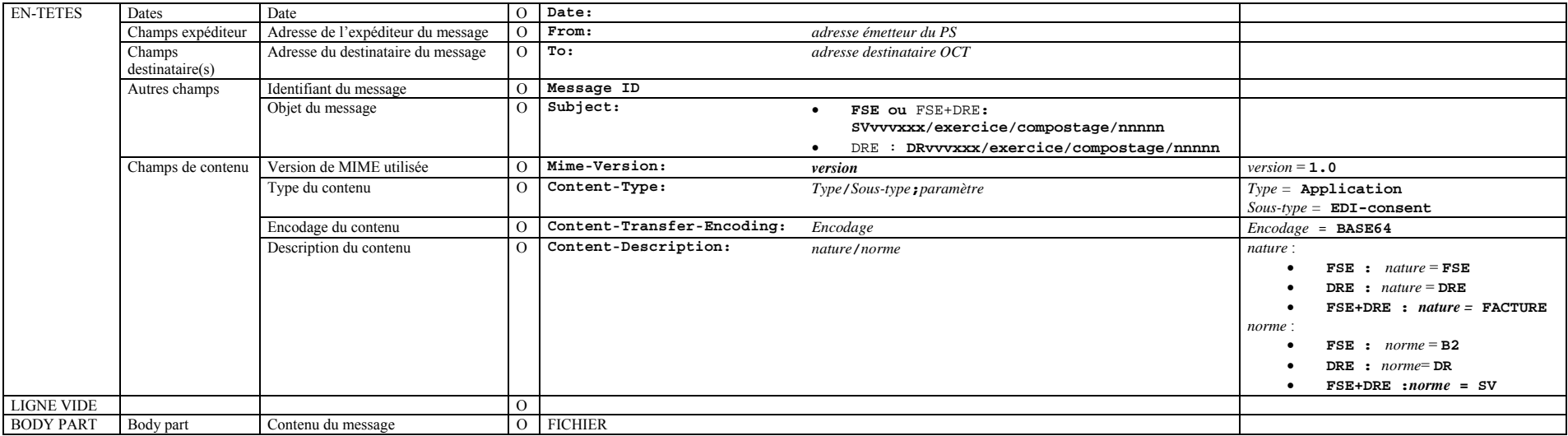

#### **DOCUMENT DE TRAVAIL**

*Page :* 10 / 105

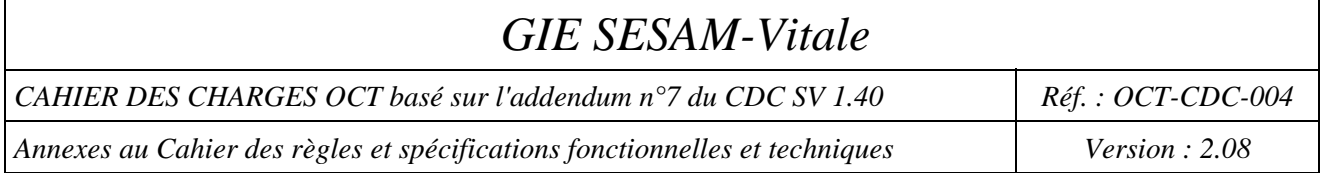

## **2-Message de l'OCT vers l'AM (AMO ou AMC)**

#### **Valeur des champs du message SMTP contenant des fichiers de factures allant de l'OCT à l'AM (AMO ou AMC)**

- un message SMTP contient un seul "fichier de factures "
- le champ expéditeur "**From**" contient **l'adresse de l'organisme concentrateur technique** émetteur du message SMTP (fournie lors de l'abonnement de l'organisme concentrateur technique à l'opérateur de messagerie

#### **Adressage pour l'AMO :**

 le champ destinataire "**To**" contient l'adresse de l'organisme d'Assurance Maladie obligatoire récepteur du message SMTP (du type XXYYY@YYY.XX.rss.fr) ;

où :

- XX désigne le code grand régime ; il est au niveau du type 2 pos. 49-50 du fichier reçu
- YYY désigne l'organisme destinataire (voir la table de correspondance de l'annexe 3 du CDC éditeur qui est fourni par le G.I.E SESAM-VITALE sur le serveur web ou alors prendre le n° d'organisme destinataire dans le type 1 pos. 17-19 ).

#### **Adressage pour l'AMC :**

 le champ destinataire "**To**" contient l'adresse de l'organisme d'Assurance Maladie complémentaire récepteur du message SMTP*;*

si le code routage est OC

alors l'adresse est de type : **DRE.<N°>.<identifiant hôte>.0@<Nom de domaine>** 

**N°** vaut soit le n° de l'opérateur de règlement soit le N°AMC (valeur prise dans le type (2P)).

si le code routage est différent de OC

alors l'adresse est de type : **DRE.<code routage>.<identifiant hôte>.0@<Nom de domaine>**

Le code routage, l'identifiant de l'hôte et le nom de domaine sont dans le type 2M du fichier de la DRE et de la FSE, respectivement aux positions 100-101; 102-104; 105-124.

- le champ relatif au sujet<sup>10</sup> du message SMTP "**Subject**" contient la référence suivante :
	- pour les flux de FSE : "SV**vvvxxx**<sup>11</sup>/exercice/compostage/nnnnn"
	- pour les flux de DRE : "DR**vvvxxx**/exercice/compostage/nnnnn"

où :

l

 SVvvvxxx ou DRvvvxxx est une chaîne de 8 caractères, dans laquelle **vvv** représente la version du cahier des charges SESAM Vitale utilisé par les PS pour la création du fichier de factures initial et **xxx** une chaîne

<sup>&</sup>lt;sup>10</sup> En cas de dysfonctionnement lors de l'échange des messages SMTP, ce champ peut servir à l'opérateur de messagerie et au Professionnel de Santé à retrouver les messages égarés ou sources de problèmes (traçabilité). Il est donc recommandé au progiciel du Professionnel de Santé de le conserver et d'en permettre une restitution facile à l'utilisateur.

<sup>&</sup>lt;sup>11</sup> Le contenu de cette référence est susceptible d'évoluer en fonction des nouvelles versions de cahier des charges SESAM Vitale éditeur.

*Page :* 11 / 105

Ce document ne peut être diffusé sans l'autorisation d'une personne habilitée au GIE SESAM-Vitale

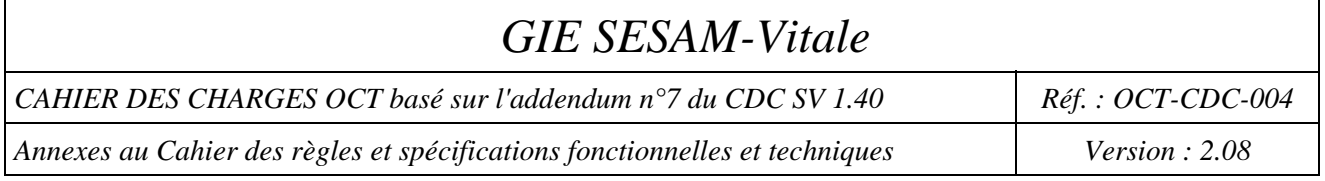

alpha numérique : par exemple **140000** pour le CDC éditeur 1.40 sans addendum. L'OCT doit reprendre la valeur transmise dans le message SMTP d'origine provenant du Professionnel de Santé.

- « **exercice** »12 contient le numéro émetteur correspondant au fichier de factures transmis, c'est-à-dire le **numéro SIREN de l'OCT décliné en rapport avec l'adresse expéditeur du champ « From »**
- « compostage » format fixe "AAAAMMJJHHMMSSxxxxx" constitué des données  $année(4), mois(2), jour(2), heute(2), minute(2), seconde(2), compute(5)<sup>13</sup>;$
- « **nnnnn** » est le nombre de factures contenues dans le fichier inclus dans le message SMTP (chaîne de caractères numériques, format fixe aligné à droite ; par exemple : "00025")
- le délimiteur entre chaque champ est le caractère "/"
- le champ relatif au type du contenu "**Content-Type**" contient le type et le sous-type de l'objet transporté ; la valeur de ce champ est "**Application/EDI-consent**" ;
- le champ relatif à la description du contenu "**Content-Description**" contient la nature et la norme de l'objet transporté ; la valeur de ce champ est :
	- pour les flux de FSE : "**FSE/B2**" ;

l

- pour les flux de DRE : "**DRE/DR**" ;
- Un avis de non-remise du message SMTP est systématiquement demandé au réseau de messagerie (RFC 1891, 1893 et 1894).<sup>14</sup>

<sup>&</sup>lt;sup>12</sup> Lorsque cette fonction existe, ce champ peut être utilisé pour le retrait sélectif des messages dans une boîte aux lettres.

<sup>&</sup>lt;sup>13</sup> En cas de retransmission du même fichier, le champ compostage doit être différent du message SMTP précédent.

<sup>&</sup>lt;sup>14</sup> Etant donné que le couple "Sujet du message" et "Champ expéditeur" identifie un message de façon unique sur le réseau, il est recommandé que les progiciels des Professionnels de Santé utilisent la valeur de l'attribut "Subject" pour l'attribut "ENVID".

Ce document ne peut être diffusé sans l'autorisation d'une personne habilitée au GIE SESAM-Vitale

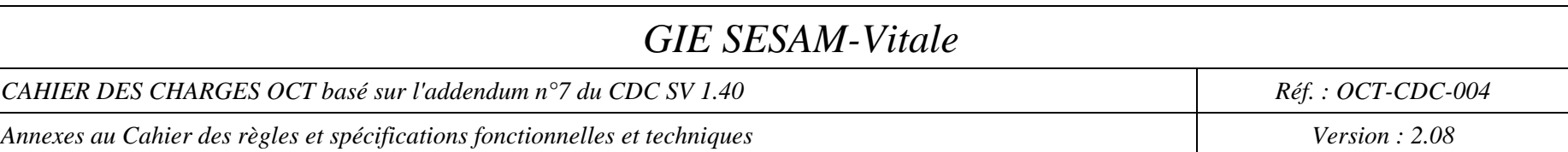

## **Message SMTP multipart**

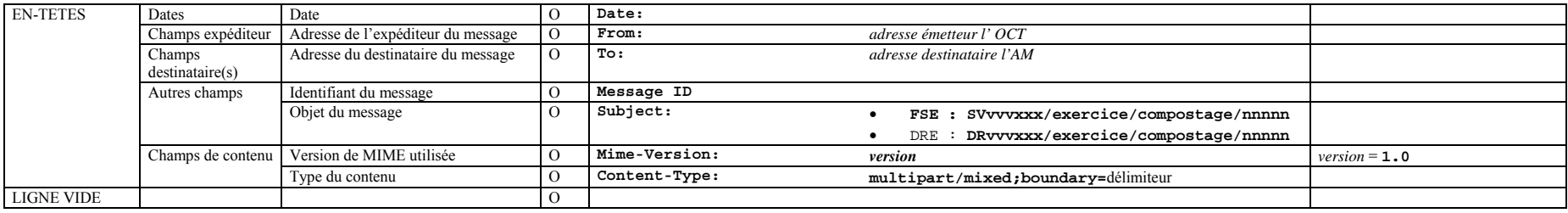

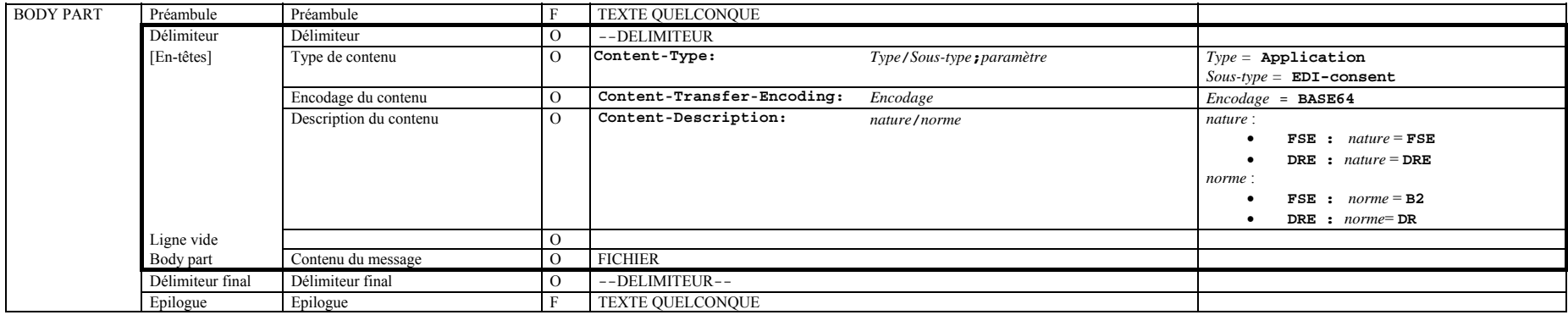

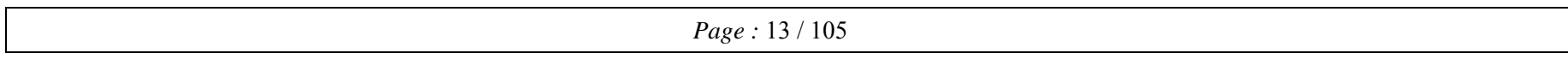

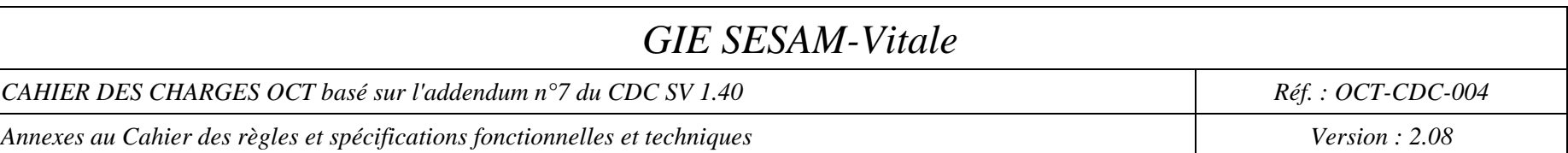

#### **Message SMTP single part**

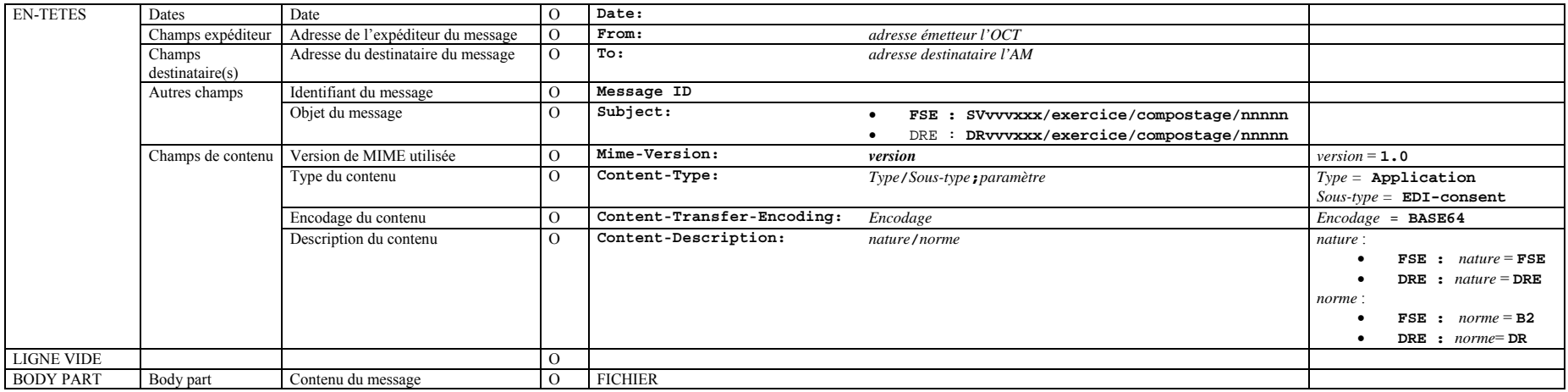

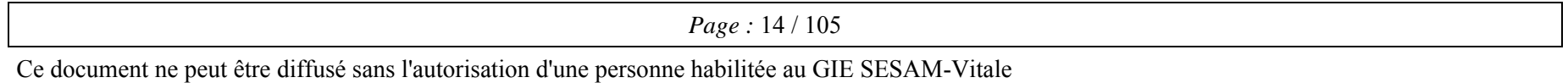

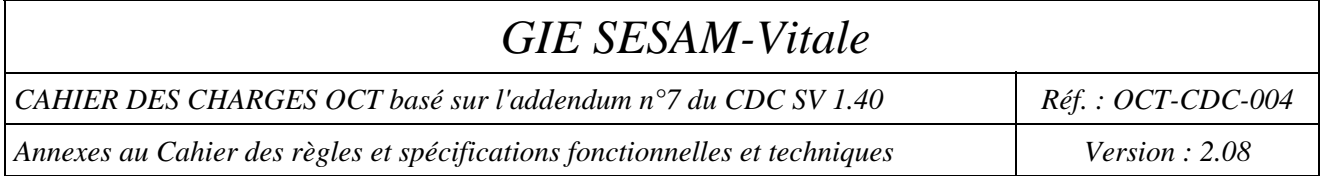

## **3-Message de l'AM (AMO ou AMC) vers l'OCT**

#### **Valeur des champs du message SMTP contenant des ARL allant de l'AM à l'OCT**

- un message contient un **seul fichier** NOEMIE-PS comprenant un ou plusieurs **Accusés de Réception Logiques** ;
- le champ expéditeur "**From**" contient l'adresse de l'organisme d'Assurance Maladie émetteur du message SMTP (identique à celui indiqué dans le champ destinataire du message contenant le fichier de factures);
- le champ destinataire "**To**" contient l'adresse de l'organisme concentrateur technique récepteur du message SMTP ; l'adresse de l'organisme concentrateur technique destinataire d'un message contenant un flux NOEMIE-PS est identique à l'adresse contenue dans le champ expéditeur du message contenant le fichier de factures traité, initialement transmis par ce même organisme concentrateur technique ;
- le champ relatif à l'identifiant original "**in-reply-to**", s'il est renseigné, inclut<sup>15</sup> en autre la valeur du champ sujet ("**subject**") du message SMTP correspondant contenant le fichier de factures, initialement émis par l'organisme concentrateur technique (dans ce cas, un message SMTP comportant des ARL ne se rapporte qu'à un seul message SMTP contenant un fichier ) ;
- le champ relatif au sujet du message SMTP "**Subject**" contient la référence "SV/exercice/compostage" (pour les flux de FSE) ou "DR/exercice/compostage" (pour les flux de DRE) où le champ exercice est identique à celui contenu dans le message correspondant au fichier de factures, initialement transmis par ce même organisme concentrateur technique ;
- le champ relatif au type du contenu "**Content-Type**" contient le type et le sous-type de l'objet transporté ; la valeur de ce champ est "Application/EDI-consent" ;
- le champ relatif à la description du contenu "**Content-Description**" contient la nature et la norme de l'objet transporté ; la valeur de ce champ est :
	- pour les flux de FSE : "**ARL/NOEMIE**" ;

 $\overline{a}$ 

pour les flux de DRE : "**ARLDRE/NOEMIE**" ;

Il est recommandé que le progiciel du Professionnel de Santé ou l'organisme concentrateur technique contrôle tous les messages contenant des ARL afin de détecter tout doublon éventuel de message SMTP.

<sup>15</sup> Pour rapprocher les ARL et messages de service des messages «aller», il convient donc de rechercher la valeur du champ "Subject" dans celle du champ "In-Reply-To", sans se limiter à une simple comparaison de leurs valeurs.

CAHIER DES CHARGES OCT basé sur l'addendum n°7 du CDC SV 1.40 Réf. : OCT-CDC-004

*Annexes au Cahier des règles et spécifications fonctionnelles et techniques* Version : 2.08

#### **Message SMTP multipart**

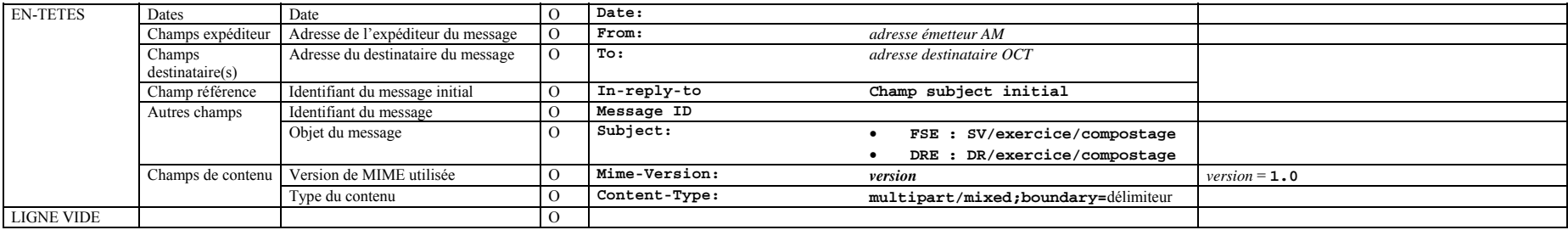

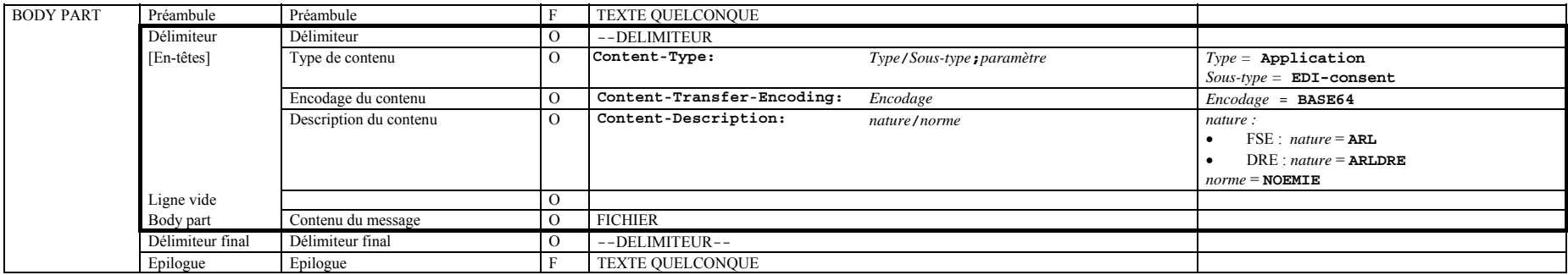

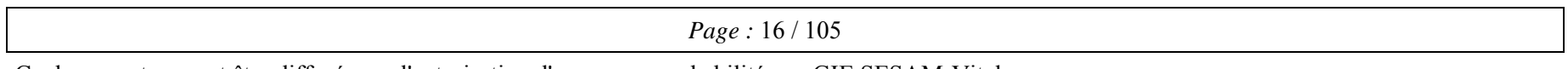

CAHIER DES CHARGES OCT basé sur l'addendum n°7 du CDC SV 1.40 Réf. : OCT-CDC-004

*Annexes au Cahier des règles et spécifications fonctionnelles et techniques* Version : 2.08

#### **Message SMTP single part**

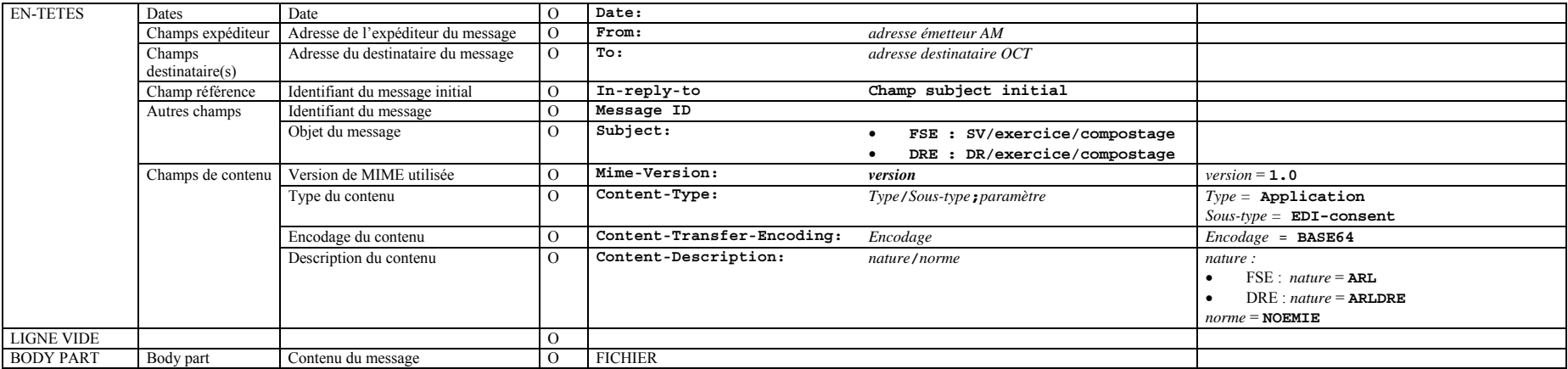

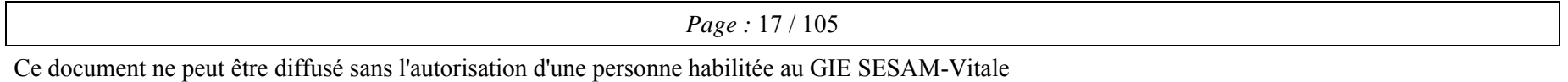

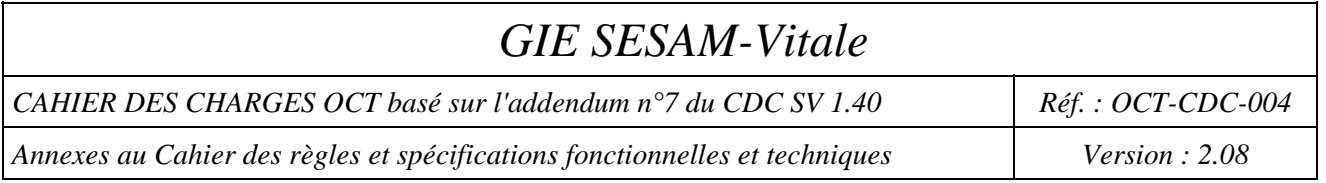

#### **Valeur des champs du message SMTP contenant des RSP allant de l'AM (AMO ou AMC) à l'OCT**

- Un message contient un seul fichier NOEMIE-PS de Rejet/ Signalement / Paiement (une seule référence);
- le champ expéditeur "**From**" contient **l'adresse de l'organisme d'Assurance Maladie** émetteur du message SMTP (identique à celui indiqué dans le champ destinataire du message contenant le fichier de factures );
- le champ destinataire "**To**" contient **l'adresse de l'organisme concentrateur technique** récepteur du message SMTP ; l'adresse de l'organisme concentrateur technique destinataire d'un message comportant un flux NOEMIE-PS est identique à l'adresse contenue dans le champ expéditeur du message contenant le fichier de factures traité, initialement transmis par ce même organisme concentrateur technique ;
- le champ relatif au sujet du message "**Subject**" contient la référence "SV/exercice/compostage" (pour les flux de FSE) ou "DR/exercice/compostage" (pour les flux de DRE) où le champ exercice est identique à celui contenu dans le message correspondant au fichier de factures, initialement transmis par ce même organisme concentrateur technique ;
- le champ relatif au type du contenu "**Content-Type**" contient le type et le sous-type de l'objet transporté ; la valeur de ce champ est "**Application/EDI-consent**" ;
- le champ relatif à la description du contenu "**Content-Description**" contient la nature et la norme de l'objet transporté ; la valeur de ce champ est :
	- pour les flux de FSE : "**RSP/NOEMIE**" ;
	- pour les flux de DRE : "**RSPDRE/NOEMIE**" ;

Il est recommandé que le progiciel du Professionnel de Santé ou l'organisme concentrateur technique contrôle tous les messages contenant des fichiers "Rejet/Signalement/Paiement" afin de détecter tout doublon éventuel de message SMTP.

CAHIER DES CHARGES OCT basé sur l'addendum n°7 du CDC SV 1.40 Réf. : OCT-CDC-004

*Annexes au Cahier des règles et spécifications fonctionnelles et techniques* Version : 2.08 *Version : 2.08* 

#### **Message SMTP multipart**

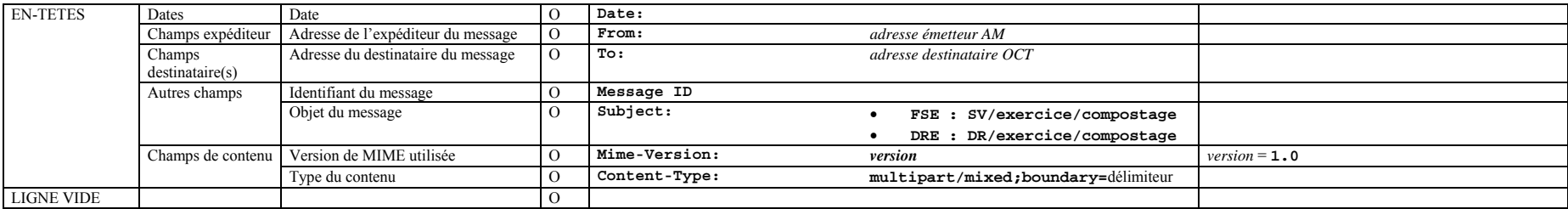

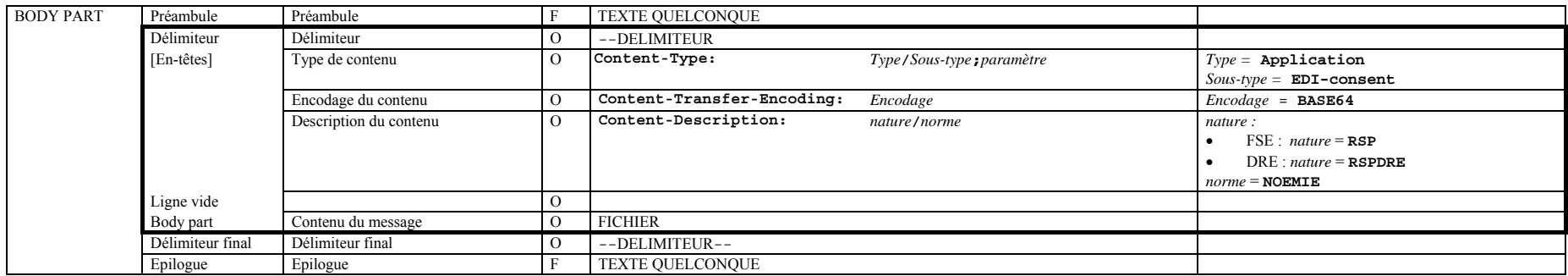

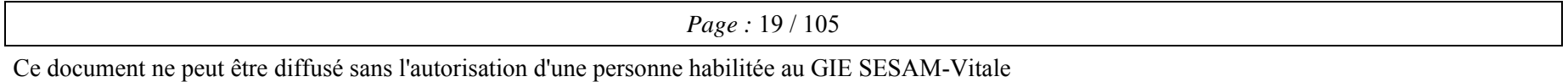

CAHIER DES CHARGES OCT basé sur l'addendum n°7 du CDC SV 1.40 Réf. : OCT-CDC-004

*Annexes au Cahier des règles et spécifications fonctionnelles et techniques* Version : 2.08 *Version : 2.08* 

#### **Message SMTP single part**

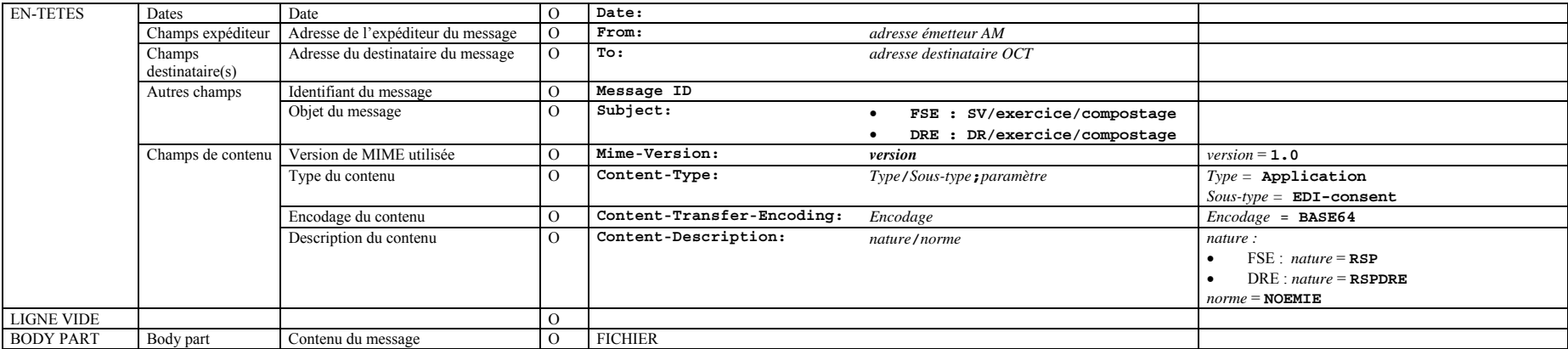

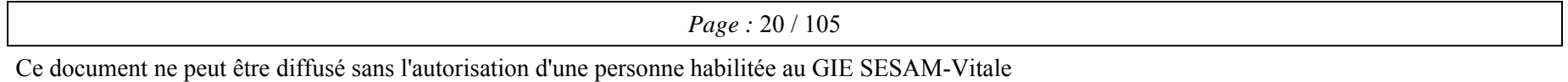

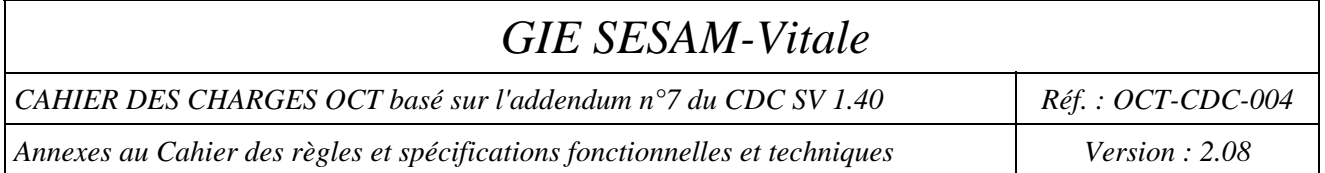

## **4-Message de l'OCT vers le PS**

#### **Valeur des champs du message SMTP contenant des ARL allant de l'OCT au PS**

- un message contient un **seul fichier** NOEMIE-PS (une seule référence ) comprenant un ou plusieurs **Accusés de Réception Logique** ;
- le champ expéditeur "**From**" contient **l'adresse de l'organisme concentrateur technique** émetteur du message SMTP (identique à celui indiqué dans le champ destinataire du message contenant le **fichier de factures correspondant aux ARL**) ;
- le champ destinataire "**To**" contient **l'adresse du professionnel de santé** récepteur du message SMTP ; l'adresse du professionnel de santé destinataire d'un message comportant un flux NOEMIE-PS est identique à l'adresse contenue dans le champ expéditeur du message contenant le **fichier de factures correspondant aux ARL** traité, initialement transmis par ce même professionnel de santé ;
- le champ relatif à l'identifiant original "**in-reply-to**", s'il est renseigné, contient la valeur du champ sujet "**subject**" du message SMTP correspondant contenant le fichier de factures correspondant aux ARL, initialement émis par le professionnel de santé (dans ce cas, un message SMTP comportant des ARL ne se rapporte qu'à un seul message SMTP contenant un fichier de factures correspondant aux ARL).
- le champ relatif au sujet du message SMTP "**Subject**" contient la référence "SV/exercice/compostage" (pour les flux de FSE) ou "DR/exercice/compostage" (pour les flux de DRE) où le champ exercice est identique à celui contenu dans le message correspondant au fichier de factures correspondant aux ARL, initialement transmis par ce même professionnel de santé ;
- le champ relatif au type du contenu "**Content-Type**" contient le type et le sous-type de l'objet transporté ; la valeur de ce champ est "Application/EDI-consent" ;
- le champ relatif à la description du contenu "**Content-Description**" contient la nature et la norme de l'objet transporté ; la valeur de ce champ est :
	- pour les flux de FSE : "**ARL/NOEMIE**" ;

l

pour les flux de DRE : "**ARLDRE/NOEMIE**" ;

Un avis de non-remise du message SMTP est systématiquement demandé au réseau de messagerie (RFC 1891, 1893 et 1894).<sup>16</sup>

<sup>&</sup>lt;sup>16</sup> Etant donné que le couple "Sujet du message" et "Champ expéditeur" identifie un message de façon unique sur le réseau, il est recommandé que les progiciels des Professionnels de Santé utilisent la valeur de l'attribut "Subject" pour l'attribut "ENVID".

*Page :* 21 / 105

CAHIER DES CHARGES OCT basé sur l'addendum n°7 du CDC SV 1.40 Réf. : OCT-CDC-004

*Annexes au Cahier des règles et spécifications fonctionnelles et techniques* Version : 2.08

#### **Message SMTP multipart**

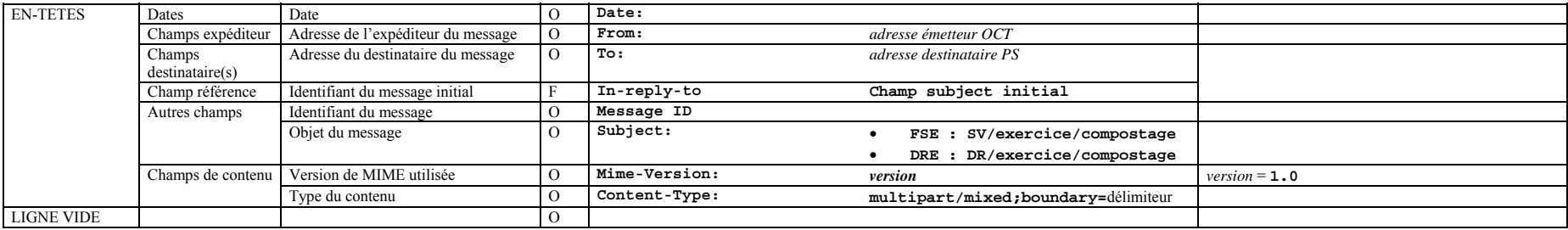

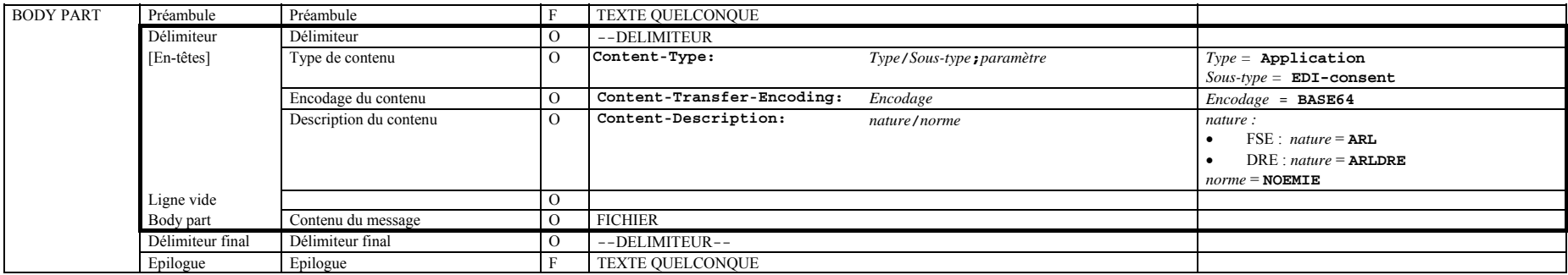

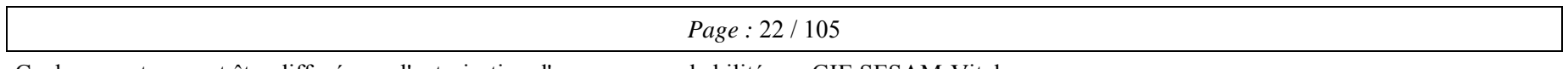

CAHIER DES CHARGES OCT basé sur l'addendum n°7 du CDC SV 1.40 Réf. : OCT-CDC-004

*Annexes au Cahier des règles et spécifications fonctionnelles et techniques* Version : 2.08 *Version : 2.08* 

#### **Message SMTP single part**

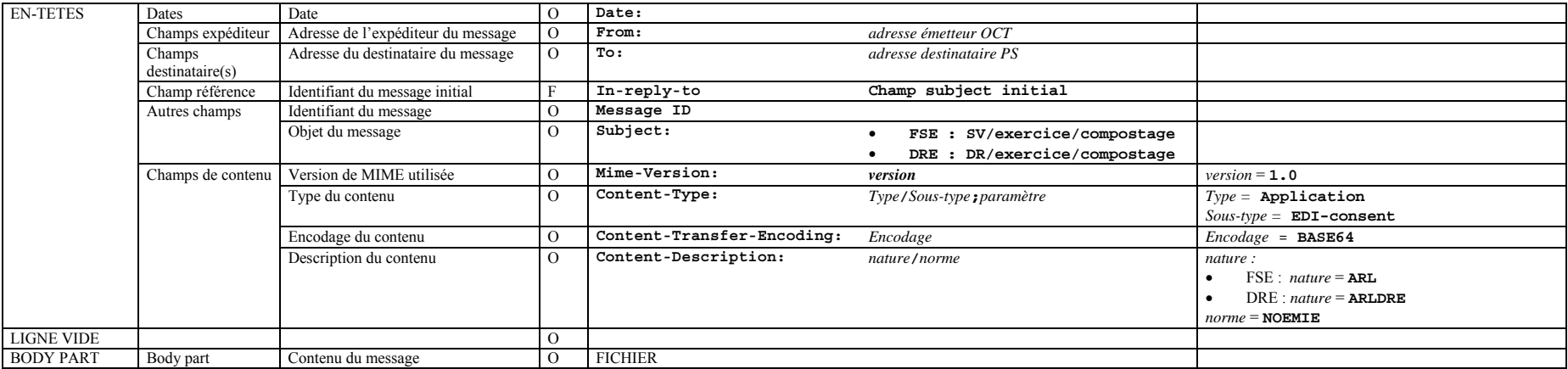

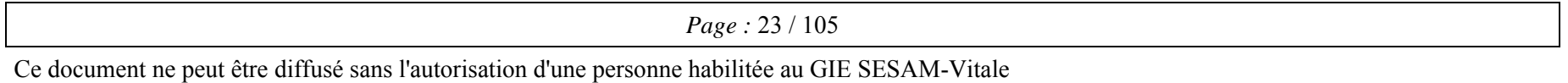

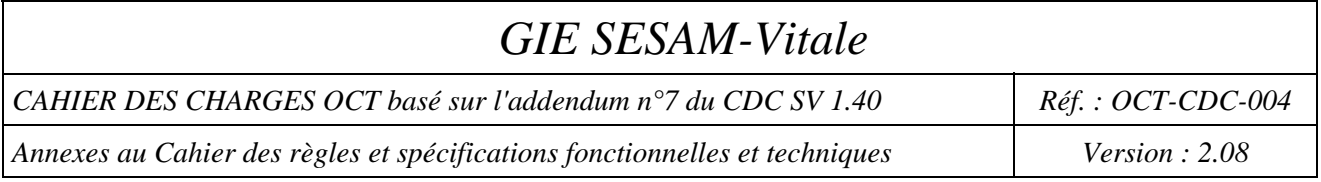

#### **Valeur des champs du message SMTP contenant des RSP allant de l'OCT au PS**

- un message contient **un seul fichier NOEMIE-PS de Rejet/Signalement/Paiement** (une seule référence hors référence) :
- le champ expéditeur "**From**" contient **l'adresse de l'organisme concentrateur technique** émetteur du message SMTP (identique à celui indiqué dans le champ destinataire du message contenant le **fichier de factures**) ;
- le champ destinataire "**To**" contient **l'adresse du professionnel de santé** récepteur du message SMTP ; l'adresse **du professionnel de santé** destinataire d'un message comportant un flux NOEMIE-PS est identique à l'adresse contenue dans le champ expéditeur du message contenant le **fichier de factures** traité, initialement transmis par ce même professionnel de santé ;
- le champ relatif à l'identifiant original "**in-reply-to**", s'il est renseigné, contient la valeur du champ sujet "**subject**" du message SMTP correspondant contenant le fichier de factures correspondant aux RSP, initialement émis par le professionnel de santé (dans ce cas, un message SMTP comportant des RSP ne se rapporte qu'à un seul message SMTP contenant un fichier de factures correspondant aux RSP).
- le champ relatif au sujet du message "**Subject**" contient la référence "SV/exercice/compostage" (pour les flux de FSE) ou "DR/exercice/compostage" (pour les flux de DRE) où le champ exercice contient le numéro émetteur du PS destinataire ;
- le champ relatif au type du contenu "**Content-Type**" contient le type et le sous-type de l'objet transporté ; la valeur de ce champ est "**Application/EDI-consent**" ;
- le champ relatif à la description du contenu "**Content-Description**" contient la nature et la norme de l'objet transporté ; la valeur de ce champ est :
	- pour les flux de FSE : "**RSP/NOEMIE**" ;

l

pour les flux de DRE : "**RSPDRE/NOEMIE**" ;

Un avis de non-remise du message SMTP est systématiquement demandé au réseau de messagerie (RFC 1891, 1893 et 1894)<sup>17</sup>

#### Ce document ne peut être diffusé sans l'autorisation d'une personne habilitée au GIE SESAM-Vitale

<sup>&</sup>lt;sup>17</sup> Etant donné que le couple "Sujet du message" et "Champ expéditeur" identifie un message de façon unique sur le réseau, il est recommandé que les progiciels des Professionnels de Santé utilisent la valeur de l'attribut "Subject" pour l'attribut "ENVID".

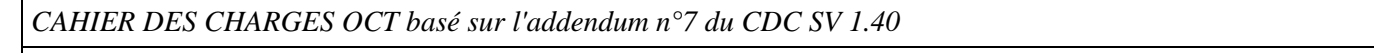

*Réf. : OCT-CDC-004* 

#### **Message SMTP multipart**

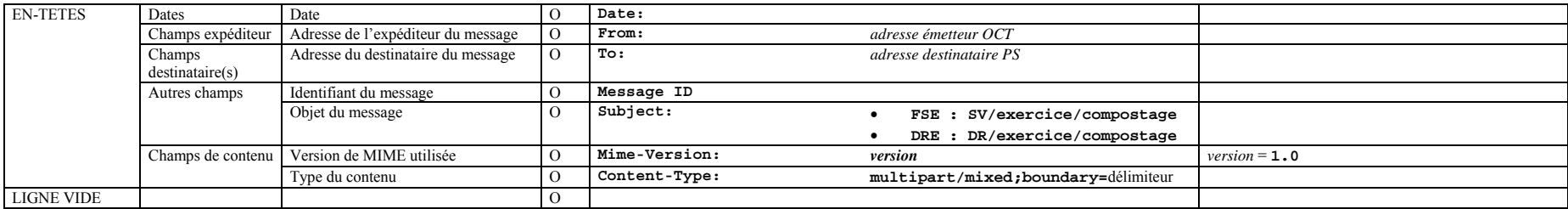

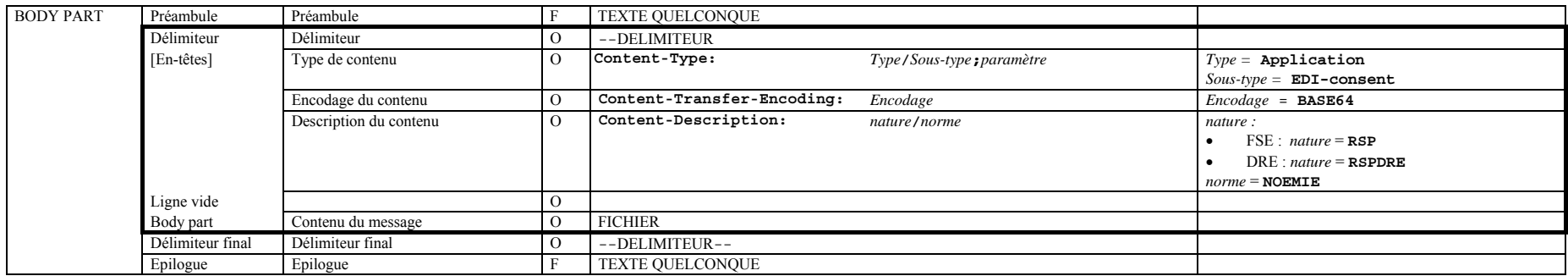

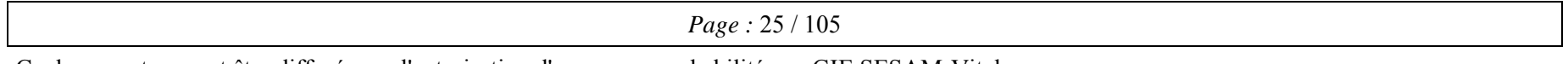

CAHIER DES CHARGES OCT basé sur l'addendum n°7 du CDC SV 1.40 Réf. : OCT-CDC-004

*Annexes au Cahier des règles et spécifications fonctionnelles et techniques* Version : 2.08 *Version : 2.08* 

#### **Message SMTP single part**

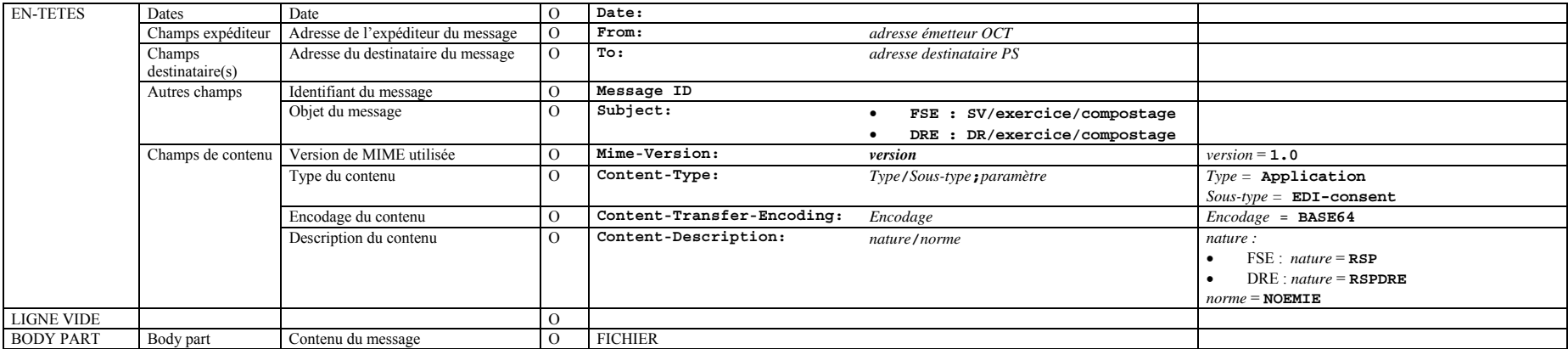

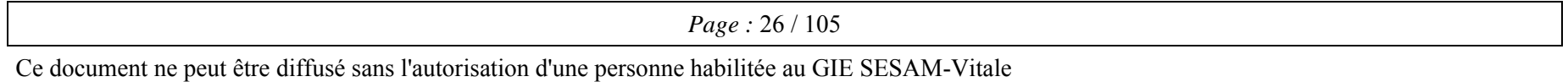

*CAHIER DES CHARGES OCT basé sur l'addendum n°7 du CDC SV 1.40 Réf. : OCT-CDC-004* 

*Annexes au Cahier des règles et spécifications fonctionnelles et techniques Version : 2.08* 

# **ANNEXE 1 Bis : ENVELOPPE SMTP DES FLUX DE TEST ET DE DEMONSTRATION**

### **Format des messages SMTP transportant des flux de test**

Référence actuelle : cf. Annexe 4 du CDC éditeur.

Les messages SMTP transmis et reçus par l'organisme concentrateur technique doivent respecter les formats SMTP et MIME.

Les progiciels des Professionnels de Santé devront obligatoirement être capables de générer des flux de test ayant les caractéristiques définies ci-dessous.

Ce qui implique que les organismes concentrateurs techniques devront savoir acheminer ces messages de test vers l'assurance maladie.

Ce mode test correspond à l'élaboration de Feuilles de Soins Electroniques ou de Demandes de Remboursement Electroniques à partir de cartes Vitale de test et CPS de test et à leur transmission vers les organismes d'assurance maladie obligatoire et complémentaire.

Les messages SMTP dits de "**test** "se différencient des flux dits « réels » par le contenu du champ **"Content-Description"** qui contient la nature et la norme de l'objet transporté selon les règles suivantes :

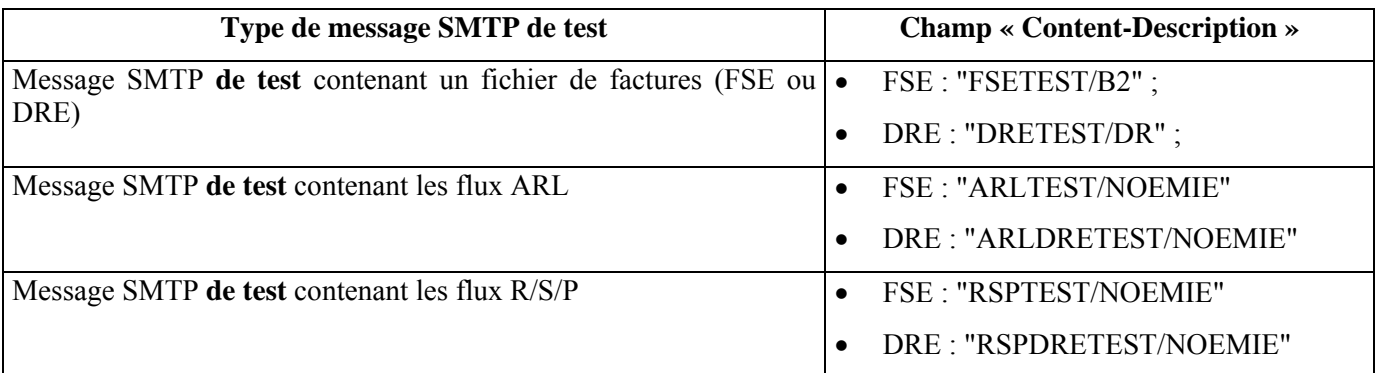

Les messages SMTP de tests doivent être envoyés au service d'accueil de l'assurance maladie.

Les organismes concentrateurs techniques devront acheminer ces messages comme pour les messages réels, sauf que dans le champ **"Content-Description"**, il y aura **"FSETEST/B2**" ou **"DRETEST/DR"**.

Pour les retours, les organismes concentrateurs techniques recevront deux messages de test en retour du fichier de factures de tests qu'ils devront renvoyer au professionnel de santé.

Un premier message aura le champ **"Content-Description"** à "**ARLTEST/NOEMIE**" pour les flux de FSE et "**ARLDRETEST/NOEMIE**" pour les flux de DRE.

*Page :* 27 / 105

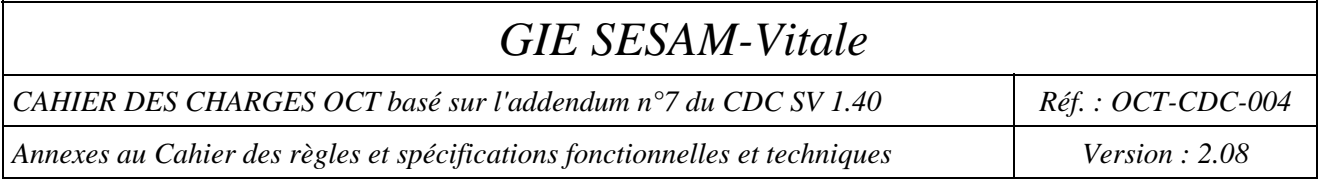

Et un deuxième message aura le champ **"Content-Description"** à "**RSPTEST/NOEMIE**" pour les flux de FSE et "**RSPDRETEST/NOEMIE**" pour les flux de DRE.

Les organismes concentrateurs techniques n'auront aucun traitement à réaliser sur ces messages.

### **Format des messages SMTP transportant des flux de démonstration**

Référence actuelle : cf. Annexe 4 du CDC éditeur.

Les messages SMTP transmis et reçus par l'organisme concentrateur technique doivent respecter les formats SMTP et MIME.

Les progiciels des Professionnels de Santé devront obligatoirement être capables de générer des flux de démonstration ayant les caractéristiques définies ci-dessous.

Ce qui implique que les organismes concentrateurs techniques devront savoir acheminer ces messages de démonstration vers l'assurance maladie obligatoire ou complémentaire.

Lors de l'utilisation d'une carte Vitale de démonstration avec une CPS réelle, le progiciel du Professionnel de Santé doit reconnaître la carte Vitale de démonstration sur la base des informations "code régime" et "code caisse" (01 et 999) et doit afficher au Professionnel de Santé qu'il est en train d'effectuer un flux de démonstration.

Les profils des messages utilisés dans le cadre de démonstration se différencient des profils des messages réels par le contenu du champ "Content-Description".

Les messages SMTP dits de **« démonstration »** diffèrent des flux dits « réels » par le contenu du champ **"Content-Description**" qui contient la nature et la norme de l'objet transporté selon les règles suivantes :

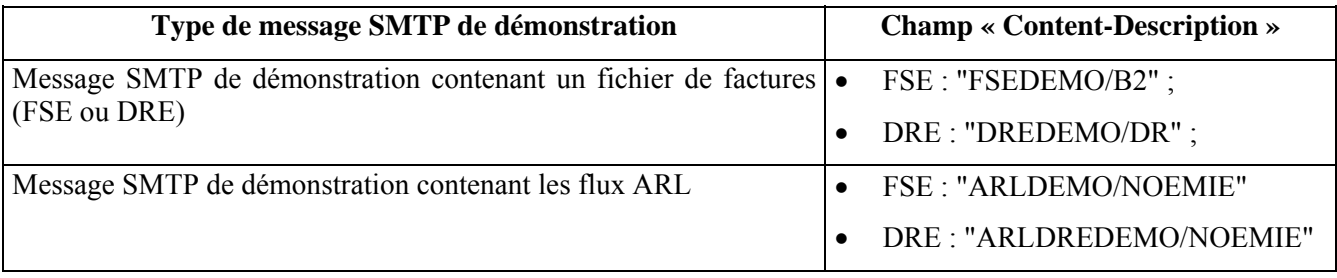

Les messages SMTP de DEMO doivent être envoyés uniquement au répondeur du G.I.E SESAM-VITALE.

Les organismes concentrateurs techniques ne devront pas acheminer ces messages comme pour les messages réels, puisque le destinataire sera cette fois-ci uniquement le G.I.E SESAM-VITALE avec dans le champ **"Content-Description"** = **"FSEDEMO/B2**" ou **"DREDEMO/DR**".

Les organismes concentrateurs techniques pourront récupérer l'adresse du G.I.E SESAM-VITALE dans les données du lot.

Le numéro du serveur de test du GIE SESAM-Vitale est : 01999@999.01.rss.fr

Pour les retours, les organismes concentrateurs techniques recevront un seul message de DEMO en retour du fichier de FSE ou de DRE de démonstration qu'ils devront renvoyer au professionnel de santé.

Ce message aura le champ **"Content-Description"** à "**ARLDEMO/NOEMIE**" pour les flux de FSE et "**ARLDREDEMO/NOEMIE**" pour les flux de DRE.

Les organismes concentrateurs techniques n'auront aucun traitement à réaliser sur ces messages.

*CAHIER DES CHARGES OCT basé sur l'addendum n°7 du CDC SV 1.40 Réf. : OCT-CDC-004* 

*Annexes au Cahier des règles et spécifications fonctionnelles et techniques Version : 2.08* 

## **ANNEXE 2 :**

## **FORMAT DES FICHIERS VENANT DU PS**

## **1-Format du Fichier de lots de FSE**

Comme indiqué dans le corps du document, l'organisme concentrateur technique peut recevoir un fichier au format B2 de lots de FSE (avec ou sans part complémentaire) contenant des lots à destination d'un seul organisme destinataire AMO.

Les valeurs des champs du type 000 et du type 999 du fichier "B2" sont les mêmes que celles définies dans le CDC éditeur.

### **2-Format du Fichier de lots de DRE**

Comme indiqué dans le corps du document, l'organisme concentrateur technique peut recevoir un fichier de lots de DRE contenant des lots à destination d'un seul organisme destinataire AMC.

Les valeurs des champs du type 000 et du type 999 du fichier "DRE" sont les mêmes que celles définies dans le CDC éditeur.

### **3-Format du Fichier unique (lots de FSE et/ou DRE)**

Comme indiqué dans le corps du document, l'organisme concentrateur technique peut recevoir un fichier unique contenant des lots de FSE (avec ou sans part complémentaire) et/ou des lots de DRE à destination de plusieurs organismes destinataires AMO et AMC.

Dans ce cas, les valeurs d'entête du fichier changent, et elles sont indiquées dans le tableau ci dessous.

### **Valeurs des champs du type 000 du Fichier reçu du PS**

Le tableau ci dessous indique les valeurs de l'entête du fichier créé par le PS, que recevra l'organisme concentrateur technique. Les autres valeurs restant inchangées, elles sont déterminées par le progiciel agréé SESAM-Vitale du professionnel de santé.

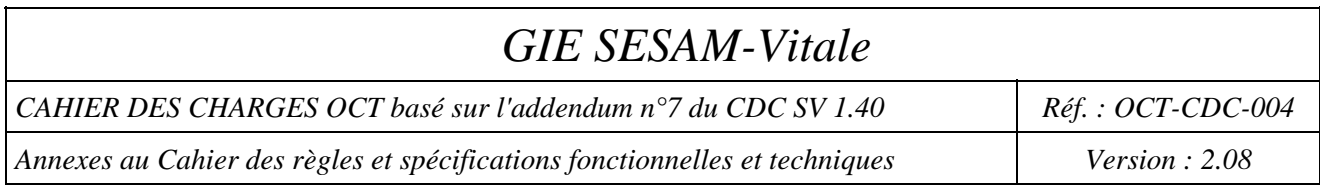

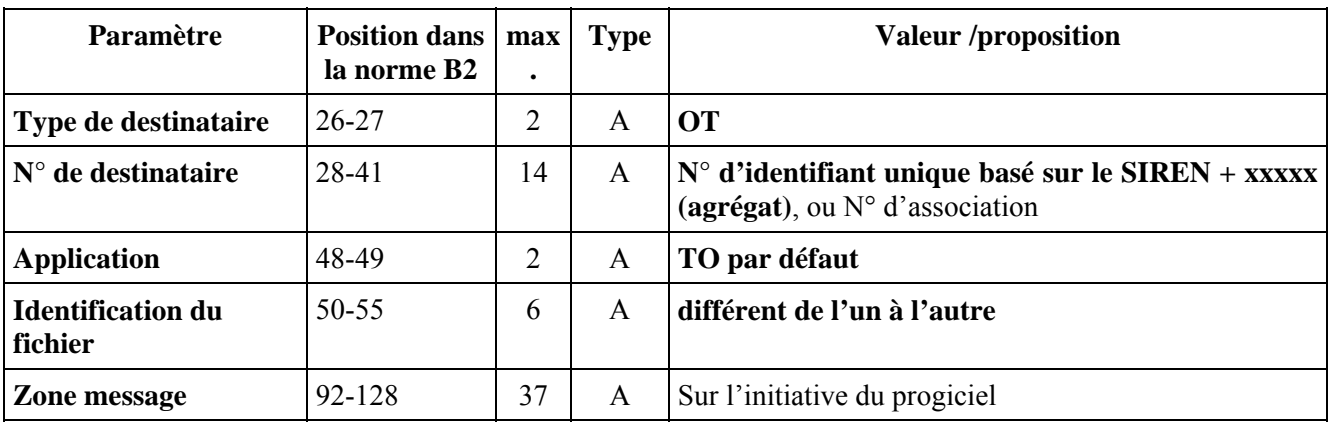

Pour la version de norme pos 66-67 : il ne faut pas tenir compte de cette valeur (B2 ou DR) puisque le fichier peut contenir soit des lots de FSE et/ou des lots de DRE.

(Le contenu du fichier est indiqué au niveau de l'entête SMTP et au niveau de chaque type 1).

## *GIE SESAM-Vitale CAHIER DES CHARGES OCT basé sur l'addendum n°7 du CDC SV 1.40 Réf. : OCT-CDC-004 Annexes au Cahier des règles et spécifications fonctionnelles et techniques Version : 2.08*

# **ANNEXE 3 : REGLES DE GESTION POUR L'ECLATEMENT DU FLUX**

## **Si un 'M', correspondant au champ "Numéro d'Organisme Complémentaire" (B2 - Type 2 – Positions 119 à 128), figure dans la FSE reçue du PS, l'organisme concentrateur technique ne doit ni éclater le flux, ni modifier les informations de la FSE.**

## **1-Cas de l'éclatement du flux à la source**

Les factures (FSE ou DRE) et les lots associés ne sont pas modifiés par l'OCT.

## **2-Cas du Fichier unique**

Le Professionnel de Santé envoie dans un fichier unique des lots de FSE et/ou des lots de DRE.

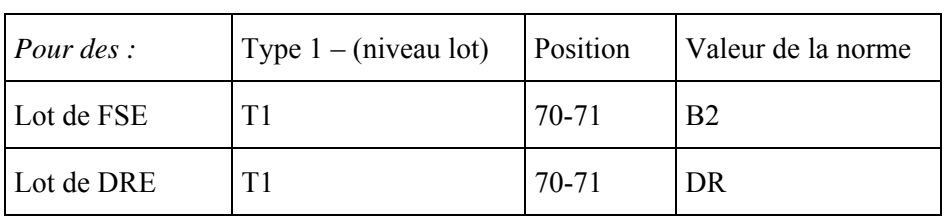

L'OCT peut distinguer les lots de FSE et de DRE par le champ "version de norme" au niveau du lot.

Les factures (FSE ou DRE) et les lots associés ne sont pas modifiés par l'OCT (dans la mesure où aucune FSE ne porte de type de contrat à 99). L'OCT éclate le fichier. L'éclatement de la FSE enrichie est expliqué au point suivant.

## **3- Cas de la FSE enrichie**

Lorsque l'OCT recoit une FSE enrichie avec autorisation par le Professionnel de Santé de procéder à un éclatement, c'est à dire le type de contrat valorisé à 99 ; L'OCT procède à l'éclatement selon les règles énoncés au chapitre 4.4.3 du corps du CdC.

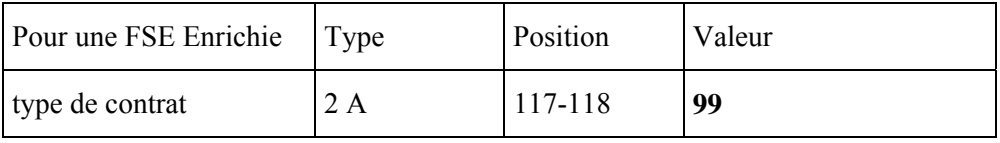

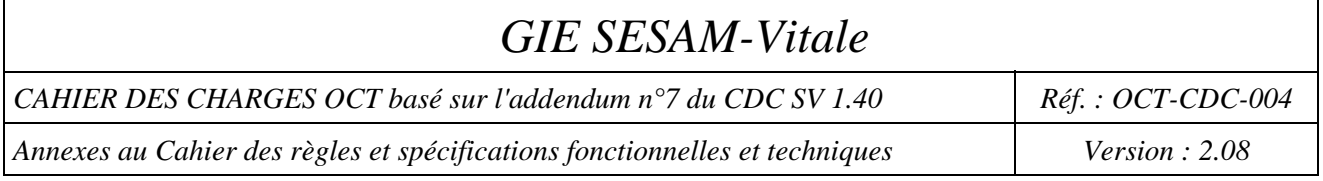

## **3.1-Gestion pour le flux AMO**

Lorsque l'OCT veut procéder à un éclatement de la FSE, il doit respecter les règles 1.40 citées ci dessous, sur les FSE.

#### **Règles de gestion de l'éclatement pour la version 1.40 du système SESAM-Vitale :**

- 1. L'Eclatement de la FSE est uniquement possible si le type de contrat est égale à "99".
- 2. Extraction des données complémentaires et envoi du flux AMC à l'AMC.
- 3. Lorsque l'OCT procède à l'éclatement de la FSE avec génération d'un flux AMC, il doit positionner le "top éclatement des flux par l'OCT" à 'A ' dans la FSE ou à F.

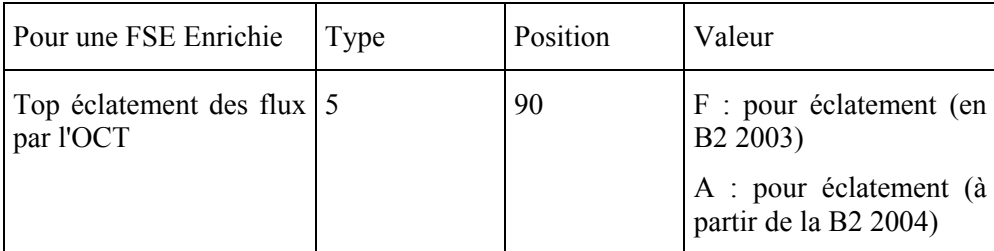

4. Modification du flux AMO conformément au tableau ci-dessous

#### **Tableau : champs de la FSE à modifier dans le cas d'un éclatement 1.40 du flux**

Lorsque l'OCT réalise un éclatement du flux, il doit respecter les règles ci-dessous avant de transmettre la FSE à l'assurance maladie obligatoire. Nota : la norme B2 citée fait référence à la version B2 de février 2004**.** 

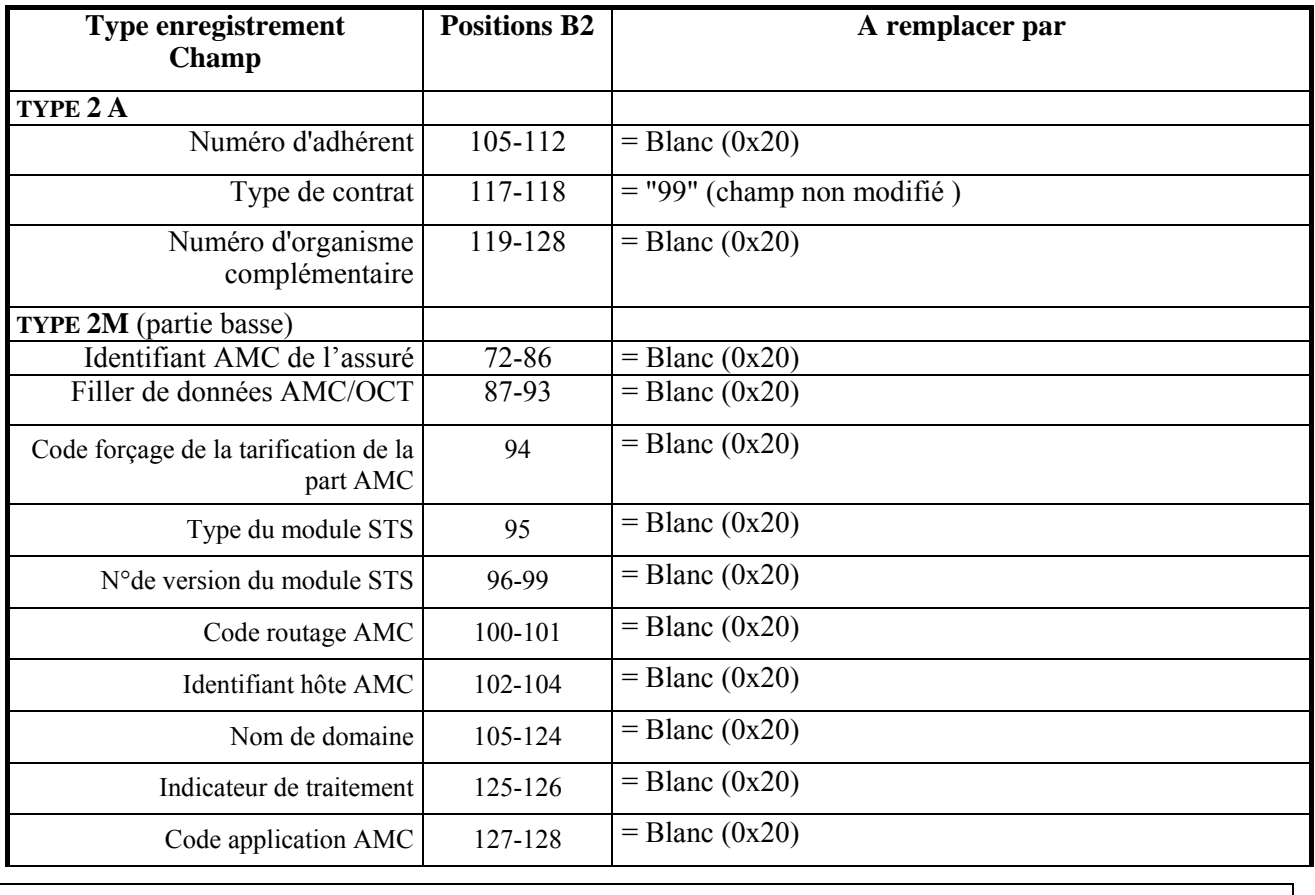

*Page :* 32 / 105

Ce document ne peut être diffusé sans l'autorisation d'une personne habilitée au GIE SESAM-Vitale

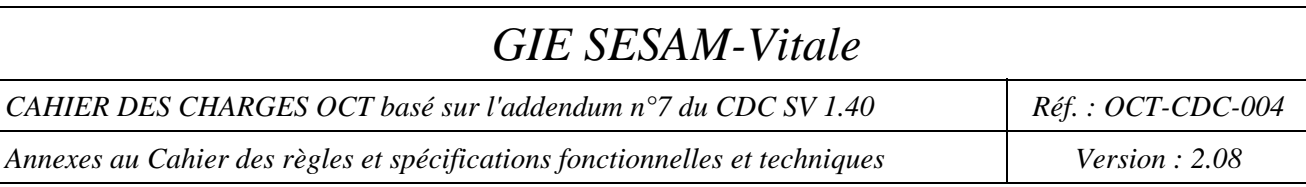

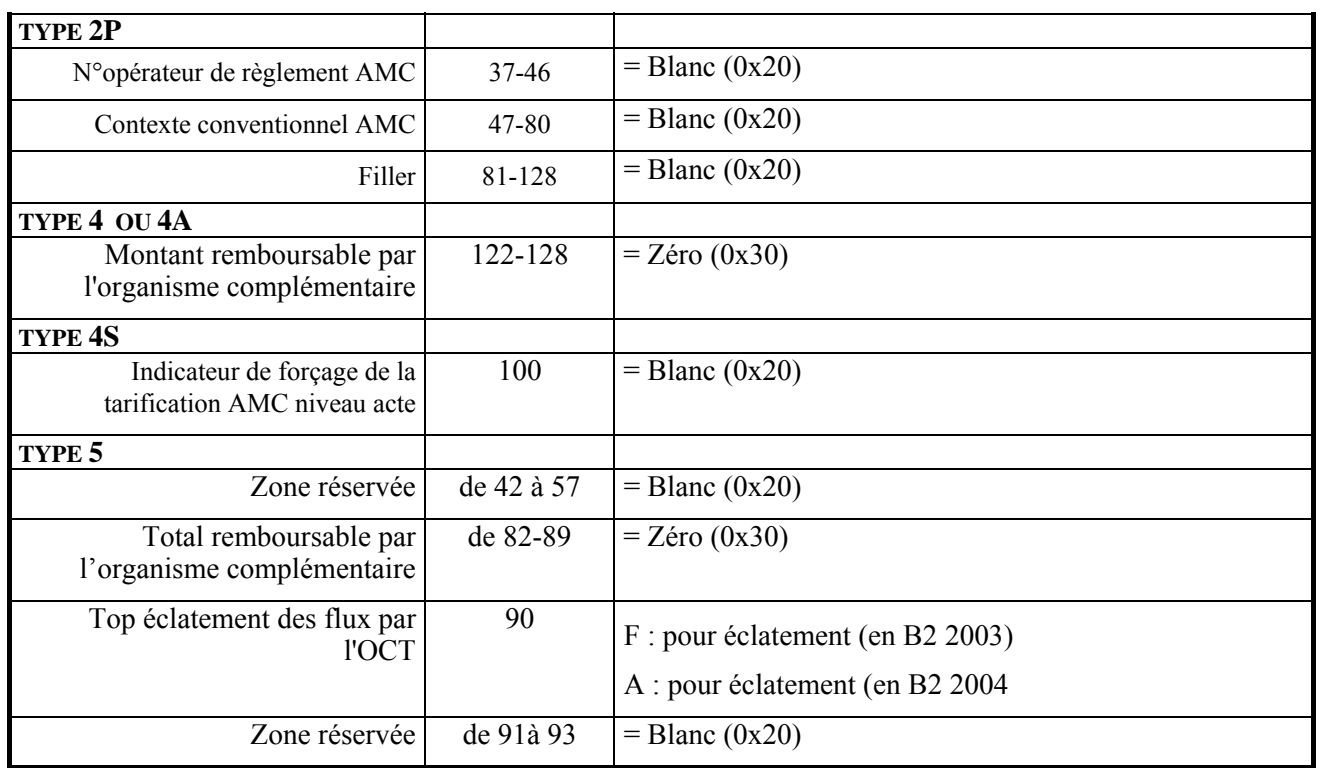

### **3.2-Gestion pour le flux AMC**

Lorsque l'OCT procède à un éclatement de la FSE, il peut créer soit :

- Un flux AMC ancien (ancien format),"flux AMC tel que défini dans la convention entre le Professionnel de Santé et l'AMC"
- Un flux AMC nouveau (format DRE),"flux AMC tel que défini dans la convention entre le Professionnel de Santé et l'AMC" s'il est transmis selon les modalités requises, sera traité par un frontal SESAM-VITALE.

Pour le flux AMC ancien, les traitements sont spécifiés par les accords conventionnels AMC et PS (et dans les accords techniques AMC – OCT).

Pour le flux AMC nouveau au format DRE, l'OCT s'appuiera sur les accords AMC-PS.

Les données complémentaires d'adressage, de routage et de regroupement sont fournies dans la partie basse du type 2M de la FSE.

*CAHIER DES CHARGES OCT basé sur l'addendum n°7 du CDC SV 1.40 Réf. : OCT-CDC-004* 

*Annexes au Cahier des règles et spécifications fonctionnelles et techniques Version : 2.08* 

## **ANNEXE 4 :**

## **FORMAT DU FICHIER ENVOYE A L'AMO**

Quel que soit le flux reçu du Professionnel de Santé cas de "l'éclatement à la source", "transmission d'un fichier unique" ou "FSE enrichie", l'OCT constitue un fichier à destination de l'AMO suivant les règles ci dessous.

Ce fichier est un fichier au format B2 encadré par un enregistrement d'en-tête type 000 et un enregistrement de fin de fichier (au format B2) type 999.

#### **Les critères de regroupement du fichier (au format B2) envoyé à l'AMO par l'OCT**

Le regroupement par l'organisme concentrateur technique des lots de feuilles de soins électroniques en "fichiers B2" peut être en fichier multi Professionnel de Santé mais il doit respecter les critères suivants :

 par **version du CDC éditeur** utilisée pour la réalisation des lots (respect de la version du CDC éditeur initial qui a servi à la création des lots par le PS) ;

1.20b, 1.31 ou 1.40 avec ou sans addendum.

par n° émetteur (numéro SIREN de l'OCT décliné ou pas) ;

SIREN + 00001 ou autre numéro s'il est unique.

par régime d'assurance maladie;

(code régime) à lire dans le champ "code grand régime" du fichier (au format B2) reçu du PS, type 2 position 49-50.

par type de norme d'échange ;

A lire dans le champ "norme" du fichier (au format B2) reçu du PS, type 000 position 62-65.

par organisme destinataire (pour les flux véhiculés par messagerie SMTP) ;

La table de codification des organismes destinataires est désormais gérée et diffusée indépendamment du CDC éditeur. Sa diffusion est faite via la plate-forme de diffusion du GIE SESAM-Vitale et via le site Web. Cette table comporte tous les codes utilisés. Elle se présente sous forme d'un fichier CSV (*Comma-Separated Values)*, le délimiteur étant le point-virgule ( ; );

- par type destinataire
- par type de lot (test, démonstration, réel).

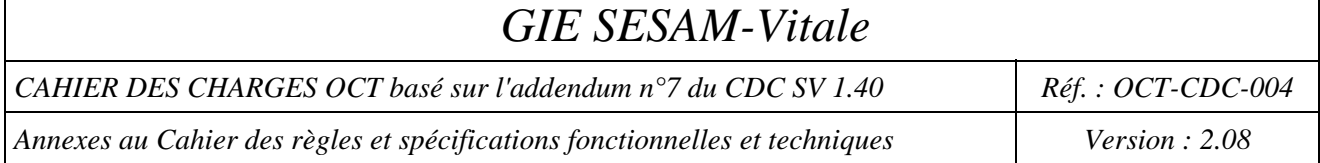

#### Précision sur les types de lot et les cas possibles de regroupement.

Tableau : Marquage des lots et FSE

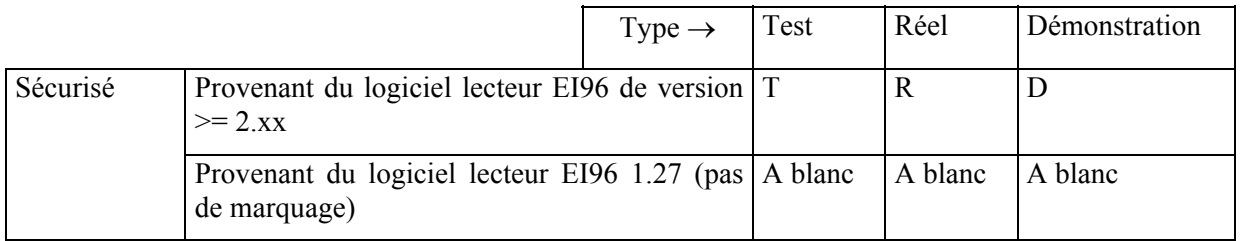

T, R, D : sont des marques.

D'après ce tableau, il peut exister 6 cas de lots différents, qu'il ne faut pas mélanger dans un même fichier (au format B2).

En conclusion : Un même fichier (au format B2) doit contenir des lots de FSE de même type et de marquage identique.

#### Remarque sur les lots non sécurisés :

Les lots non sécurisés d'un même type peuvent être agrégés avec des lots sécurisés de ce même type.

Le marquage (à blanc, T, D, R) dans le lot se situe dans le type 6 position 55 du fichier (au format B2).

#### **Règles et informations**

1. Cohérence d'un fichier (au format B2) avec une version de CDC éditeur.

Il est impératif de ne pas mélanger dans un fichier (au format B2), des lots dont les FSE ont été réalisées avec des versions différentes de CDC éditeur. Dans ce cas, les fichiers sont rejetés par l'AMO avant même qu'il y ait eu un traitement sur les FSE.

- 2. Ne pas mélanger des lots correspondant à des versions différentes de norme B2.
- 3. Indiquer dans l'entête du fichier (au format B2), **la version du CDC éditeur** utilisée pour la réalisation des lots (respect de la version du CDC éditeur initial qui a servi à la création des lots par le Professionnel de Santé). Il faut respecter la cohérence entre la version du CDC éditeur indiquée dans l'entête du message et la version du CDC éditeur avec laquelle les lots ont été créés. Le numéro de version du CDC éditeur est indiqué dans le champ "subject" de l'entête SMTP. Cf. Annexe 1.
- 4. Vérifier que **le numéro d'émetteur** dans l'entête du fichier (au format B2) est le même que celui de l'entête SMTP.
- 5. Récupérer le numéro du destinataire dans le fichier (au format B2).
- 6. Les "fichiers B2" sont conservés sur le poste de l'organisme concentrateur technique en prévision des cas de ré-émissions possibles lors de réception d'avis de non remise du réseau de messagerie.

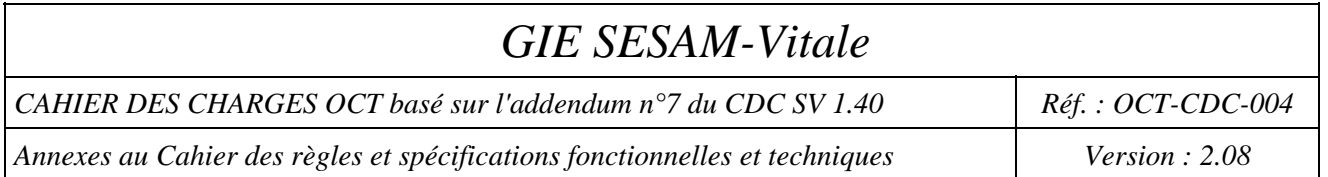

## **Valeurs des champs du Type 000 (B2) – OCT vers AMO**

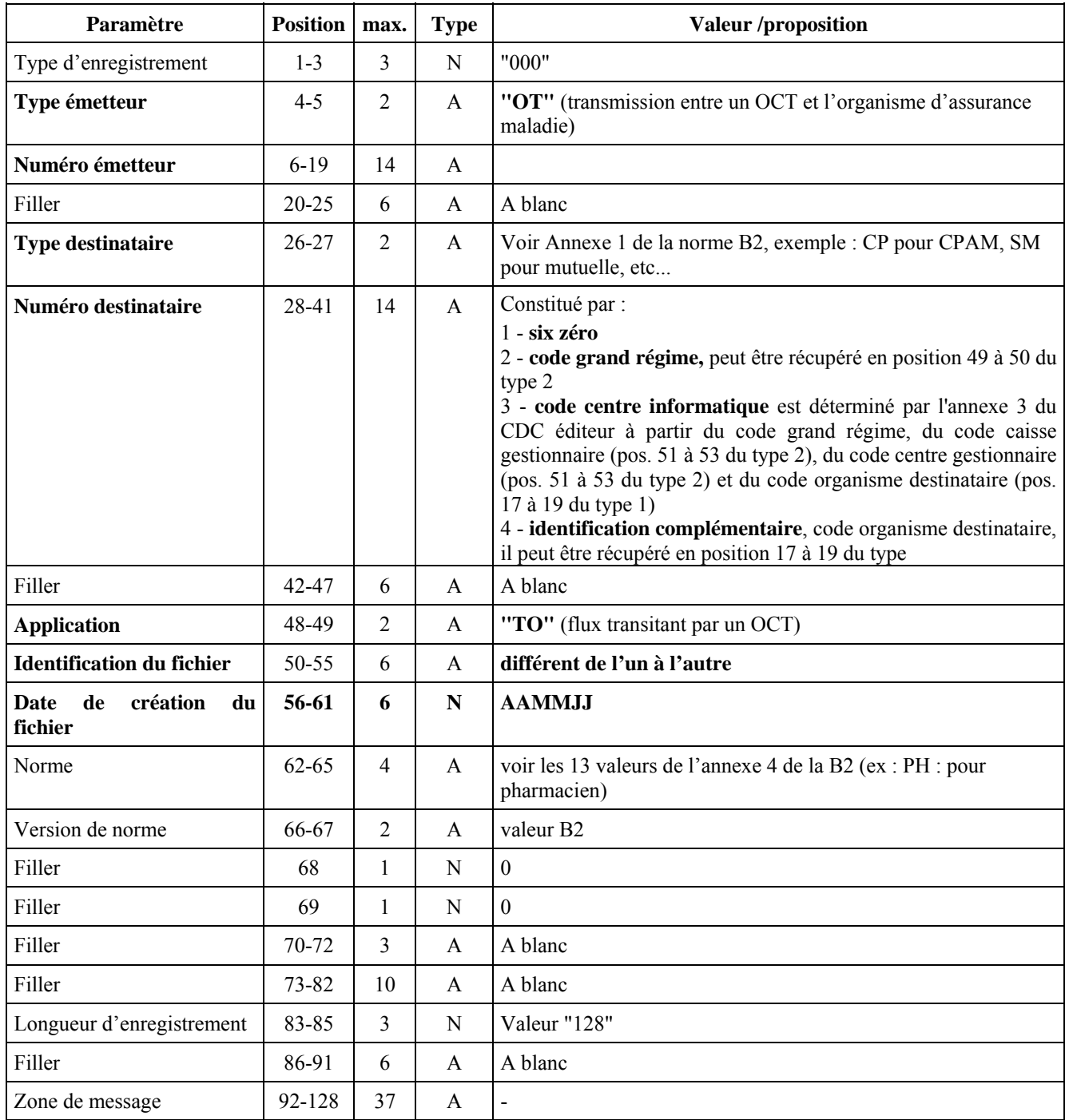

### **Règles et informations pour la constitution de l'entête de fichier**

L'organisme concentrateur technique reprend les valeurs initialement mises par le Professionnel de Santé sauf celles qu'il doit modifier. Tous les champs sont obligatoires à part le dernier "zone de message" qui est facultatif.
*CAHIER DES CHARGES OCT basé sur l'addendum n°7 du CDC SV 1.40 Réf. : OCT-CDC-004* 

*Annexes au Cahier des règles et spécifications fonctionnelles et techniques* | *Version : 2.08* 

## **ANNEXE 4 bis :**

# **FORMAT DU FICHIER DE DRE ENVOYE A L'AMC**

### **1- Cas de l'éclatement du flux à la source et Cas du Fichier unique**

Lorsque l'OCT reçoit un flux de DRE dans le cas de l'éclatement à la source ou dans le cas du fichier unique, il devra reconstituer un fichier à destination de l'AMC suivant les règles ci dessous.

Ce fichier est un fichier au format DRE encadré par un enregistrement d'en-tête type 000 et un enregistrement de fin de fichier (au format DRE) type 999.

#### **Les critères de regroupement du fichier (au format DRE) envoyé à l'AMC par l'OCT**

Le regroupement par l'organisme concentrateur technique des lots de factures électroniques en "fichiers DRE" doit respecter les critères suivants :

- par version de CDC éditeur
- par n° émetteur (OCT)
- par Organisme destinataire fichier
	- $\triangleright$  si le code routage AMC = OC (type 2M) alors le critère de regroupement du fichier est le N°AMC ou l'opérateur de règlement (valeur prise dans le type 2P) et l'identifiant de l'hôte destinataire AMC (type 2M),
	- sinon : code routage AMC et l'identifiant de l'hôte destinataire AMC.
- par type de destinataire,
- par nom de domaine (type  $2M$ ),
- par type de facture (type 6),
- par code application AMC (type 2M),
- par code norme (type 1),
- par version de norme DRE (type 1),
- par type de flux (type  $6$ ).

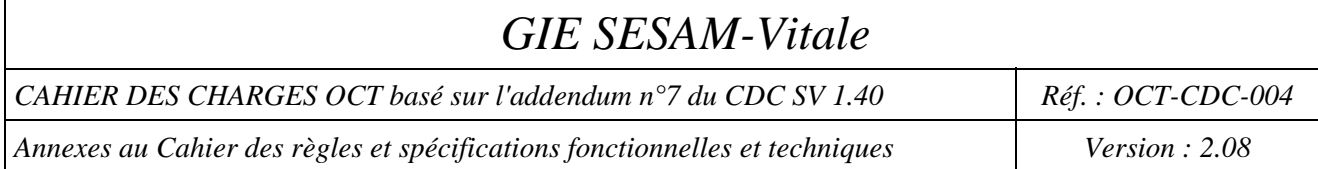

#### Précision sur les types de lot et les cas possibles de regroupement.

Tableau : Marquage des lots et DRE

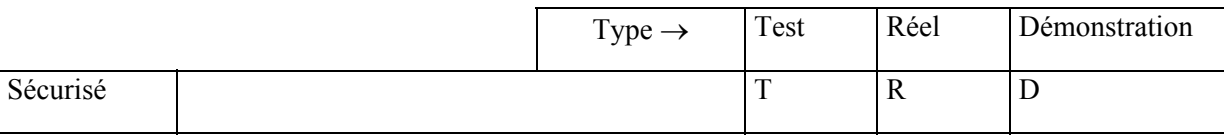

T, R, D : sont des marques.

D'après ce tableau, il peut exister 3 cas de lots différents, qu'il ne faut pas mélanger dans un même fichier (au format DRE).

En conclusion : Un même fichier (au format DRE) doit contenir des lots et DRE de même type et de marquage identique.

Remarque sur les lots non sécurisés :

Les lots non sécurisés d'un même type peuvent être agrégés avec des lots sécurisés de ce même type.

Le marquage (à blanc, T, D, R) dans le lot se situe dans le type 6 position 55 du fichier (au format DRE).

#### **Règles et informations sur le regroupement**

- 1. Ne pas mélanger des lots correspondant à des versions différentes de norme DRE.
- 2. Indiquer dans l'entête du fichier (au format DRE), **la version du CDC éditeur** utilisée pour la réalisation des lots (respect de la version du CDC éditeur initial qui a servi à la création des lots par le Professionnel de Santé). Il faut respecter la cohérence entre la version du CDC éditeur indiquée dans l'entête du message et la version du CDC éditeur avec laquelle les lots ont été créés. Le numéro de version du CDC éditeur est indiqué dans le champs "subject" de l'entête SMTP. Cf. Annexe 1.
- 3. Vérifier que **le numéro d'émetteur** dans l'entête du fichier (au format DRE) est le même que celui de l'entête SMTP.
- 4. Récupérer le numéro du destinataire dans le fichier (au format DRE).
- 5. Les "fichiers DRE" sont conservés sur le poste de l'organisme concentrateur technique en prévision des cas de ré-émissions possibles lors de réception d'avis de non remise du réseau de messagerie.

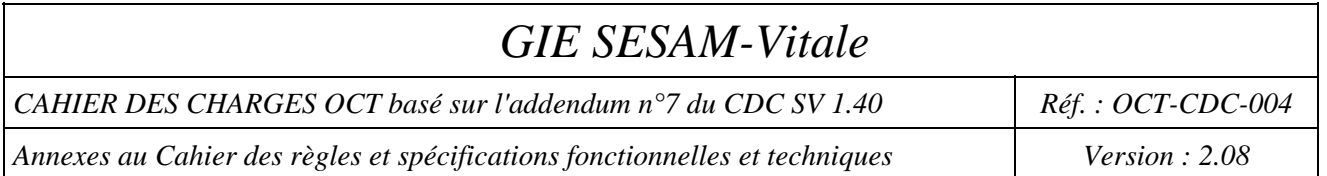

## **Valeurs des champs du Type 000 (DRE) – OCT vers AMC**

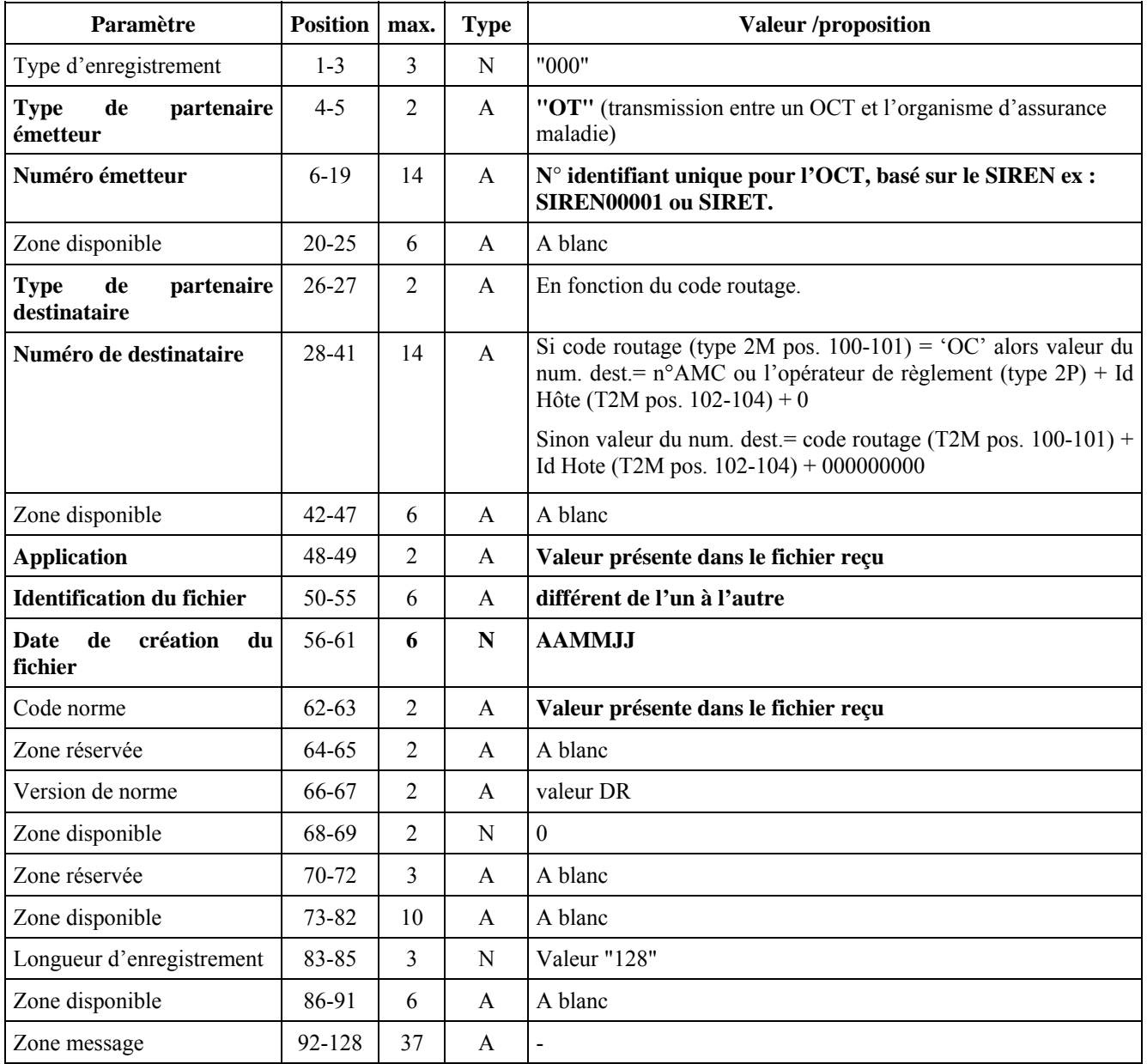

#### **Règles et informations pour la constitution de l'entête de fichier**

L'organisme concentrateur technique reprend les valeurs initialement mises par le Professionnel de Santé sauf celles qu'il doit modifier.

Tous les champs sont obligatoires à part le dernier "zone de message" qui est facultatif.

Pour la valeur du "code application", elle est reprise du fichier de DRE envoyé par le Professionnel de Santé dans le cas de l'éclatement à la source.

Et dans le cas du fichier unique envoyé par le Professionnel de Santé, la valeur du "code application" est indiquée dans le type 2M de la DRE (position 127-128).

*Page :* 39 / 105

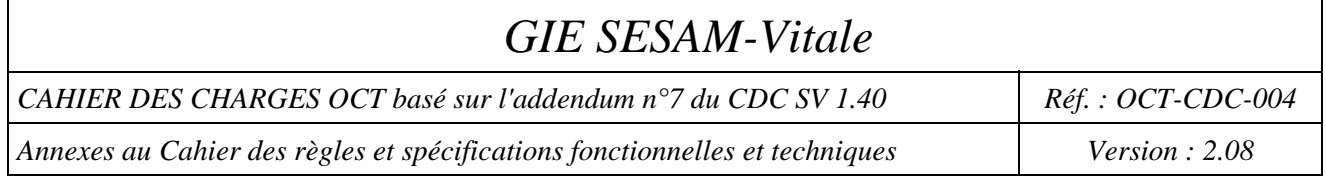

#### **Informations pour l'adressage de la DRE**

Le type 2M et 2P contiennent les informations de routages pour adresser les DRE à l'AMC.

Type 2M et 2P :

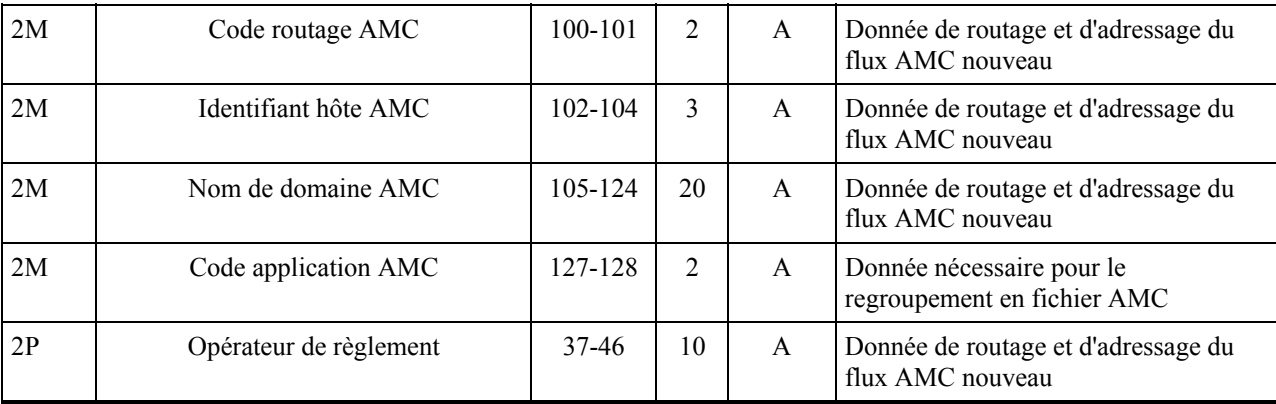

## **2- Cas de la FSE enrichie**

Lorsque l'OCT reçoit une FSE enrichie, il constituera un fichier à destination des AMC suivant les règles données par les accords conventionnels AMC - PS établis (et dans les accords techniques AMC - OCT) flux hors périmètre SESAM-Vitale.

Pour la valeur du "code application", elle est dans le type 2M de la FSE (position 127-128).

*CAHIER DES CHARGES OCT basé sur l'addendum n°7 du CDC SV 1.40 Réf. : OCT-CDC-004* 

*Annexes au Cahier des règles et spécifications fonctionnelles et techniques Version : 2.08* 

## **ANNEXE 5 :**

# **ENVELOPPE SMTP DES MESSAGES DE SERVICE**

#### **Description des messages de service**

Les messages de service informent les Professionnels de Santé de la non prise en compte des lots de FSE ou des lots de DRE transmis. Un fichier trace détaillant le motif du rejet est systématiquement joint aux messages de service. Ce fichier peut permettre aux éditeurs de progiciel de santé d'analyser l'incident avec l'aide du support technique du G.I.E. SESAM-Vitale.

Ce fichier est au format ASCII, et comporte plusieurs rubriques (identification du fichier rejeté et diagnostic d'erreur). Le descriptif complet de ce fichier trace est inclus dans le manuel d'exploitation des Services SESAM-Vitale. Référence actuelle : Le CDC éditeur.

#### **Indication préalable**

Un message de service sera envoyé par les régimes d'Assurance Maladie, si dans le champ 'subject' du message SMTP, est indiqué la référence :

- Pour les flux de FSE : « SVvvvxxx/.... » ;
- Pour les flux de DRE : «DRvvvxxx/… » ;

Le contenu de la référence « vvvxxx » est évolutif en fonction des nouvelles versions du Cahier des Charges SESAM Vitale. Pour la version 1.40 du CDC éditeur ; cette valeur vaut : 140000, et pour la version 1.40 avec l'addendum n°4 la valeur est 140400.

Dans les paragraphes suivants sont indiqués tous les types de messages de service ainsi que les listes des codes rejet.

#### **1-Les messages SMTP indiquant une anomalie de structure SMTP**

- le message contient une pièce jointe **Fiche détaillée de l'incident** ;
- le champ expéditeur "**From**" contient l'adresse de l'organisme d'Assurance Maladie émetteur du message SMTP ;
- le champ destinataire "**To**" contient l'adresse de l'organisme concentrateur technique récepteur du message SMTP ; l'adresse de l'organisme concentrateur technique destinataire d'un message signalant une anomalie SMTP est identique à l'adresse contenue dans le champ expéditeur du message initialement transmis par ce même organisme concentrateur technique ;
- le champ relatif au sujet du message "**Subject**" contient la référence :

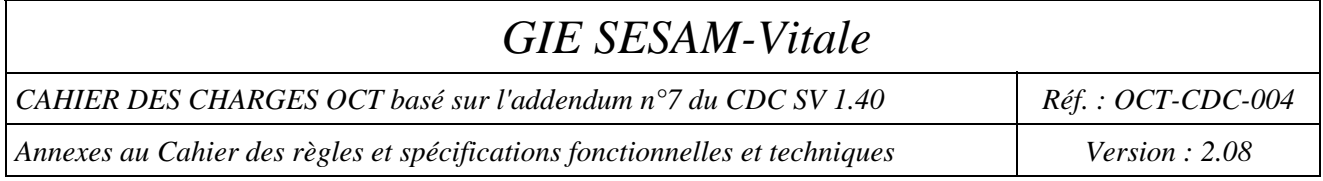

- pour les flux de FSE : "SV/exercice 18/compostage/**code rejet**" ;
- pour les flux de DRE : "DR/exercice 19/compostage/**code rejet**" ;
- le champ relatif à l'identifiant original "**In-Reply-To**" contient le champ sujet du message initialement transmis par l'organisme concentrateur technique ;
- le champ relatif au type du contenu "**Content-Type**" contient le type et le sous-type de l'objet transporté ; la valeur de ce champ est "**Application/EDI-consent**" ;
- le champ relatif à la description du contenu "**Content-Description**" contient la nature et la norme de l'objet transporté ; la valeur de ce champ est "**SERVICE/REJET\_SMTP**".

Ces messages de service concernant une anomalie de structure SMTP sont traités par les organismes concentrateurs techniques.

l

<sup>&</sup>lt;sup>18</sup> Si ce champ est renseigné dans le message aller correspondant.

<sup>19</sup> Si ce champ est renseigné dans le message aller correspondant.

Ce document ne peut être diffusé sans l'autorisation d'une personne habilitée au GIE SESAM-Vitale

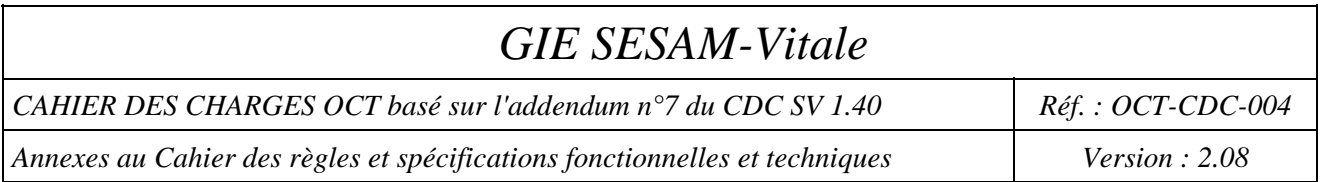

#### **Liste**<sup>20</sup> **des codes rejets générés par les organismes d'Assurance Maladie Obligatoire et complémentaire**

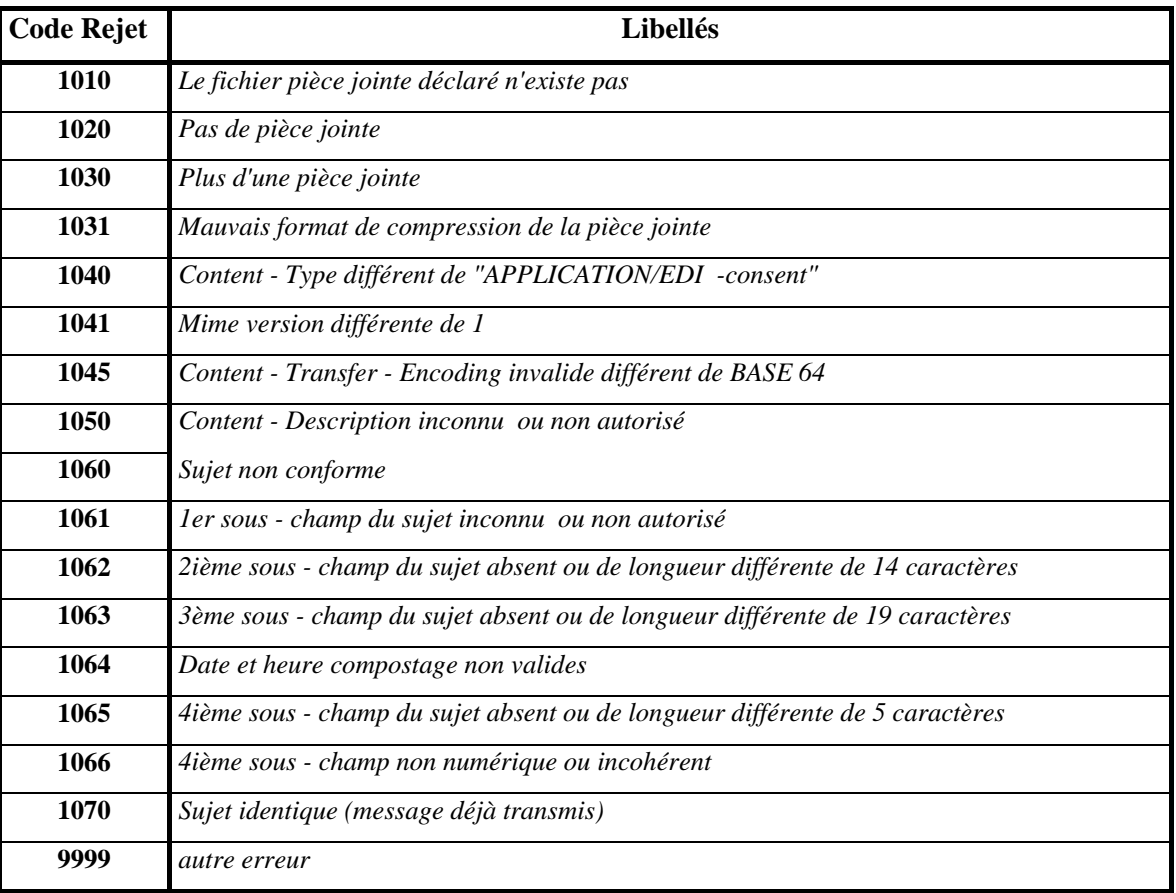

 $\overline{\phantom{a}}$ 

<sup>20</sup> la liste des erreurs est non exhaustive.

CAHIER DES CHARGES OCT basé sur l'addendum n°7 du CDC SV 1.40 Réf. : OCT-CDC-004

*Annexes au Cahier des règles et spécifications fonctionnelles et techniques* Version : 2.08 *Version : 2.08* 

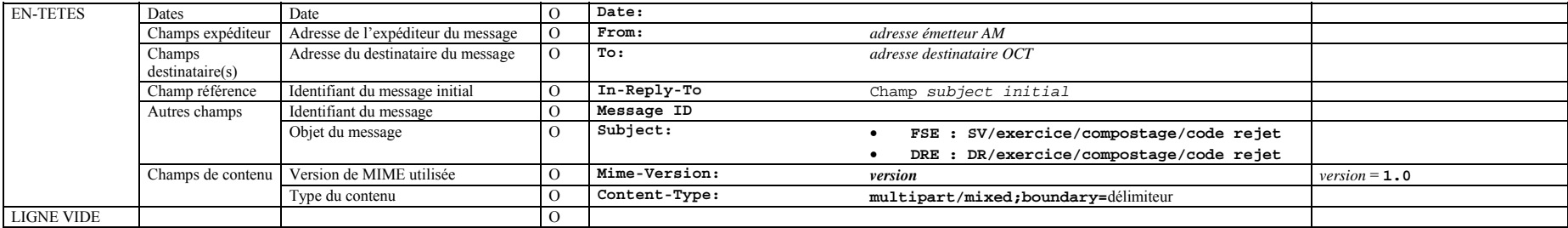

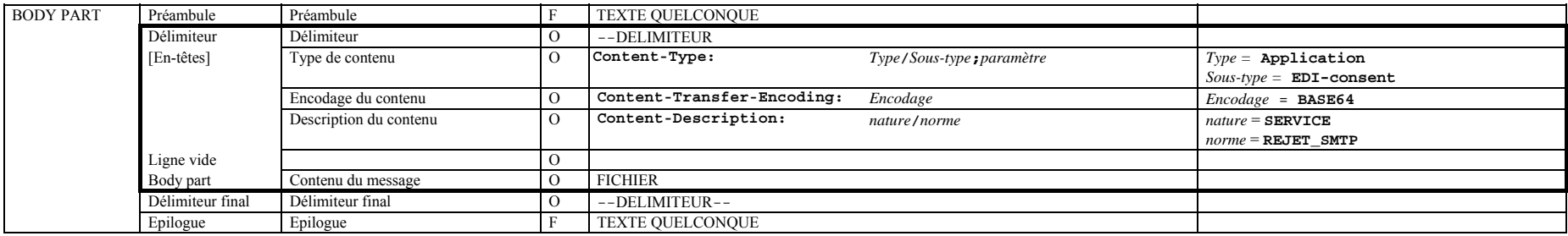

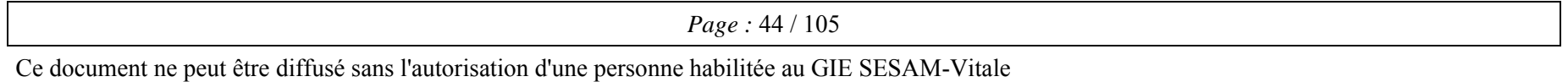

CAHIER DES CHARGES OCT basé sur l'addendum n°7 du CDC SV 1.40 Réf. : OCT-CDC-004

*Annexes au Cahier des règles et spécifications fonctionnelles et techniques* Version : 2.08 *Version : 2.08* 

#### **Message SMTP single part**

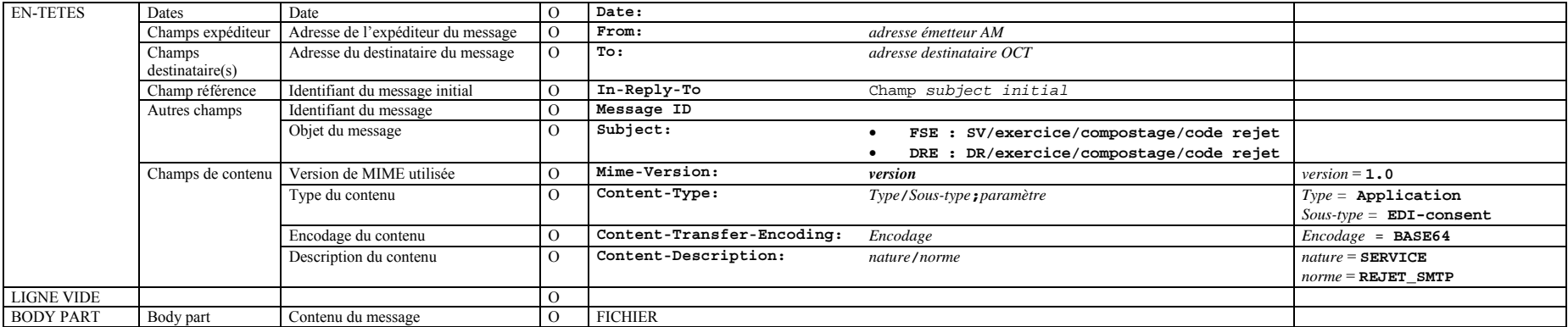

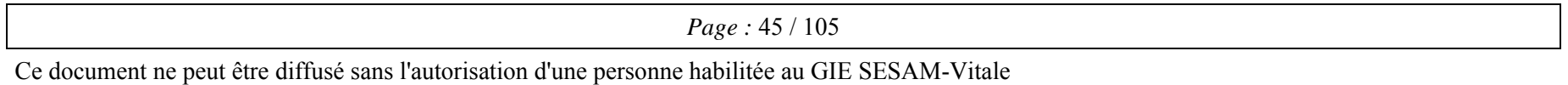

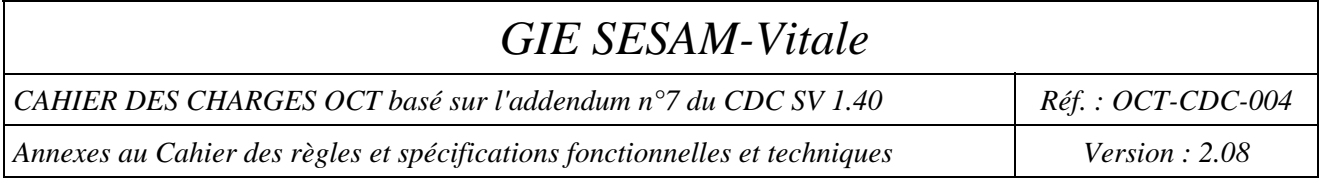

### **2-Les messages SMTP contenant un fichier rejeté**

- le message contient une pièce jointe (Fiche détaillée de l'incident) ;
- le champ expéditeur "**From**" contient l'adresse de l'organisme d'Assurance Maladie émetteur du message SMTP (du type XXYYY@YYY.XX.rss.fr);
- le champ destinataire "**To**" contient l'adresse de l'organisme concentrateur technique récepteur du message SMTP ; l'adresse de l'organisme concentrateur technique destinataire d'un message comportant un fichier rejeté est identique à l'adresse contenue dans le champ expéditeur du message contenant le fichier de factures traité, initialement transmis par ce même organisme concentrateur technique ;
- le champ relatif au sujet du message "**Subject**" contient la référence :
	- pour les flux de FSE : "SV/exercice/compostage/**code rejet**" ;
	- pour les flux de DRE : "DR/exercice/compostage/**code rejet**" ;
- le champ relatif au type du contenu "**Content-Type**" contient le type et le sous-type de l'objet transporté ; la valeur de ce champ est "Application/EDI-consent" ;
- le champ relatif à l'identifiant original "**In-Reply-To**" contient le champ sujet du message initialement transmis par l'organisme concentrateur technique ;
- le champ relatif à la description du contenu **"Content Description"** contient la nature et la norme de l'objet transporté ; la valeur de ce champ est **"SERVICE/REJET\_FICHIER".**

Ces messages de service contenant un fichier rejeté sont traités par les organismes concentrateurs techniques.

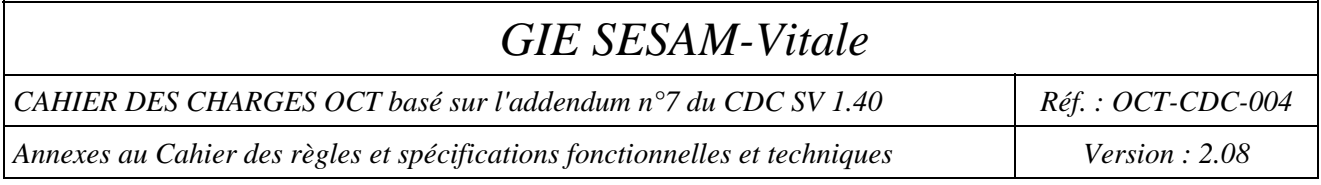

### **Le fichier joint**

Le fichier joint à un message de service de type rejet de fichier (appelé fichier de trace ou fichier de diagnostic) est en fait décrit au dans le document "Manuel d'exploitation des Services SESAM-Vitale".

Pour avoir accès à ces documents et aux autres informations sur le système SESAM-Vitale, le GIE gère une plate-forme de diffusion, dont l'accès est sécurisé. Vous pourrez télécharger le formulaire de demande d'inscription depuis le site Web du GIE (www.sesam-vitale.fr). Dans ce formulaire vous préciserez le nom et surtout mentionnerez dans "autres informations" que vous êtes organisme concentrateur technique.

*Exemple de fichier de diagnostic : (relatif à la structure d'un fichier « aller »)*  [FICHIER] DATE\_REC = 10/03/1999 HEURE  $REC = 15:25:12$ [DIAG]  $\overline{DATE}$  REJET =  $10/03/1999$ HEURE REJET =  $15:25:15$ CODE REJET =  $2110$ LIB\_REJET = T000: type émetteur différent de TP,TE,SI, CP ou OT DESC\_CHAMP = TypeEmet. VAL  $\overline{CHAMP} = \overline{RE}$  $OFFSET = 1223$ TYPE  $ENR = 000$ MOTIF = Valeur incorrecte

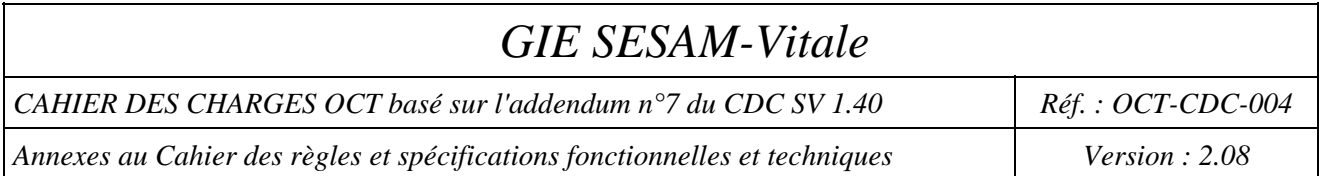

#### **Liste des codes rejets générés par les organismes d'Assurance Maladie Obligatoire et**  Complémentaire<sup>21</sup>

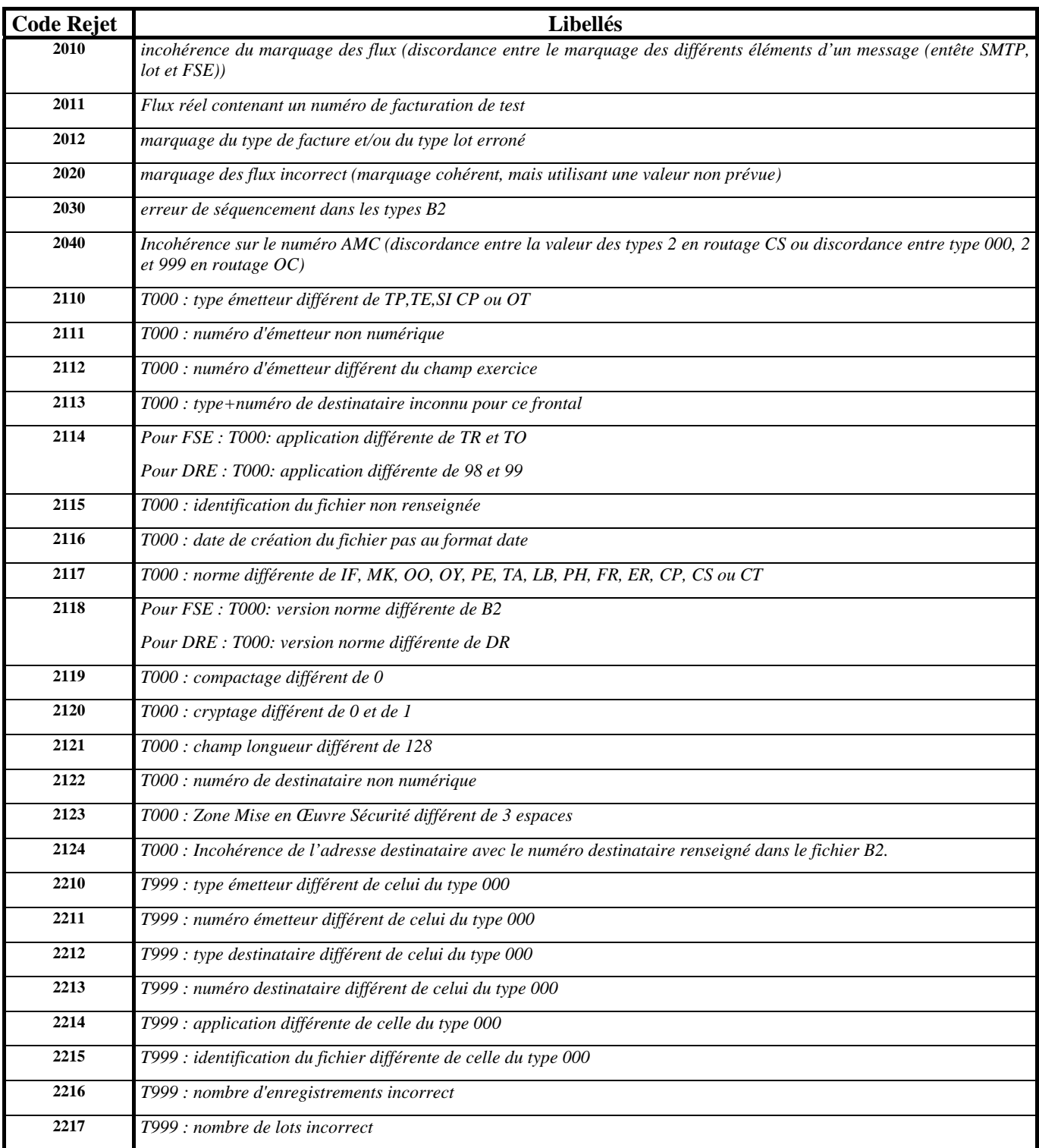

<sup>21</sup> la liste des erreurs est non exhaustive.

 $\overline{\phantom{a}}$ 

*Page :* 48 / 105

Ce document ne peut être diffusé sans l'autorisation d'une personne habilitée au GIE SESAM-Vitale

CAHIER DES CHARGES OCT basé sur l'addendum n°7 du CDC SV 1.40 Réf. : OCT-CDC-004

*Annexes au Cahier des règles et spécifications fonctionnelles et techniques* Version : 2.08

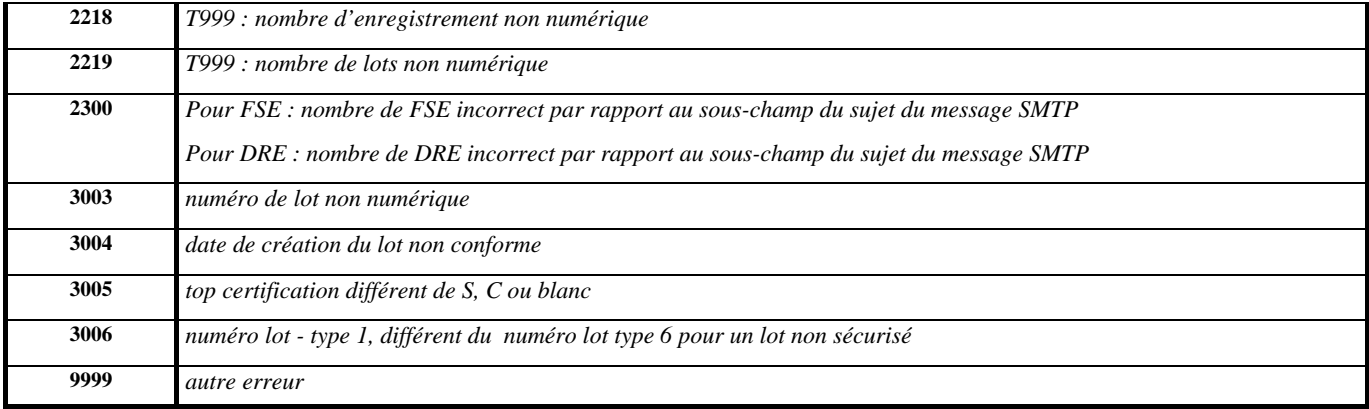

CAHIER DES CHARGES OCT basé sur l'addendum n°7 du CDC SV 1.40 Réf. : OCT-CDC-004

*Annexes au Cahier des règles et spécifications fonctionnelles et techniques* Version : 2.08

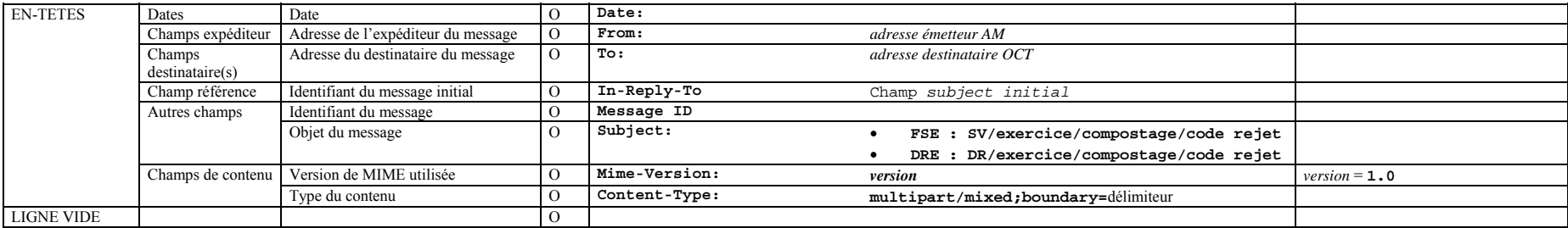

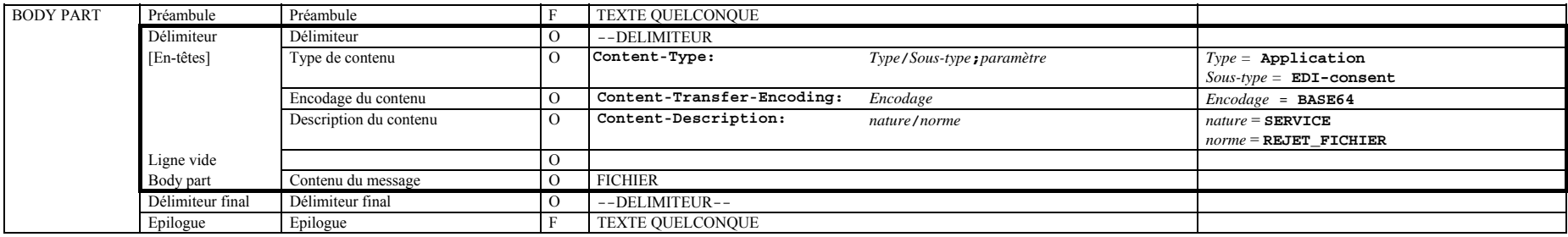

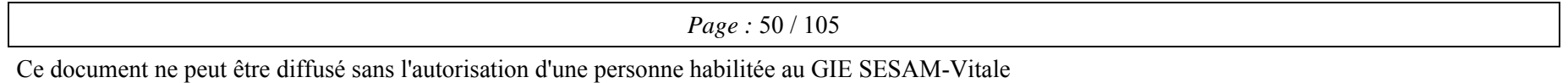

CAHIER DES CHARGES OCT basé sur l'addendum n°7 du CDC SV 1.40 Réf. : OCT-CDC-004

*Annexes au Cahier des règles et spécifications fonctionnelles et techniques* Version : 2.08 *Version : 2.08* 

#### **Message SMTP single part**

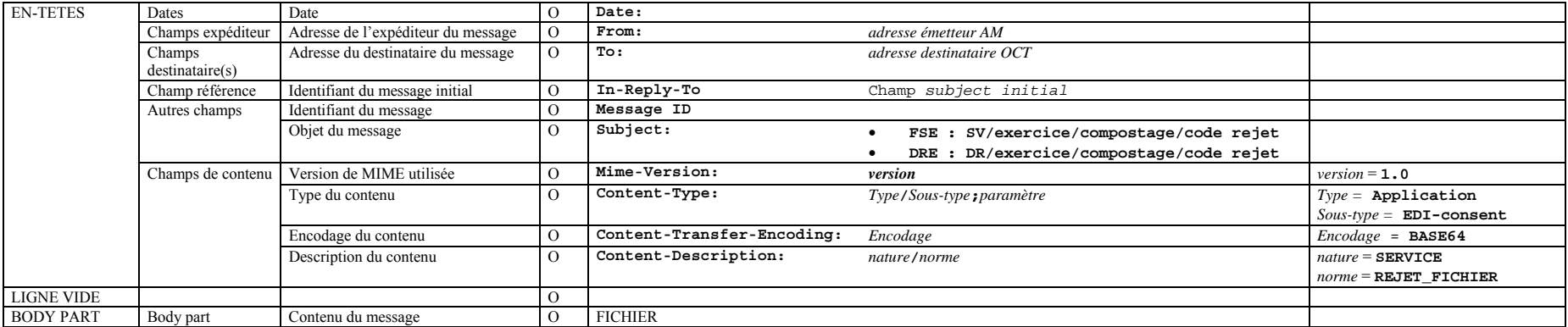

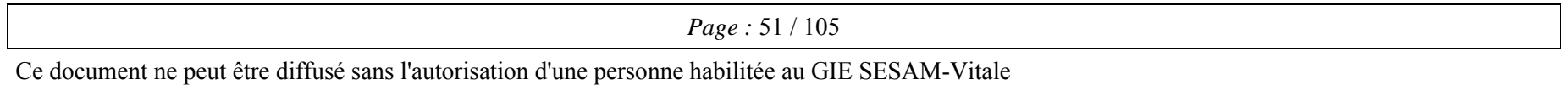

CAHIER DES CHARGES OCT basé sur l'addendum n°7 du CDC SV 1.40 Réf. : OCT-CDC-004

*Annexes au Cahier des règles et spécifications fonctionnelles et techniques* Version : 2.08 *Version : 2.08* 

#### **Message SMTP single part**

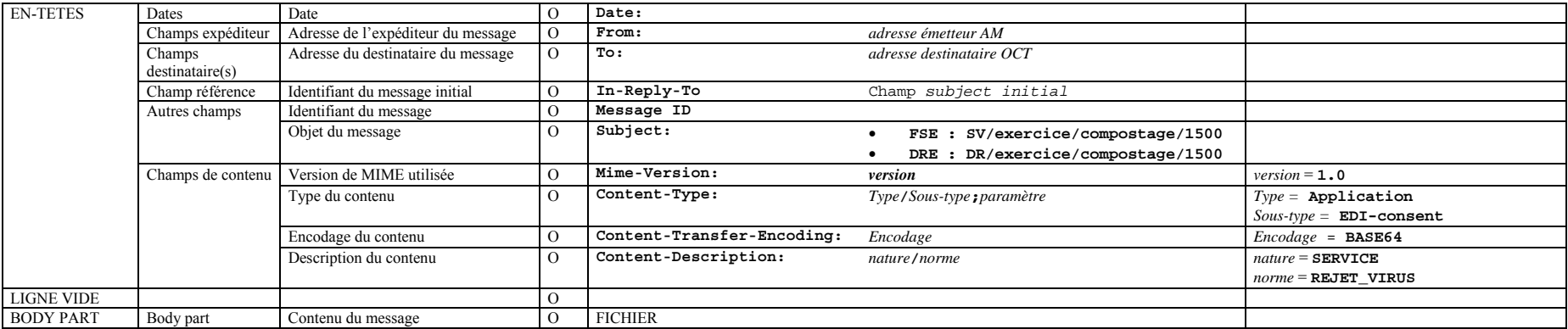

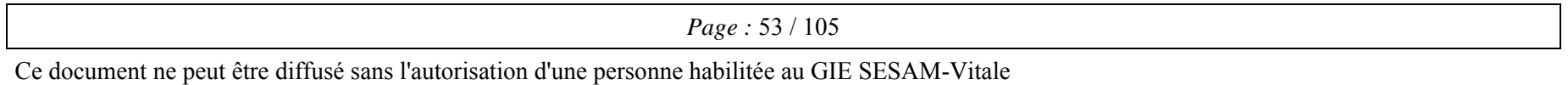

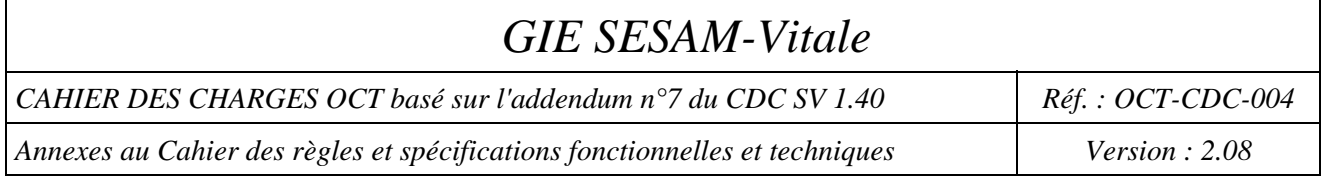

#### **4-Messages SMTP indiquant une erreur de chiffrement**

Profil des messages SMTP

Les règles suivantes s'appliquent à ces messages SMTP :

- le message contient une pièce jointe (Fiche détaillée de l'incident) ;
- le champ expéditeur ("*From*") contient l'adresse de l'organisme AM émetteur du message SMTP;
- le champ destinataire ("*To*") contient l'adresse de l'OCT récepteur du message SMTP ; l'adresse de l'OCT destinataire d'un message signalant une erreur de chiffrement est identique à l'adresse contenue dans le champ expéditeur du message initialement transmis par ce même OCT ;
- le champ relatif au sujet du message ("*Subject*") contient la référence :
	- $\triangleright$  flux de FSE : "SV/exercice<sup>22</sup>/compostage/code rejet";
	- $\triangleright$  flux de DRE : "DR/exercice<sup>23</sup>/compostage/code rejet";
- le champ relatif à l'identifiant original ("*In-Reply-To*") contient le champ sujet du message initialement transmis par l'OCT ;
- le champ relatif au type du contenu ("*Content-Type*") contient le type et le sous-type de l'objet transporté ; la valeur de ce champ est "Application/EDI-consent" ;
- le champ relatif à la description du contenu (« *Content-Disposition* ») contient la nature et la norme de l'objet transporté ; la valeur de ce champ est « **SERVICE/REJET\_FICHIER** »

#### **Liste des codes rejets générés par les organismes d'Assurance Maladie**<sup>24</sup>

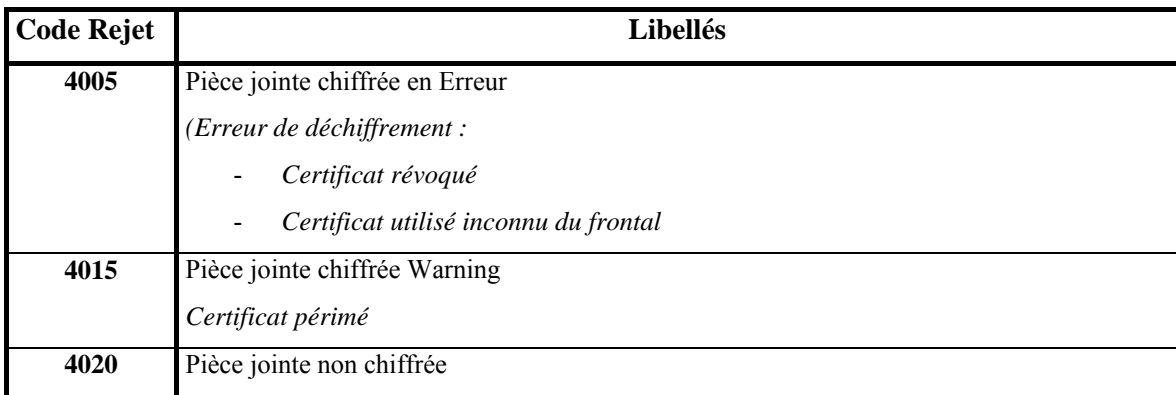

Remarques importantes :

l

- Le message 4005 indique la raison pour laquelle le flux n'a pas été déchiffré, le flux est donc rejeté.
- Le message 4015 indique que le flux a été déchiffré mais qu'il existe un certificat plus récent.

<sup>&</sup>lt;sup>22</sup> Si ce champ est renseigné dans le message aller correspondant.

 $23$  Si ce champ est renseigné dans le message aller correspondant.

<sup>&</sup>lt;sup>24</sup> la liste des erreurs est non exhaustive.

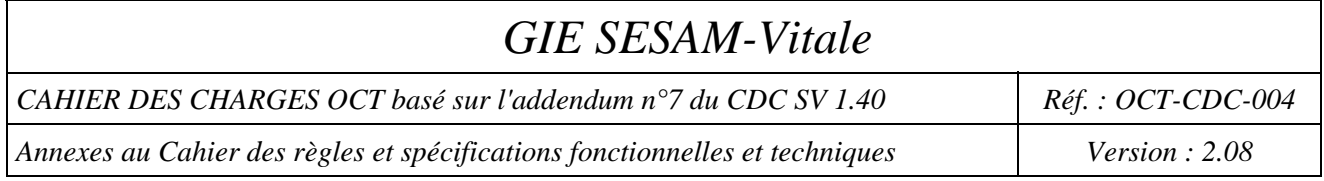

#### **Structure de l'entité MIME**

La structure de l'entité MIME contenant le message de service doit être conforme au format MIME.

- Légende : O Le champ est obligatoire<br>
F Le champ est facultatif
	- Le champ est facultatif

CAHIER DES CHARGES OCT basé sur l'addendum n°7 du CDC SV 1.40 Réf. : OCT-CDC-004

*Annexes au Cahier des règles et spécifications fonctionnelles et techniques* Version : 2.08

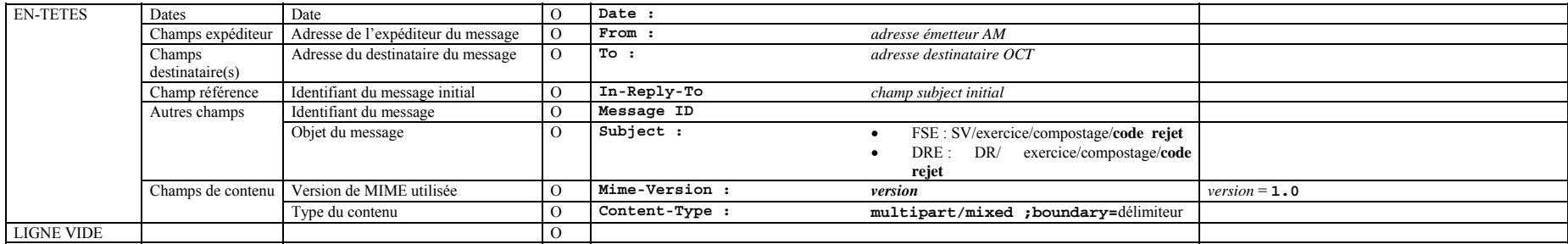

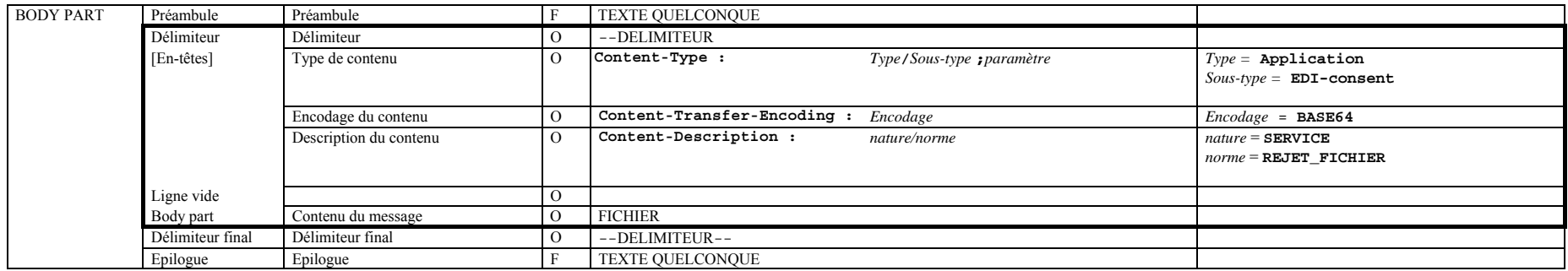

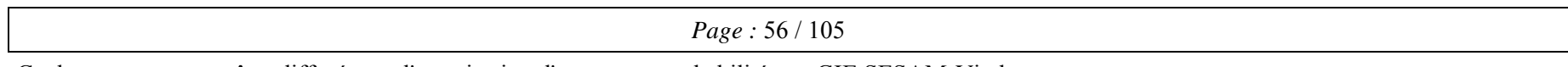

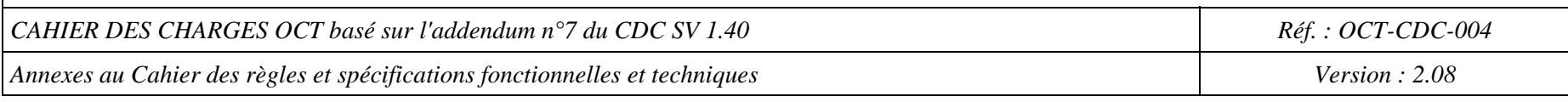

#### **Message SMTP single part**

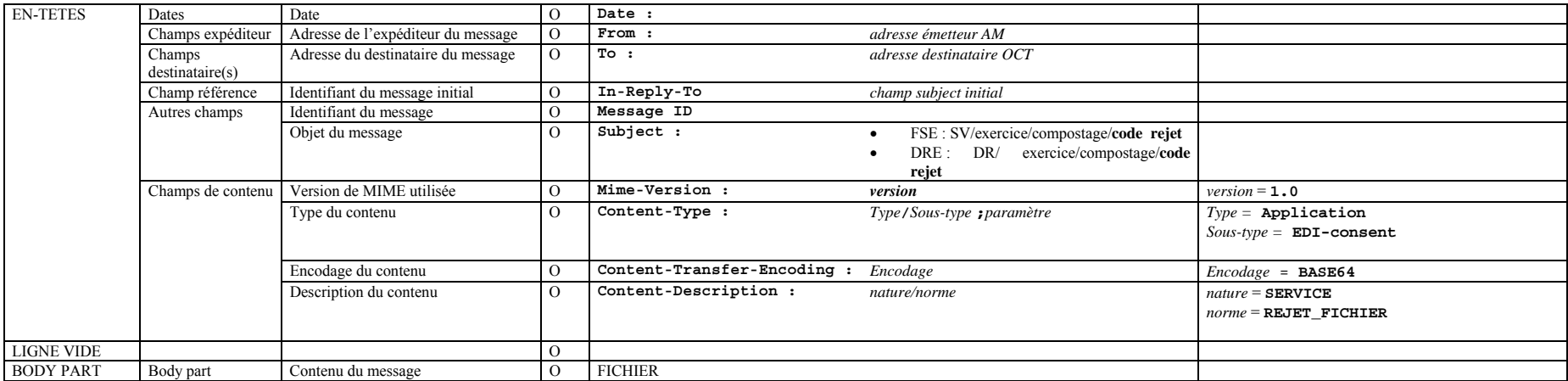

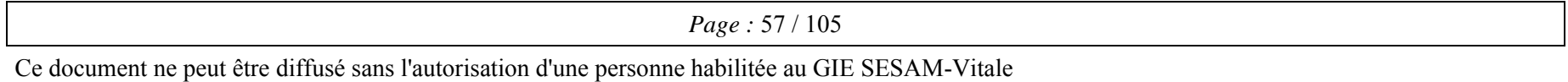

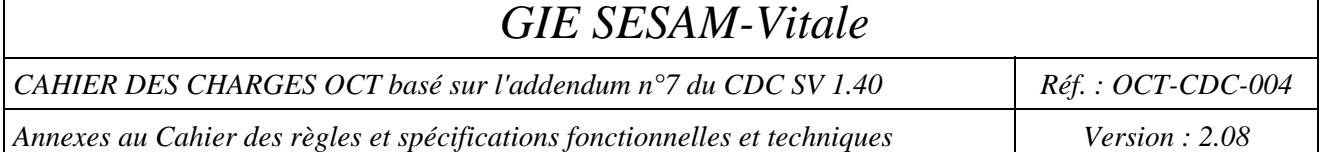

#### **5-Messages SMTP du réseau SESAM-Vitale indiquant l'indisponibilité d'un site d'exploitation de l'assurance maladie**

Message de l'opérateur réseau vers l'OCT

Le message de service dit « AR\_P » sera émis par l'opérateur de messagerie sur demande de l'assurance maladie lors d'une indisponibilité temporaire des serveurs de l'assurance maladie (cas de blocages exceptionnels).

Les messages SMTP respectent les formats SMTP et MIME.

- Il y a autant de messages SMTP que de fichiers générés
- Le champ expéditeur ("FROM") contient l'adresse du système de messagerie émetteur ;
- Le champ destinataire ("TO") contient l'adresse du professionnel de santé ( ou de l'OCT) à l'origine du flux sauvegardé. (champ from du message d'origine)
- Le champ sujet ("subject ") contient la référence "AR\_P/XX/DDDDDDDDDDDDDDDDDDDDD"

Où

- AR P : est une chaîne constante
- XX : contient la valeur **SV** dans le cas d'un message initial de FSE et **DR** dans le cas d'un message initial de DRE (premier sous champ du subject d'origine)
- DDDDDD : est une chaîne, de longueur variable, contient l'adresse du destinataire du message d'origine (organisme AMO ou AMC).
- Le champ ("In-Reply-To ") contient le champ subject du message d'origine.
- Le champ relatif au type de contenu ("Content-Type") contient le type et le sous-type de l'objet transporté; la valeur de ce champ est ("Application/EDI-consent").
- Le champ relatif à la description du contenu ("Content-Description") contient la nature et la norme de l'objet transporté la valeur de ce champ est :

#### **SERVICE/AR\_PROVISOIRE**

#### **Structure des messages SMTP**

Les messages SMTP transmis au Professionnel de santé respectent les formats SMTP et MIME.

Deux types de structure peuvent être utilisés : la structure "multipart" et la structure "single part".

Légende :

- O Le champ est obligatoire
- F Le champ est facultatif

CAHIER DES CHARGES OCT basé sur l'addendum n°7 du CDC SV 1.40 Réf. : OCT-CDC-004

*Annexes au Cahier des règles et spécifications fonctionnelles et techniques* Version : 2.08 *Version : 2.08* 

#### Message SMTP (single part)

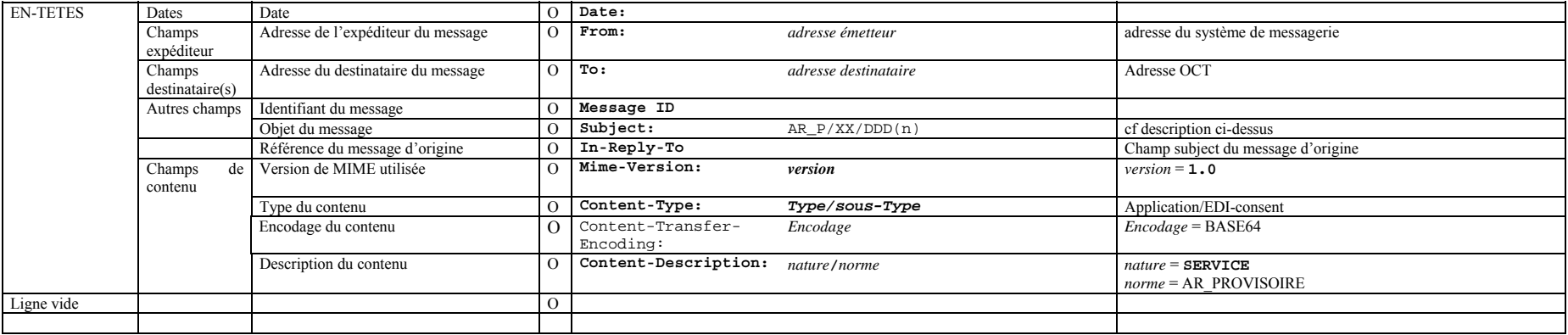

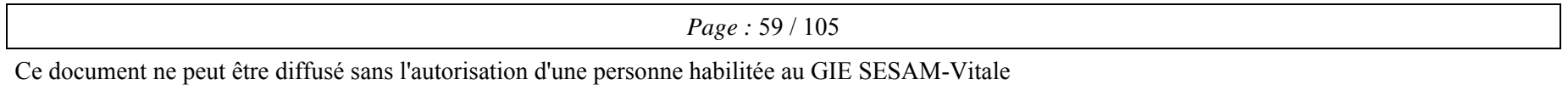

*CAHIER DES CHARGES OCT basé sur l'addendum n°7 du CDC SV 1.40 Réf. : OCT-CDC-004* 

*Annexes au Cahier des règles et spécifications fonctionnelles et techniques Version : 2.08* 

# **ANNEXE 6 : ENVELOPPE SMTP DE LA LISTE D'OPPOSITION - LOE**

#### **1-Message de service SMTP contenant la liste d'opposition Vitale**

Message du GIE SESAM-Vitale vers l'OCT

Le message SMTP contenant la liste d'opposition Vitale est envoyé par le GIE SESAM-Vitale dans la BAL de l'OCT gérant la réception et la ventilation de la liste d'opposition, lors de la diffusion périodique de la liste d'opposition aux OCT. Ensuite l'organisme concentrateur technique l'envoie aux Professionnels de Santé.

Les règles suivantes spécifiques à SESAM-Vitale s'appliquent à ces messages SMTP :

- Le champ expéditeur "**From**" contient l'adresse de l'organisme émetteur du message SMTP : adresse du GIE SESAM-Vitale (oppv@opposition.sesam-vitale.rss.fr).
- Le champ destinataire "**To**" peut ne pas être renseigné, s'il est renseigné il contient l'adresse de l'organisme concentrateur technique.
- Le champ sujet du message "**Subject**" contient la référence "**SV//Compostage/reference**
	- « compostage » format fixe "**AAAAMMJJHHMMSS**" constitué des données année(4), mois(2), jour(2), heure(2), minute(2), seconde (2) c'est la date de création du message par l'expéditeur.
	- « reference » format fixe "**AAAAMMJJXXXX**", où AAAAMMJJ est la date de constitution de la liste d'opposition au GIE SESAM-VITALE et XXXX le rang<sup>25</sup> de la liste d'opposition.
	- le délimiteur entre chaque champ est le caractère "/".
- Le champ relatif à l'identifiant original "**In-Reply-To**" n'est pas renseigné.
- Le champ relatif au type du contenu "**Content Type**" contient le type et le sous-type de l'objet transporté ; la valeur de ce champ est "**Application/EDI-Consent**" ;
- Le champ relatif à la description du contenu **"Content Description**" contient la nature et la norme de l'objet transporté ; la valeur de ce champ est **"SERVICE/OPPV\_LISTE" ; éventuellement "SERVICE/OPPV\_LISTE/Z"**
- Le corps du message contient uniquement la liste d'opposition des cartes Vitale (pièce jointe éventuellement compressée).

 $\overline{\phantom{a}}$ 

 $25$  Chaque liste d'opposition est associée à un numéro appelé rang.

CAHIER DES CHARGES OCT basé sur l'addendum n°7 du CDC SV 1.40 Réf. : OCT-CDC-004

*Annexes au Cahier des règles et spécifications fonctionnelles et techniques* Version : 2.08

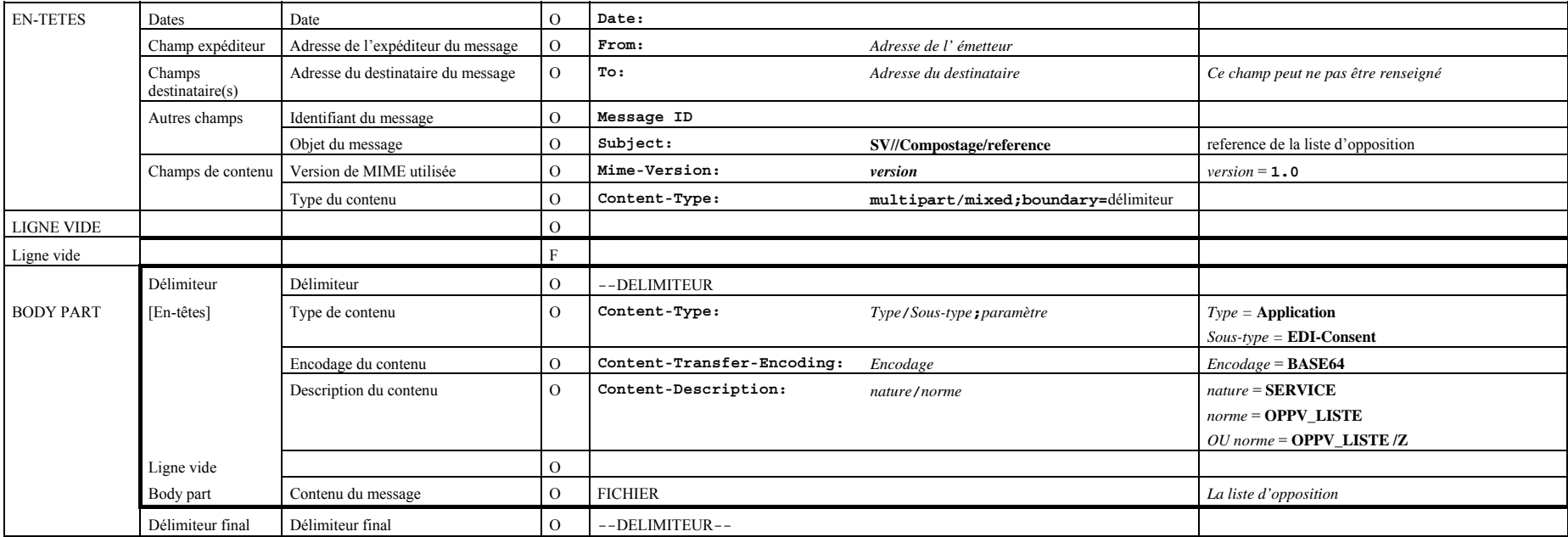

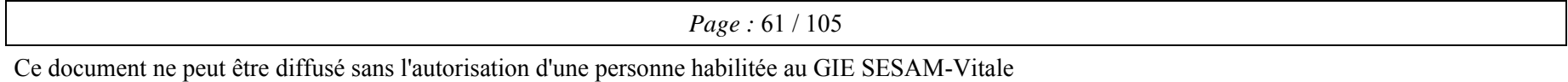

CAHIER DES CHARGES OCT basé sur l'addendum n°7 du CDC SV 1.40 Réf. : OCT-CDC-004

*Annexes au Cahier des règles et spécifications fonctionnelles et techniques* Version : 2.08 *Version : 2.08* 

#### **Message SMTP (single part)**

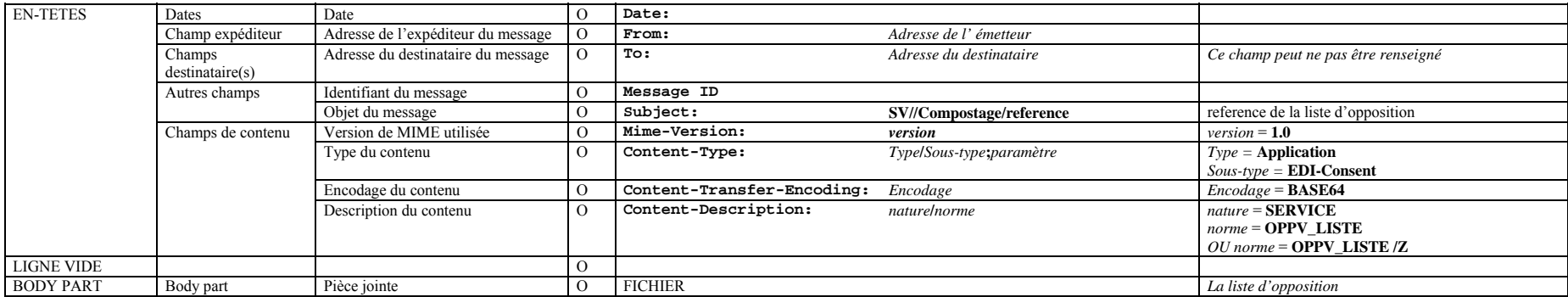

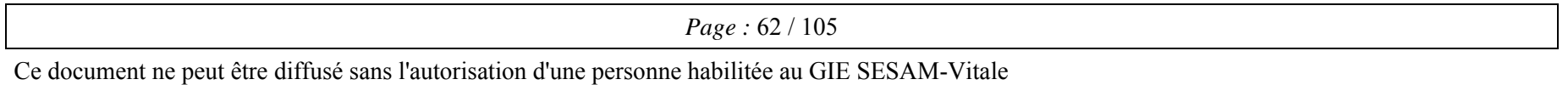

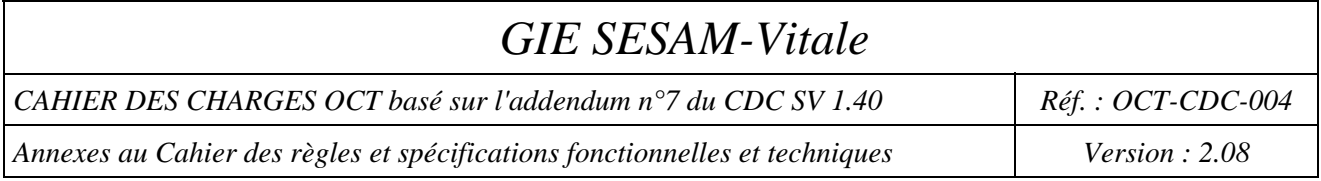

## **2-Accusé de réception de l'OCT vers le GIE**

Message SMTP accusant réception par l'OCT du message opposition.

A partir du moment où il a reçu le message dédié à l'opposition et dans un délai de 2 jours ouvrés, l'OCT transmet au GIE SESAM-VITALE un message accusant réception du message dédié à l'opposition :

#### Message de l'OCT vers le GIE SESAM-Vitale

• Champ expéditeur « **From** » : contient l'adresse de la BAL de l'organisme concentrateur technique dans laquelle le message de service de la liste d'opposition a été déposé.

Champ destinataire « **To** » : ce champ est égale au champ « From » du message de service opposition envoyé précédemment à l'OCT, message pour lequel l'OCT accuse réception.

Champ « **In-Reply-To** » : contient la valeur du champ « **Message Id** »<sup>26</sup> du message de service opposition envoyé précédemment à l'OCT, message pour lequel l'OCT accuse réception.

- Champ « **Subject** » : **AR/OPPV\_LISTE/compostage**
	- « compostage » format fixe "AAAAMMJJHHMMSS" constitué des données année(4), mois(2), jour(2), heure(2), minute(2), seconde(2), date de création du message par l'expéditeur.
	- le délimiteur entre chaque champ est le caractère "/"
- Champ « Content-type » : **Application/EDI-consent**
- Champ « Content-Transfer-Encoding » : **BASE64**

l

Champ « Content-Description » : **AR/OPPV LISTE** 

<sup>&</sup>lt;sup>26</sup> Cf. RFC 2822. Le champ "Message-ID:" fournit un identifiant de message unique qui se réfère à une version particulière d'un message particulier. L'unicité de cet identifiant de message est garantie par l'hôte qui le génère.

CAHIER DES CHARGES OCT basé sur l'addendum n°7 du CDC SV 1.40 Réf. : OCT-CDC-004

*Annexes au Cahier des règles et spécifications fonctionnelles et techniques* Version : 2.08 *Version : 2.08* 

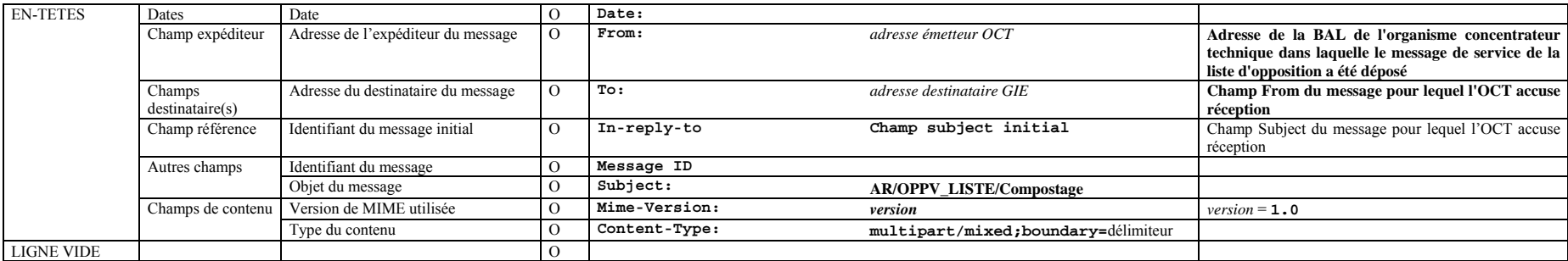

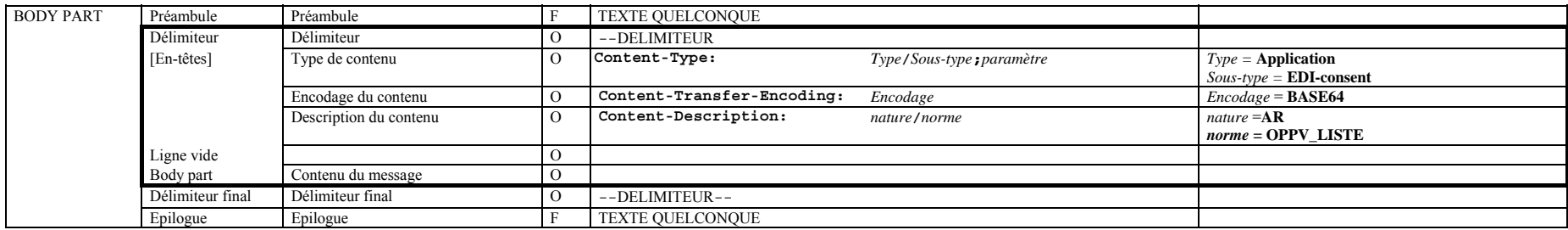

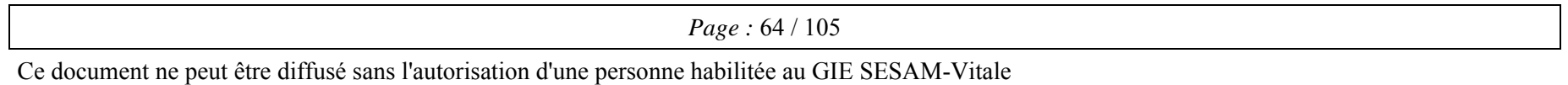

CAHIER DES CHARGES OCT basé sur l'addendum n°7 du CDC SV 1.40 Réf. : OCT-CDC-004

*Annexes au Cahier des règles et spécifications fonctionnelles et techniques* Version : 2.08

#### **Message SMTP single part**

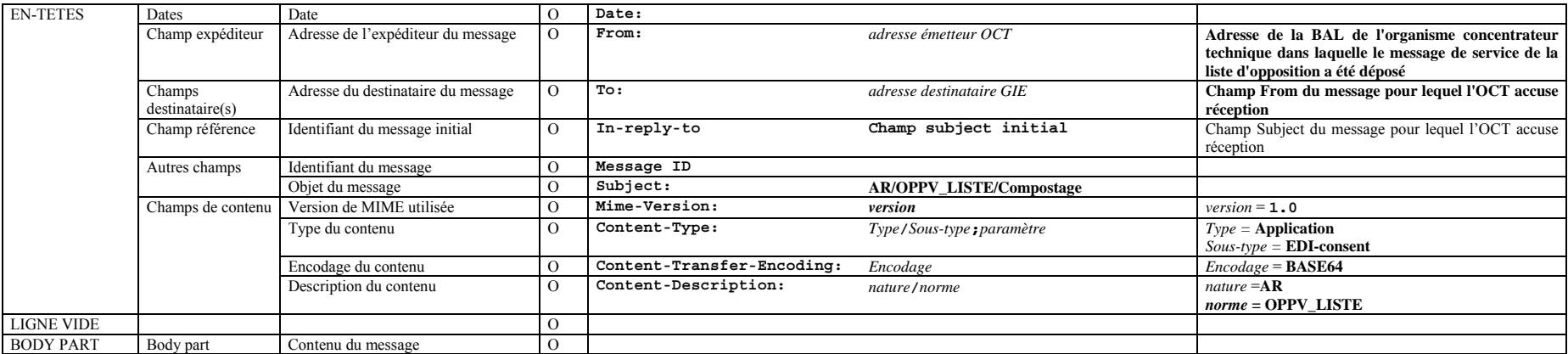

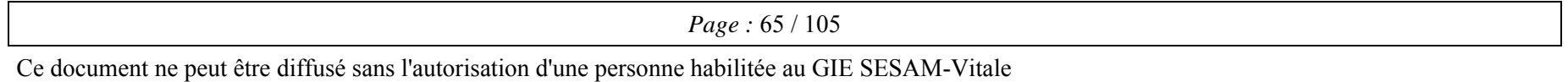

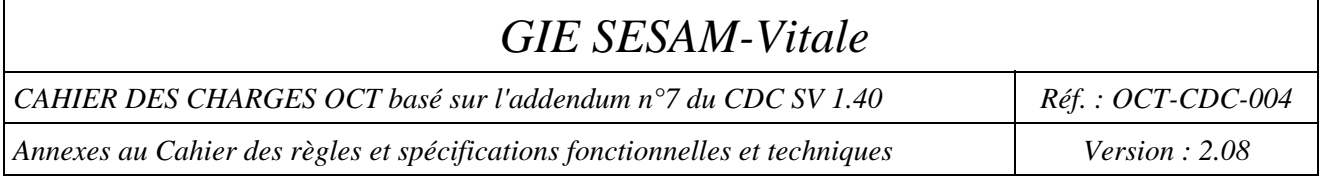

## **3-Message de service SMTP de l'OCT vers le PS**

Le message SMTP contenant la liste d'opposition Vitale est envoyé par l'organisme concentrateur technique à tous ses clients Professionnels de Santé lors de la diffusion périodique de la liste d'opposition.

Les règles suivantes spécifiques à SESAM-Vitale s'appliquent à ces messages SMTP :

- Le champ expéditeur "**From**" contient l'adresse de l'organisme émetteur du message SMTP : adresse de l'organisme concentrateur technique;
- Le champ destinataire :
	- soit le champ destinataire "**To**" contient l'adresse du destinataire du message SMTP : adresse de la boîte aux lettres FSE du Professionnel de Santé.
	- soit le champ "**Bcc**" contient l'adresse du destinataire du message SMTP : adresse de la boîte aux lettres FSE du Professionnel de Santé.

Pour un envoi à plusieurs Professionnels de Santé faisant partie du même domaine, il est possible de regrouper les destinataires. Dans ce cas, pour préserver la confidentialité des adresses des destinataires, il est préférable d'utiliser le champ **Bcc** et laisser vide le champ To.

- Le champ relatif au sujet du message "**Subject**" contient la référence "**SV//Compostage/reference**
	- « compostage » format fixe "**AAAAMMJJHHMMSS**" constitué des données année(4), mois(2), jour(2), heure(2), minute(2), seconde (2) c'est la date de création du message par l'expéditeur.
	- « reference » format fixe "**AAAAMMJJXXXX**", où AAAAMMJJ est la date de constitution de la liste d'opposition au GIE SESAM-VITALE et XXXX le rang de la liste d'opposition.
	- le délimiteur entre chaque champ est le caractère "/".
- Le champ relatif à l'identifiant original "**In-Reply-To**" n'est pas renseigné.
- Le champ relatif au type du contenu "**Content Type**" contient le type et le sous-type de l'objet transporté ; la valeur de ce champ est "**Application/EDI-Consent**" ;
- Le champ relatif à la description du contenu **"Content Description**" contient la nature et la norme de l'objet transporté ; la valeur de ce champ est **"SERVICE/OPPV\_LISTE" ;** éventuellement **"SERVICE/OPPV\_LISTE/Z"**
- Le corps du message contient uniquement la liste d'opposition des cartes Vitale (pièce jointe éventuellement compressée).

CAHIER DES CHARGES OCT basé sur l'addendum n°7 du CDC SV 1.40 Réf. : OCT-CDC-004

*Annexes au Cahier des règles et spécifications fonctionnelles et techniques* Version : 2.08

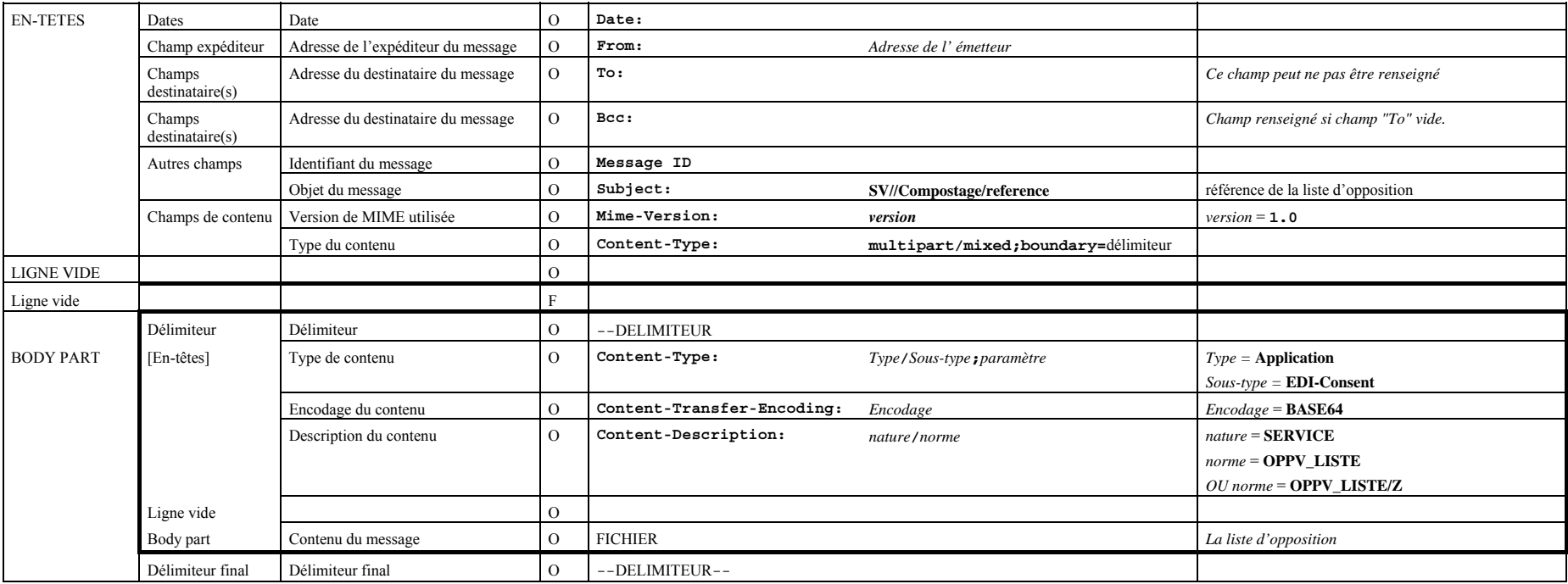

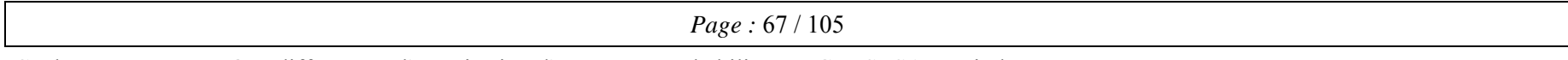

CAHIER DES CHARGES OCT basé sur l'addendum n°7 du CDC SV 1.40 Réf. : OCT-CDC-004

*Annexes au Cahier des règles et spécifications fonctionnelles et techniques* Version : 2.08 *Version : 2.08* 

#### **Message SMTP (single part)**

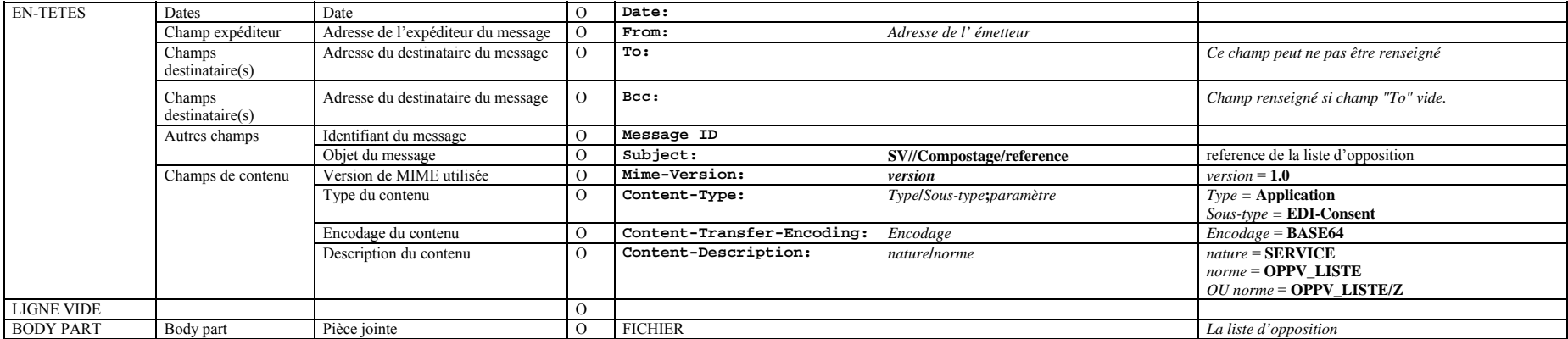

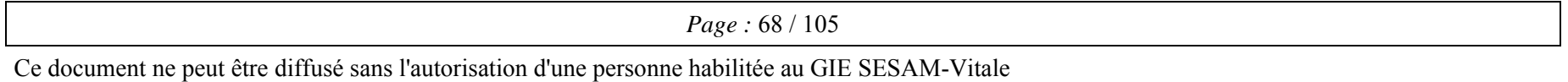

*CAHIER DES CHARGES OCT basé sur l'addendum n°7 du CDC SV 1.40 Réf. : OCT-CDC-004* 

*Annexes au Cahier des règles et spécifications fonctionnelles et techniques Version : 2.08* 

# **ANNEXE 7 :**

## **ENVELOPPE SMTP POUR LES FLUX IRIS**

#### **Message SMTP pour les flux IRIS**

Les flux IRIS sont véhiculés dans une enveloppe SMTP spécifique IRIS.

#### **Les enveloppes définis ci-dessous peuvent servir uniquement pour transmettre des fichiers IRIS (non SESAM-Vitale).**

- un message SMTP flux IRIS contient un seul fichier (au format B2) logique comprenant 1 ou plusieurs lots.
- le champ "**Subject**" sujet du message SMTP est défini ainsi : "**IR/**exercice/compostage/nnnnn" où :
	- **IR** signifie que le message contient un flux IRIS
	- « exercice » contient le numéro émetteur du fichier transmis
	- « compostage » format fixe "AAAAMMJJHHMMSSxxxxx" constitué des données année(4), mois(2), jour(2), heure(2), minute(2), seconde(2), compteur (5)
	- « nnnnn » est le nombre de FSE contenues dans le fichier **IRIS B2"** inclus dans le message SMTP (chaîne de caractères numériques, format fixe aligné à droite ; par exemple : "00025")
	- le délimiteur entre chaque champ est le caractère "**/**"
- le champ "**Content-Type"** contient "**Application/EDI-consent**" ;
- le champ "**Content-Description**" contient "**IRIS/B2**" ;

#### **Contrôles de cohérence**

Par cohérence avec l'entête SMTP, il est contrôlé que :

- le champ exercice du champ sujet est identique avec le champ émetteur du type 0 du fichier,
- le champ exercice est bien numérique,
- le nombre de FSE est identique entre l'entête SMTP et le nombre de FSE du fichier IRIS B2.

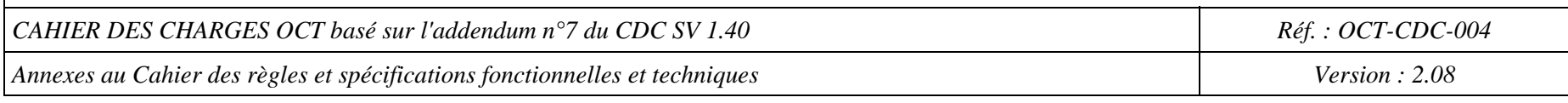

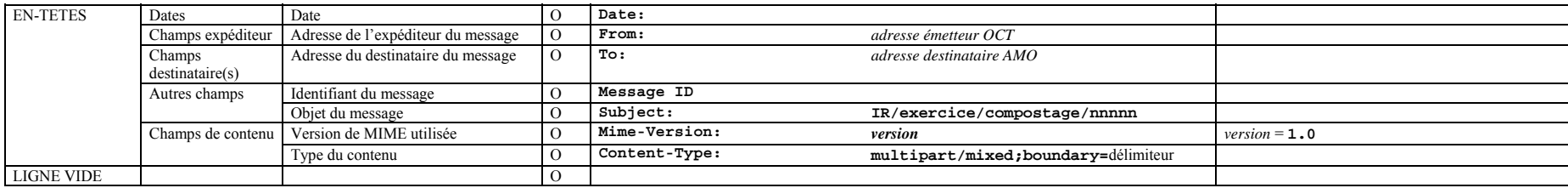

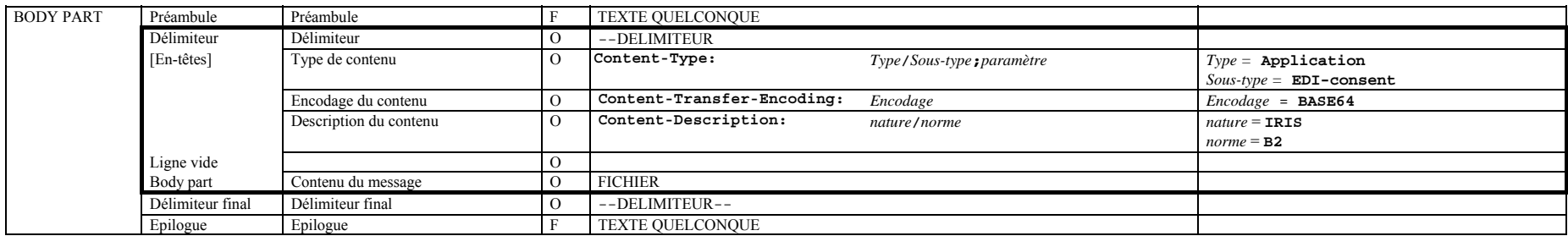

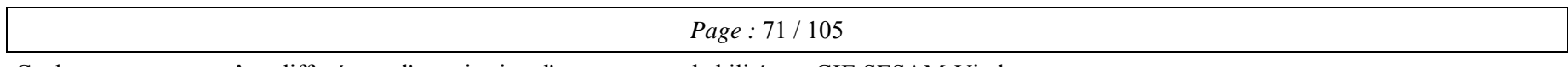

CAHIER DES CHARGES OCT basé sur l'addendum n°7 du CDC SV 1.40 Réf. : OCT-CDC-004

*Annexes au Cahier des règles et spécifications fonctionnelles et techniques* Version : 2.08 *Version : 2.08* 

#### **Message SMTP single part**

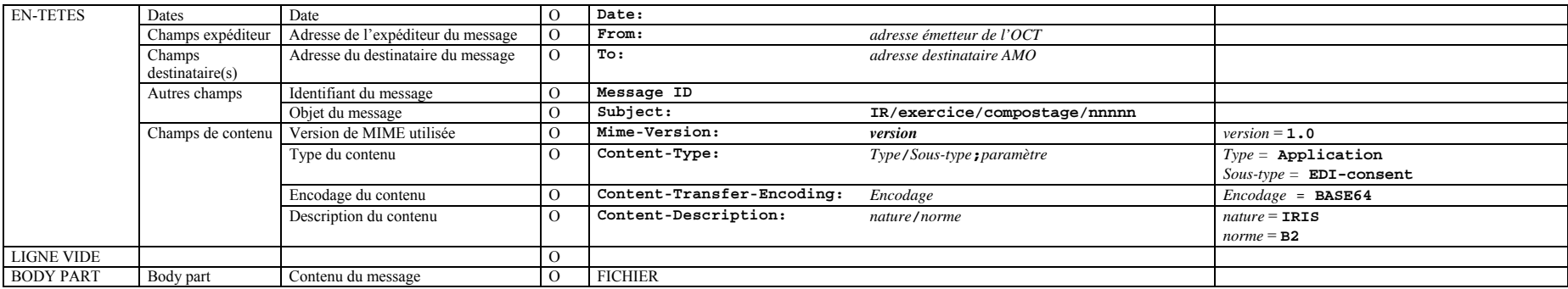

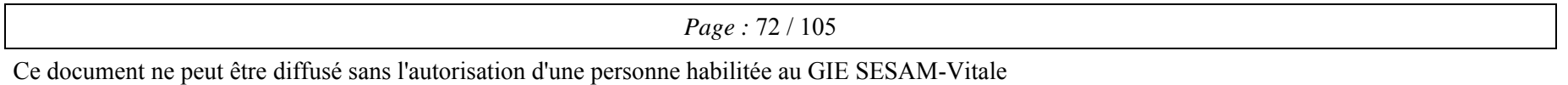
*CAHIER DES CHARGES OCT basé sur l'addendum n°7 du CDC SV 1.40 Réf. : OCT-CDC-004* 

*Annexes au Cahier des règles et spécifications fonctionnelles et techniques Version : 2.08* 

## **ANNEXE 8 :**

# **ENVELOPPE SMTP POUR LE MESSAGE TEXTE**

## **Définition de l'enveloppe des messages texte**

Les organismes concentrateurs techniques et le G.I.E SESAM-VITALE s'entendent sur le format suivant pour l'enveloppe SMTP du nouveau message texte ART :

- champ "*Subject*" : **ART/numéro PS**, cadré à droite avec des zéros à gauche **/horodatage**  (aaaammjjhhmm)
- champ "*Content-type*" : **Application/EDI-consent**
- champ "*Name*" : <nom du fichier>.txt *(longueur libre pour le nom du fichier)*
- champ "*Content-Transfer-Encoding*" : **BASE64**
- champ "*Content-Description*" : **ART/XX** (2 caractères cf. annexe 4 de la norme B2, "XX" devenant la valeur par défaut pour tous secteurs de PS)

Il est convenu que ce format SMTP pour l'ART devient **la cible commune OCT / Editeurs**, ce qui implique de savoir gérer l'existant **et** cette cible pendant une période transitoire (migrations OCT et éditeurs) et **aucun autre format**.

*Page :* 73 / 105

*CAHIER DES CHARGES OCT basé sur l'addendum n°7 du CDC SV 1.40 Réf. : OCT-CDC-004* 

*Annexes au Cahier des règles et spécifications fonctionnelles et techniques Version : 2.08* 

## **ANNEXE 9 :**

## **LA COMPRESSION DES FLUX**

## **1-Pièce jointe compressée**

C'est la pièce jointe qui est compressée.

Dans le sens émission vers les organismes AM :

- $\triangleright$  AMO (FSE/B2) : compression du fichier B2 puis encodage base64;
- $\triangleright$  AMC (DRE/DR) : compression du fichier DRE puis encodage base64;

Dans le sens réception des organismes (ARL/NOEMIE) : décodage base64 puis décompression du fichier joint.

## **2-Modification de l'entête SMTP**

Pour tous les flux aller et tous les flux retour, le champ "**Content-Description**" est modifié afin de rajouter un troisième sous-champ valorisé à " **Z** " qui indique cette compression.

Par exemple :

- $\bullet$  Pour les flux de FSE  $\cdot$ 
	- o FSE/B2 devient FSE/B2/**Z**
	- o ARL ou RSP/NOEMIE devient ARL ou RSP/NOEMIE**/Z**
- $\bullet$  Pour les flux de DRE :
	- o DRE/DR devient DRE/DR/**Z**
	- o ARL ou RSPDRE/DR devient ARL ou RSPDRE/DR**/Z**

La compression des flux peut s'appliquer sur des flux IRIS

IRIS/B2/**Z**

La compression peut s'appliquer également sur les flux de tests et de démonstrations.

### **3-Algorithme de compression**

L'algorithme de compression utilisé est référencé dans les RFC, numéros 1950 à 1952. Il est disponible dans la librairie publique ZLIB 1.1.3 disponible sur multi-plateformes (consulter le site http://sunsite.cnlabswitch.ch/ftp/mirror/infozip/zlib ou le site http://www.gzip.org/zlib) pour disposer des spécifications techniques et des sources pour les plates-formes les plus utilisées).

*Page :* 74 / 105

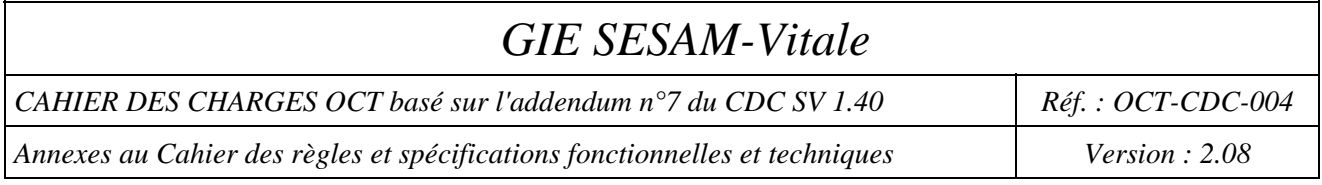

## **4-Condition de compression**

Les flux retour à destination d'un partenaire réseau ne seront compressés que si ce partenaire émet des flux aller compressés. Pour ce faire, l'annuaire des partenaires réseau est enrichi afin de contenir l'information indiquant qu'un partenaire gère la compression des flux.

Les flux compressés (aller et retour) sont sauvegardés non-compressés dans les répertoires de 'backup'.

## **5-Message de rejet**

Lorsque l'entête d'un message SMTP 'aller' indique un flux compressé, et que la pièce jointe n'est pas au bon format de compression (pièce jointe au format non-compressé ou différent de celui utilisé par ZLIB 1.1.3), un rejet de message SMTP est émis à destination de l'OCT (code de rejet 1031).

*Page :* 75 / 105

*CAHIER DES CHARGES OCT basé sur l'addendum n°7 du CDC SV 1.40 Réf. : OCT-CDC-004* 

*Annexes au Cahier des règles et spécifications fonctionnelles et techniques Version : 2.08* 

# **ANNEXE 10 : LE CHIFFREMENT DE PIECE JOINTE / DECHIFFREMENT**

## **1. Présentation**

#### **Contexte**

Les évolutions contenues dans ce chapitre ont pour objectif :

- De décrire la mise en œuvre du chiffrement de pièce jointe lors des échanges entre le PS et les OCT d'une part, et les OCT et l'assurance maladie d'autre part, chiffrement qui vient en remplacement du chiffrement de transport qui était optionnel dans les versions précédentes du cahier des charges SESAM-Vitale 1.40.
- D'assurer ainsi la confidentialité des données patients (en dehors des données déjà chiffrées) échangées entre le PS et l'assurance maladie, dont le NIR, en conformité avec les exigences de la CNIL, tout en permettant aux OCT d'assurer la continuité des services offerts à leurs clients.

#### **Principes généraux du chiffrement**

Le chiffrement de la pièce jointe contenant le fichier de lots de FSE ou de DRE transmis par messagerie se fait en utilisant :

- une clé AMO pour chiffrer le fichier de FSE à destination des AMO,
- une clé AMC pour chiffrer le fichier de DRE à destination des AMC,
- une clé OCT pour chiffrer le fichier à destination d'un OCT

Ce principe de chiffrement est illustré par le schéma suivant :

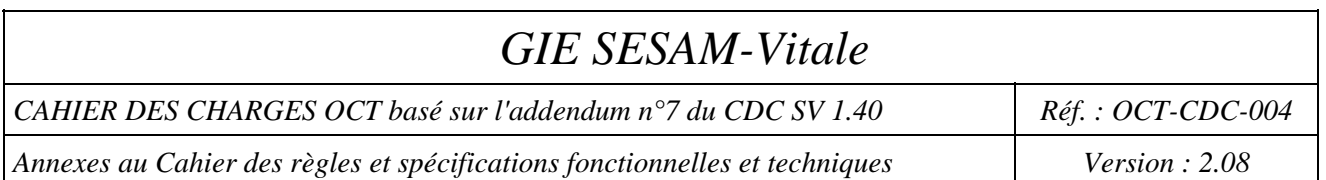

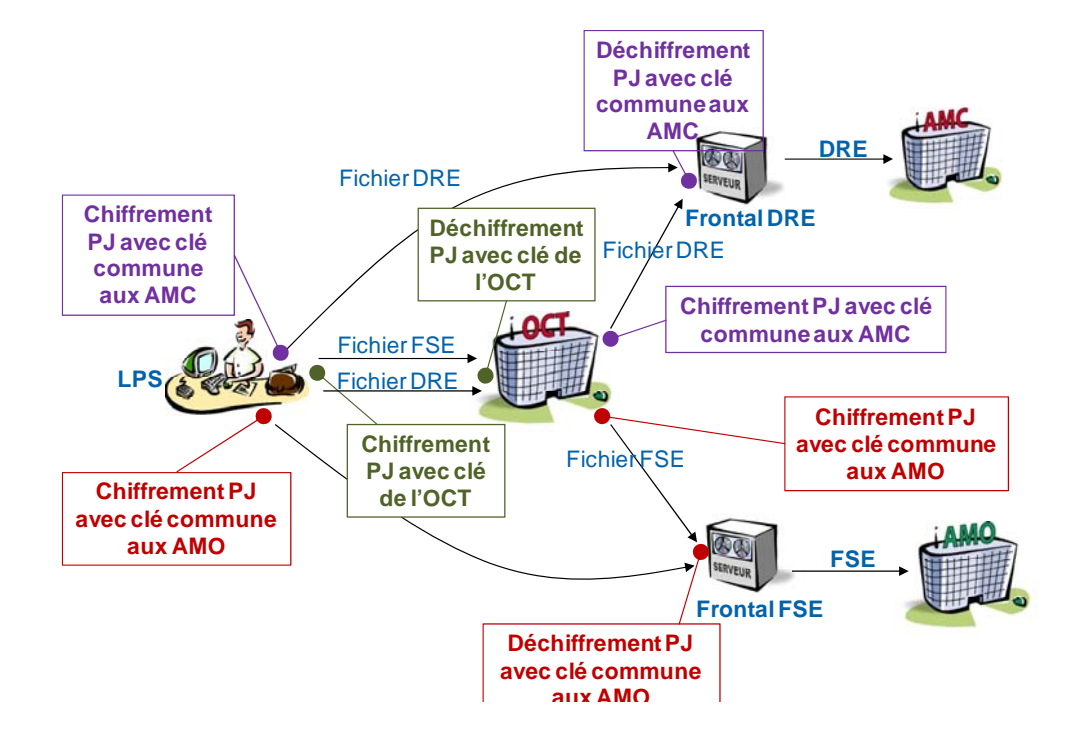

**Figure 1 : Principe de chiffrement des pièces jointes** 

#### **Nouvelles fonctionnalités**

#### *Réception des flux en provenance des PS*

La mise en œuvre du chiffrement de pièce jointe introduit les nouvelles fonctionnalités suivantes pour la réception des flux en provenance des PS :

- Déchiffrement des pièces jointes, comprenant les points suivants :
	- Déchiffrement avec la clé privée de l'OCT
	- Gestion des erreurs (certificat inconnu, périmé, révoqué…)
- Gestion des certificats OCT :
	- Génération d'un bi-clé et certification auprès de l'IGC de son choix
	- Mise à disposition du certificat et de la CRL associée auprès des PS clients de l'OCT
- Alerter le PS en cas d'erreurs de chiffrement détectées :
	- Il est recommandé pour l'OCT d'utiliser les mêmes codes d'erreur que ceux renvoyés par l'assurance maladie en cas d'erreur de chiffrement (cf. Annexe 5 Enveloppe SMTP des messages de service, §4 – Message SMTP indiquant une erreur de chiffrement)

*Page :* 77 / 105

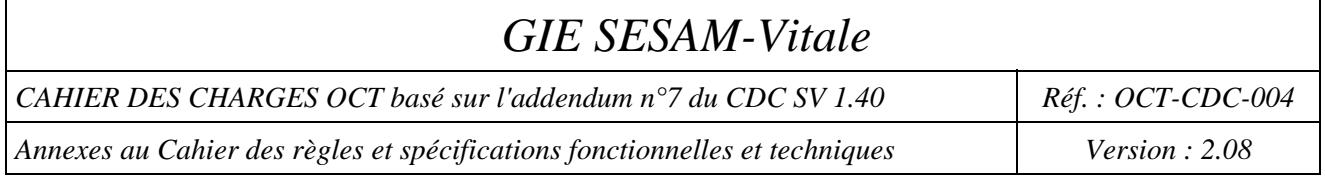

#### *Emission des flux vers l'assurance maladie*

La mise en œuvre du chiffrement de pièce jointe introduit les nouvelles fonctionnalités suivantes pour l'envoi des flux vers l'assurance maladie :

- Chiffrement de pièces jointes, comprenant les points suivants :
	- Vérification de la validité des certificats avant usage.
	- Chiffrement des PJ des messages avec le certificat AMO de l'IGC OSI (pour les FSE).
	- Chiffrement des PJ des messages avec le certificat AMC de l'IGC OSI (pour les DRE).
- Gestion de la sécurité, comprenant les points suivants :
	- Stockage (en général dans un magasin de certificats) des 2 et/ou 3 certificats (AMO/AMC et/ou OCT) et d'au moins 2 autorités de certification pour gérer la période de migration vers une nouvelle AC lors des renouvellements.
	- Accès à l'annuaire LDAP du GIE SV pour la récupération des certificats et des Listes de Révocation de Certificats (CRL).
- Gestion de nouveaux messages de service :
	- Nouveaux messages de services envoyés par les frontaux de l'AM dans le cas de renouvellements/problèmes de certificats.

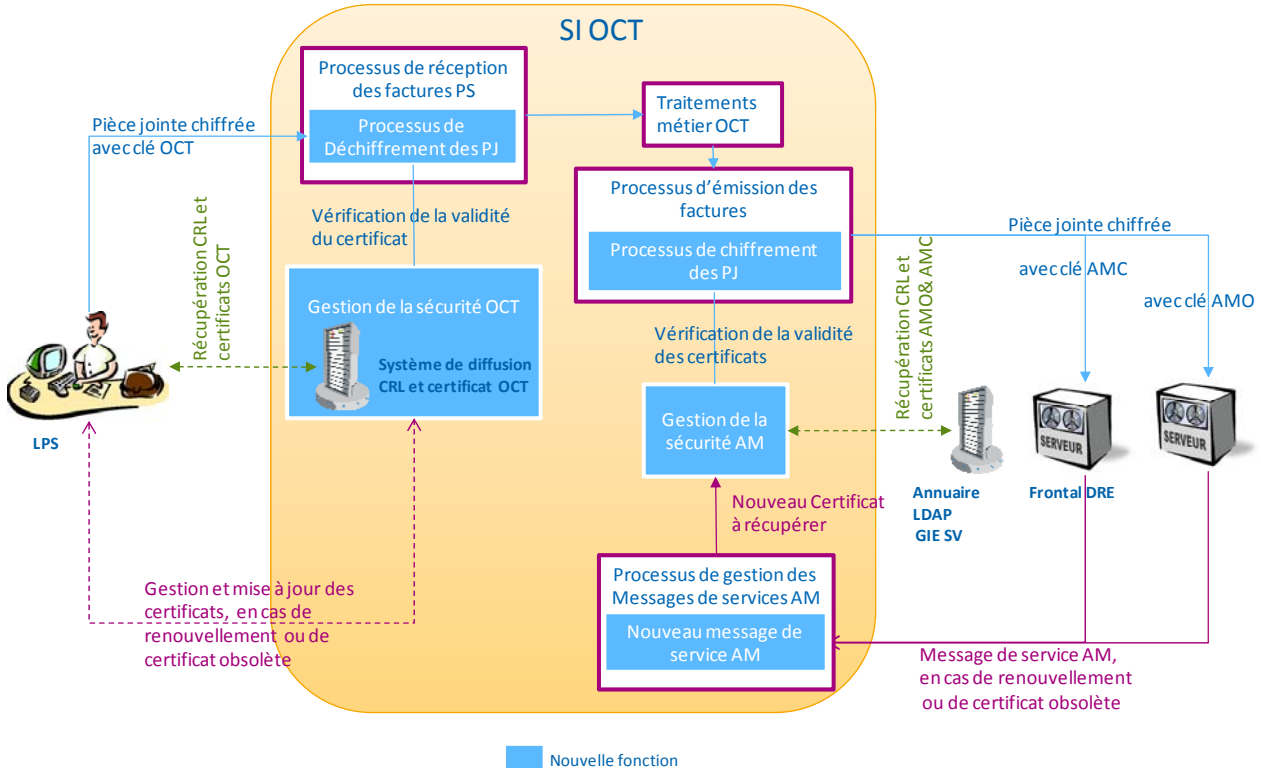

**Figure 2 : illustrations des nouvelles fonctionnalités liées au chiffrement de pièce jointe** 

*Page :* 78 / 105

Ce document ne peut être diffusé sans l'autorisation d'une personne habilitée au GIE SESAM-Vitale

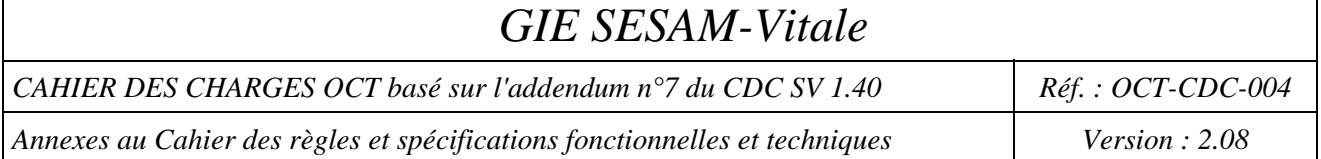

## **2. Chiffrement de la pièce jointe**

### **2.1 Règles de gestion**

L'émetteur chiffre le fichier logique ou la pièce jointe compressée en appliquant l'algorithme de chiffrement décrit ci-après (cf. §2.2).

Les certificats à utiliser doivent au préalable avoir été vérifiés selon la procédure décrite ci-après (cf. §2.3)

Les fichiers de FSE à destination des AMO doivent être chiffrés avec la clé AMO (certificat amo  $pi$ j.reel@reel.rss.fr)

Les fichiers de DRE à destination des AMC doivent être chiffrés avec la clé AMC (certificat amc\_pj.reel@reel.rss.fr)

Les fichiers transmis à destination d'un OCT doivent être chiffré avec la clé fournie par l'OCT destinataire.

#### Impacts sur le profil des messages SMTP

Le champ « Content-Description » des messages SMTP possède un troisième sous-champ valorisé à « **K** » qui indique le chiffrement de pièce jointe.

Exemple :

• Pour les flux à destination des organismes d'assurance maladie obligatoire, le champ « Content-Description » sera valorisé à « FSE/B2/**K** » ou « FSE/B2/**ZK** » si la pièce jointe est également compressée.

#### *Cas particulier*

#### *[CP1] Flux de test ou flux de démonstration*

Les fichiers de FSE à destination des AMO doivent être chiffrés avec la clé AMO de test (certificat amo  $pi$ ).test $(\hat{\omega})$ test.rss.fr)

Les fichiers de DRE à destination des AMC doivent être chiffrés avec la clé AMC de test (certificat amc\_pj.test $(a)$ test.rss.fr)

#### *[CP2] CRL présente mais périmée (date de validité dépassée)*

Le contrôle de non révocation des certificats se fait avec la CRL présente et est non bloquant pour l'émission des flux SMTP.

#### *Cas d'erreur*

#### *[CE1] Le certificat à utiliser est non valide*

Le processus s'arrête et ne peut être repris qu'une fois le certificat mis à jour (cf. §3)

#### *[CE2] Absence d'une CRL sur le poste émetteur*

Le processus s'arrête et ne peut être repris qu'une fois la CRL installée (cf. §3)

*Page :* 79 / 105

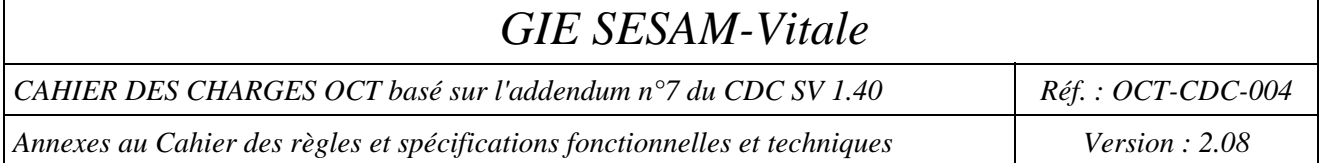

## **2.2 Modalité technique de chiffrement**

#### **Description**

Le chiffrement d'un document possède les caractéristiques suivantes (basées sur la RFC  $5652^{27}$  - PKCS#7):

- 1. le chiffrement du document s'effectue en utilisant l'algorithme AES 128 bits en mode CBC (clé de session de 128 bits) ;
- 2. la clé de session est chiffrée avec la clé publique RSA du destinataire du document (clé publique de 2048 bits) ;
- 3. les clés publiques sont certifiées, les certificats sont au format X509 V3.

Chaque document est chiffré à l'aide d'une clé de session qui elle-même est chiffrée à l'aide de la clé publique du destinataire du document. Cette clé publique est certifiée par une autorité de certification et est donc contenu dans le certificat correspondant.

Chaque résultat du chiffrement constitue le document sous forme « binaire » (pas d'encodage base 64 bits), auquel est ajoutée l'extension « .pkcs7 ».

C'est ce document chiffré qui est ensuite mis en pièce jointe du message SMTP à envoyer.

#### **Exemple**

l

L'exemple ci-après illustre une possibilité de mettre en œuvre le chiffrement d'un document en utilisant le produit OpenSource OpenSSL.

Dans cet exemple :

- le document à chiffrer est indiqué sous « NomDuFichierAChiffrer »
- le certificat contenant la clé publique du destinataire est indiqué sous « Certificat.pem<sup>28</sup> »

La commande permettant d'obtenir le chiffrement du document est la suivante :

« *OpenSSL> cms -encrypt -in NomDuFichierAChiffrer* –binary *–aes-128-cbc -outform der -out NomDuFichierAChiffrer.pkcs7 Certificat.pem* »

*Page :* 80 / 105

<sup>27</sup> http://datatracker.ietf.org/doc/rfc5652/

<sup>&</sup>lt;sup>28</sup> Pour être utilisé avec OpenSSL, le certificat doit être mis au format « .pem »

Ce document ne peut être diffusé sans l'autorisation d'une personne habilitée au GIE SESAM-Vitale

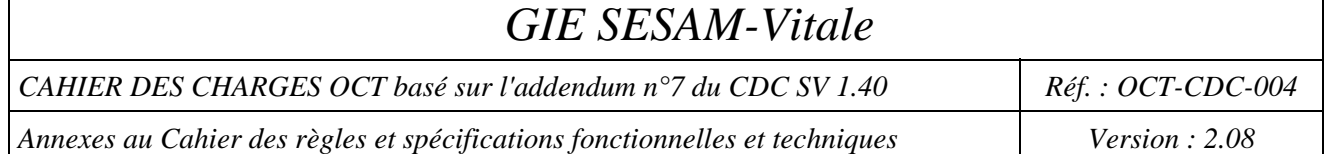

### **2.3 Contrôle de validité des certificats**

**Certificats assurance maladie** 

> Deux certificats assurance maladie sont utilisés pour chiffrer les fichiers transmis directement vers les frontaux de l'assurance maladie :

- Un certificat AMO pour le chiffrement des fichiers de lots de FSE
- Un certificat AMC pour le chiffrement des fichiers de lots de DRE

L'AC utilisée est l'AC-FACTURATION de l'IGC OSI du GIE SESAM-Vitale.

Les certificats sont disponibles dans l'annuaire LDAP X500 à l'adresse suivante :

 ldap://annuaire.sesam-vitale.fr/cn=amx\_pj.reel@reel.rss.fr,ou=AC-FACTURATION,ou=AC-SESAM-VITALE-2034,o=sesamvitale,c=fr?userCertificate;binary

où « amx\_pj.reel@reel.rss.fr» vaut :

- amo  $pi$ j.reel@reel.rss.fr pour le certificat AMO
- amc  $pi$ .reel@reel.rss.fr pour le certificat AMC

L'OCT doit vérifier que dans le certificat récupéré, l'extension « *SubjectAltName* » contient les libellés précédents.

#### *Cas particulier*

#### *[CP1] Flux de test ou flux de démonstration*

Les certificats de tests ont pour libellés :

- amo  $pi$ .test@test.rss.fr pour le certificat AMO
- amc  $pi$ .test@test.rss.fr pour le certificat AMC

#### **Cas des PS utilisant les services d'un OCT**

Les fichiers doivent être chiffrés lors de leur transmission entre le PS et l'OCT avec un certificat fourni par l'OCT.

Les modalités de récupération de ce certificat et des éléments de sécurité associés (AC, CRL) sont de la responsabilité de l'OCT et ne sont pas décrites dans ce document.

#### **Vérification du certificat**

Les vérifications à effectuer sur un certificat sont les suivantes :

*Page :* 81 / 105

Ce document ne peut être diffusé sans l'autorisation d'une personne habilitée au GIE SESAM-Vitale

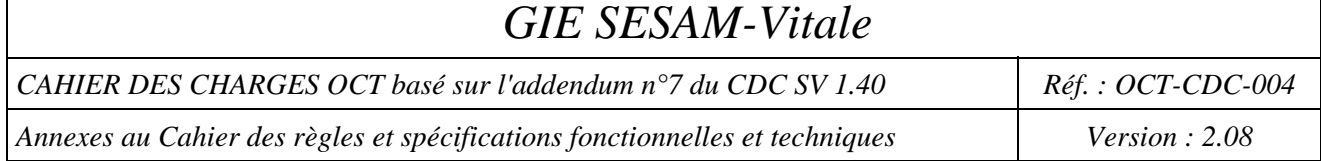

- contrôle de parenté (chaine de confiance) du certificat<sup>29</sup>
- vérification de la validité de la chaîne de confiance (certificats des autorités intermédiaire et racine (ROOT))
- date de début et de fin de validité du certificat correcte (incluant la date du jour) ;
- certificat non révoqué (certificat non présent dans la liste de révocation des certificats) ;
- contrôle du nom du propriétaire du certificat.
- vérification du Key Usage (extension critique). Le Key Usage doit contenir
	- o Digital Signature
	- o KeyEncipherment
	- o NonRepudiation

#### **Gestion de la CRL**

l

Il faut vérifier que le certificat n'est pas dans la liste de révocation avant de chiffrer les documents.

En cas de liste de révocation non présente, le certificat doit être considéré comme non valide.

En cas de liste de révocation périmée, la vérification du certificat doit se faire à partir de la liste présente.

<sup>29</sup> Le certificat est signé par un certificat « intermédiaire » lui-même signé par un certificat « ROOT ».

Ce document ne peut être diffusé sans l'autorisation d'une personne habilitée au GIE SESAM-Vitale

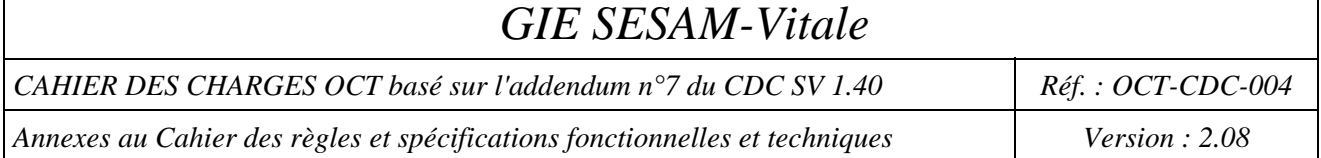

## **3. Administration des éléments de sécurité**

#### **3.1 Gestion des autorités de certification**

L'OCT doit être en mesure de gérer au moins deux autorités de certification en parallèle (pour assurer les périodes de migration d'une autorité vers une autre).

Les modalités de récupération et d'installation d'une nouvelle autorité de certification sont laissées à la discrétion de l'OCT.

Les autorités utilisées pour certifier les certificats de l'assurance maladie sont les suivantes :

- AC de production
	- Certificat de l'AC-FACTURATION : ldap://annuaire.sesam-vitale.fr/cn=AC-FACTURATION,ou=AC-FACTURATION,ou=AC-SESAM-VITALE-2034,o=sesam-vitale,c=fr?cACertificate;binary
	- Certificat de l'AC-SESAM-VITALE-2034 : ldap://annuaire.sesam-vitale.fr/cn= AC-SESAM-VITALE-2034,ou=AC-SESAM-VITALE-2034,o=sesamvitale,c=fr?cACertificate;binary

#### **3.2 Gestion des certificats**

**Génération du certificat OCT** 

> L'OCT doit générer un bi-clé conforme aux exigences de chiffrement mentionnées au §2.2 et le faire certifier auprès de l'IGC de son choix. Il doit ensuite mettre à disposition de ses clients le certificat contenant la clé publique de chiffrement pièce jointe pour l'OCT, ainsi que les autorités et CRL associées.

> L'OCT doit mettre en place un mécanisme de stockage et de protection de la clé privée de chiffrement de pièce jointe.

#### **Récupération du certificat**

l

A une clé publique est associé un certificat, qui atteste que la clé publique est bien liée au destinataire. Ce certificat permet la vérification de la propriété d'une clé publique pour prévenir la contrefaçon des clés.

Une connexion à un annuaire public est nécessaire pour récupérer un nouveau certificat et l'intégrer dans l'annuaire local sur l'équipement informatique<sup>30</sup>. La récupération d'un certificat est nécessaire dans les cas suivants :

• initialement lors de la mise en place de la solution de chiffrement,

*Page :* 83 / 105

<sup>30</sup> Plusieurs certificats **valides** peuvent être disponibles dans l'annuaire pour un même destinataire. Dans ce cas, l'équipement informatique doit être capable de récupérer le plus récent.

Ce document ne peut être diffusé sans l'autorisation d'une personne habilitée au GIE SESAM-Vitale

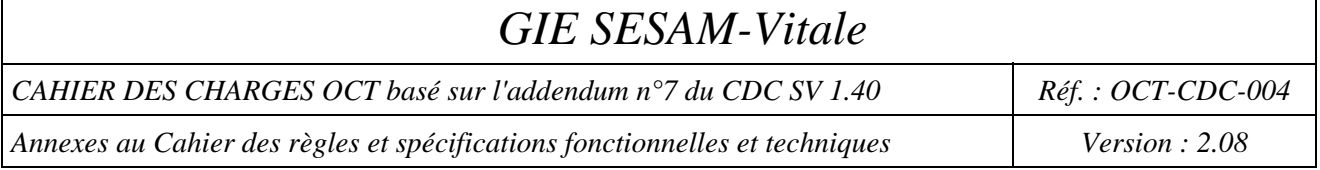

- par la suite, lorsque le certificat est périmé : le nouveau certificat est récupéré environ 15 jours avant la date de fin de validité,
- par la suite, lorsque le certificat est révoqué (en cas de clé privée dévoilée),
- sur réception d'un message de service chiffrement 4005, 4015 ou 4025.

#### **Recommandations**

Il est recommandé que les certificats utilisés sur l'équipement informatique soient stockés dans un magasin local, ceci afin d'éviter de surcharger inutilement les annuaires publics disponibles sur Internet.

Les certificats doivent être vérifiés avant leur enregistrement sur l'annuaire local (cf. §2.3)

Lors de la mise à jour d'un certificat dans ce magasin local, les anciens certificats correspondant au même destinataire doivent être supprimés.

### **3.3 Gestion de la CRL**

#### **Récupération de la CRL**

L'adresse de récupération de la liste de révocation des certificats de l'AC-FACTURATION est disponible dans le champ du certificat « point de distribution de la liste de révocation des certificats » et est du type :

 ldap://annuaire.sesam-vitale.fr/cn=AC-FACTURATION,ou=AC-FACTURATION,ou=AC-SESAM-VITALE-2034,o=sesamvitale,c=fr/certificateRevocationList

#### **Vérification de la CRL**

Les vérifications à effectuer sur la CRL sont les suivantes :

- Vérification de la signature de la CRL par la bonne autorité de certification (AC)
- Vérification de la date de validité de la CRL

#### **Recommandations**

Les recommandations de récupération des CRLs reposent sur les principes suivants d'utilisation :

- **limitation du téléchargement** aux CRLs correspondant aux certificats susceptibles d'être acceptés par l'application ;
- **fréquence** de téléchargement des CRLs **en rapport avec la fréquence de publication** de celles-ci ;
- **variabilité des horaires de téléchargement** des CRLs lorsque celui-ci est automatisé (notamment pour que toutes les instances d'un même produit installé chez différents clients ne téléchargent pas les CRLs en même temps : prévoir par exemple un étalement de téléchargement « aléatoire » sur plusieurs heures) ;

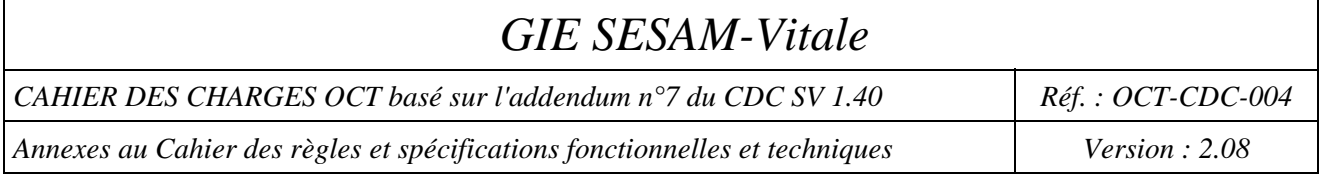

 **limitation des durées de connexion** au temps nécessaire au téléchargement des CRLs (pas de maintien de session après un (ou une tentative de) téléchargement).

Le standard de référence décrivant le format des CRLs est le RFC 5280. Toutefois, la fréquence de publication est laissée libre à chaque IGC. Toute CRL contient obligatoirement la date/heure de la publication de la CRL suivante (extension nextUpdate) permettant ainsi à un vérificateur de récupérer la nouvelle CRL avant l'expiration de la CRL en cours.

La méthode suivante est recommandée pour assurer la bonne gestion de la CRL de l'AC-FACTURATION de l'assurance maladie sur l'équipement de l'émetteur des flux :

- Un chargement hebdomadaire est mis en place pour la CRL en exploitation. La CRL est publiée tous les jours approximativement à la même heure – vers 0h00. Le chargement peut donc commencer à partir de 2h00. La première requête doit être planifiée aléatoirement sur plusieurs heures (8 heures minimum) après 2h00 jusque 22h00 (algorithme intégré dans le logiciel par son éditeur devant garantir qu'il y a une répartition de charge chez ses clients).
- S'il se produit un problème lors du chargement *(problème technique ou chargement de la même CRL)* :
	- relancer le chargement tous les jours selon les mêmes règles que précédemment,
	- si le problème persiste toujours, afficher un message d'alerte vers l'exploitant lui demandant de contacter le fournisseur de sa solution avant l'expiration de la CRL. Ce dernier doit analyser la source du problème et contacter si besoin le centre de service du GIE SESAM-Vitale.

*CAHIER DES CHARGES OCT basé sur l'addendum n°7 du CDC SV 1.40 Réf. : OCT-CDC-004* 

*Annexes au Cahier des règles et spécifications fonctionnelles et techniques Version : 2.08* 

## **ANNEXE 11 :**

# **LA LISTE D'OPPOSITION INCREMENTALE LOI**

## **1-Procédure de connexion HTTPs**

Procédure de connexion et d'identification à la plateforme de diffusion du GIE SESAM Vitale. https://opposition-loi.sesam-vitale.fr

#### **Principe**

L'accès au service de mise à disposition de la LOI et des dLOI est sécurisé par utilisation du standard SSL sur HTTP (HTTPS), avec authentification des clients par login / mot de passe.

#### **Authentification du serveur**

Le certificat d'authentification du serveur est un certificat de l'IGC du GIP CPS (certificat serveur classe 4). Lors de chaque connexion, le client doit vérifier la validité du certificat du serveur HTTPS de la manière suivante :

- Vérification de la date de validité du certificat vis à vis de la date courante
- Vérification de la signature du certificat vis à vis de l'autorité de certification (pré-requis, disposer du certificat racine et de l'autorité intermédiaire de l'autorité de certification, en l'occurrence de l'IGC du GIP CPS).
- Vérification de l'identité du certificat utilisé : vérifier la valeur du DN du certificat (cf. RFC 2459 pour la description de la structure et des champs d'un certificat X509).

La valeur par défaut de l'attribut CN (commun name) du DN du porteur du certificat est valorisé à "opposition-loi.sesam-vitale.fr", cette valeur doit pouvoir être changée.

 Vérification de la disponibilité et de la validité de la CRL correspondant à la classe du certificat utilisée : CRL présente et date de validité postérieure ou égale à la date du jour.

La vérification de la validité du certificat doit se faire sur la chaîne complète, i.e. pour chaque certificat. (sauf pour la vérification de l'identité du certificat utilisé )

Dans le cas où la CRL est disponible et valide :

- o Vérification de la signature de la CRL (cf. document RFC 2459).
- o Vérification de la non révocation du certificat : vérifier la non présence du certificat dans la CRL.

Dans le cas où la CRL n'est pas disponible ou n'est pas valide :

o La vérification de non révocation du certificat n'est pas faite et n'est pas bloquante pour la suite des opérations.

La CRL correspondant au certificat utilisé pour l'authentification du serveur peut être téléchargée depuis l'annuaire du GIP CPS à l'adresse suivante :

*Page :* 86 / 105

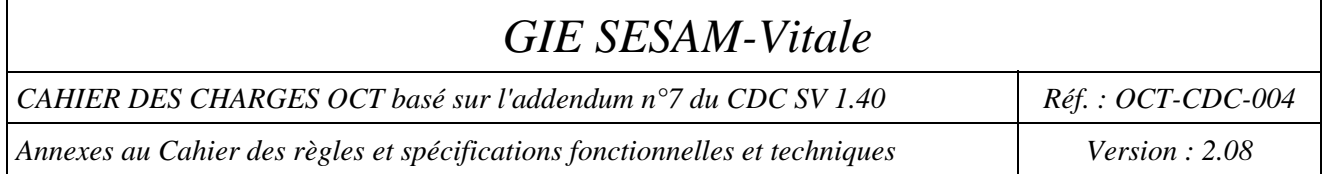

http://annuaire.gip-cps.fr/crl/AC-CLASSE-4.crl

La récupération de la CRL peut se faire avec l'utilitaire open source « wget » (site officiel : http://wget.sunsite.dk) en ligne de commande :

wget http://annuaire.gip-cps.fr/crl/AC-CLASSE-4.crl

ou par commande ldap : ldap://annuaire.gip-cps.fr/ou=ac-classe-4, o=gip-cps, c=fr?certificaterevocationlist;binary

#### **Authentification du client**

Le client s'authentifie auprès du serveur par utilisation d'un login / mot de passe en utilisant le mode « basic authentification » du protocole http 1.1.

#### **Organisation des données sur le serveur HTTPS**

Les fichiers mis à disposition sur le serveur HTTPS sont organisés sur deux répertoires situés juste sous l'url du serveur :

- Un répertoire « loi » contenant les fichiers LOI à télécharger.
- Un répertoire « dloi » contenant les fichiers dLOI à télécharger.

#### **Règles de nommage des fichiers**

Les fichiers LOI sont nommés de la façon suivante :

<référence LOI>.loi.gz, où <référence LOI> est égal au champ référence contenu dans l'entête de la LOI (cf § 1.1 Format de la LOI), qui est de la forme AAAAMMJJXXXX, où AAAAMMJJ représente une date et XXXX un rang.

Les fichiers dLOI sont nommés de la façon suivante :

 $\prec$ référence LOI(n-1)>\_ $\prec$ référence LOI(n)>.dloi.gz, où  $\prec$ référence LOI(n-1)> représente la référence de la LOI sur laquelle s'applique l'incrément, et <référence LOI(n) représente la référence de la LOI résultante de l'application de l'incrément. Les références sont de la forme AAAAMMJJXXXX, où AAAAMMJJ représente une date et XXXX un rang.

#### **Exemple de téléchargement**

Le téléchargement des fichiers LOI ou dLOI peut se faire par exemple avec l'utilitaire wget (site officiel : http://wget.sunsite.dk) en ligne de commande :

wget -np -m --user=login\_OCT --password=mot\_de\_passe\_OCT https://opposition-loi.sesam-vitale.fr

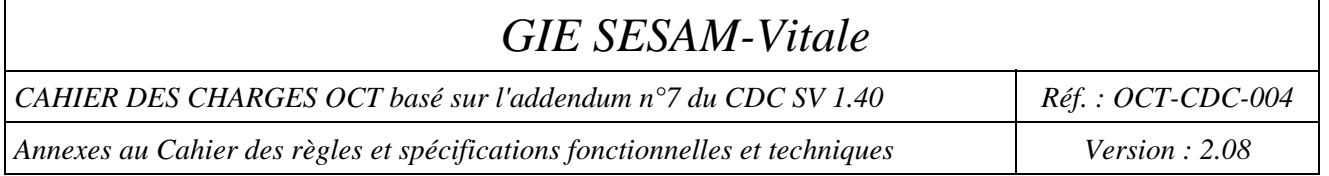

## **1.1-Format du fichier signé de dLOI et du fichier signé de LOI**

#### **Format de la LOI**

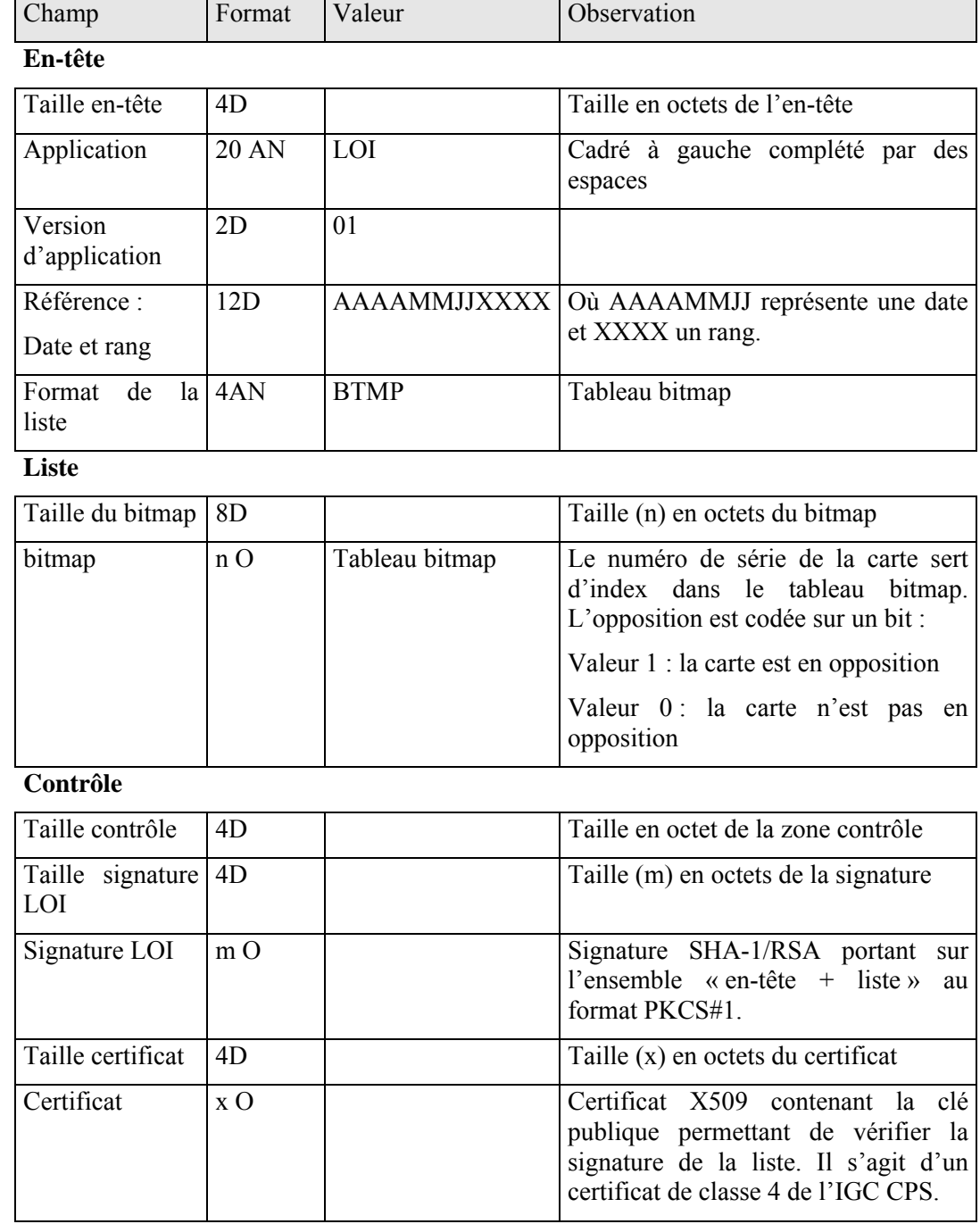

Avec :

- AN : Alphanumérique (caractères 20h à 7Fh)
- D : Numérique décimal (caractères 30h à 39h)
- O : Octet (caractères 00h à FFh, i.e. quelconque)

#### **Format des dLOI**

*Page :* 88 / 105

Ce document ne peut être diffusé sans l'autorisation d'une personne habilitée au GIE SESAM-Vitale

CAHIER DES CHARGES OCT basé sur l'addendum n°7 du CDC SV 1.40 Réf. : OCT-CDC-004

*Annexes au Cahier des règles et spécifications fonctionnelles et techniques* Version : 2.08

l'ensemble « en-tête + liste » de la

dLOI au format PKCS#.

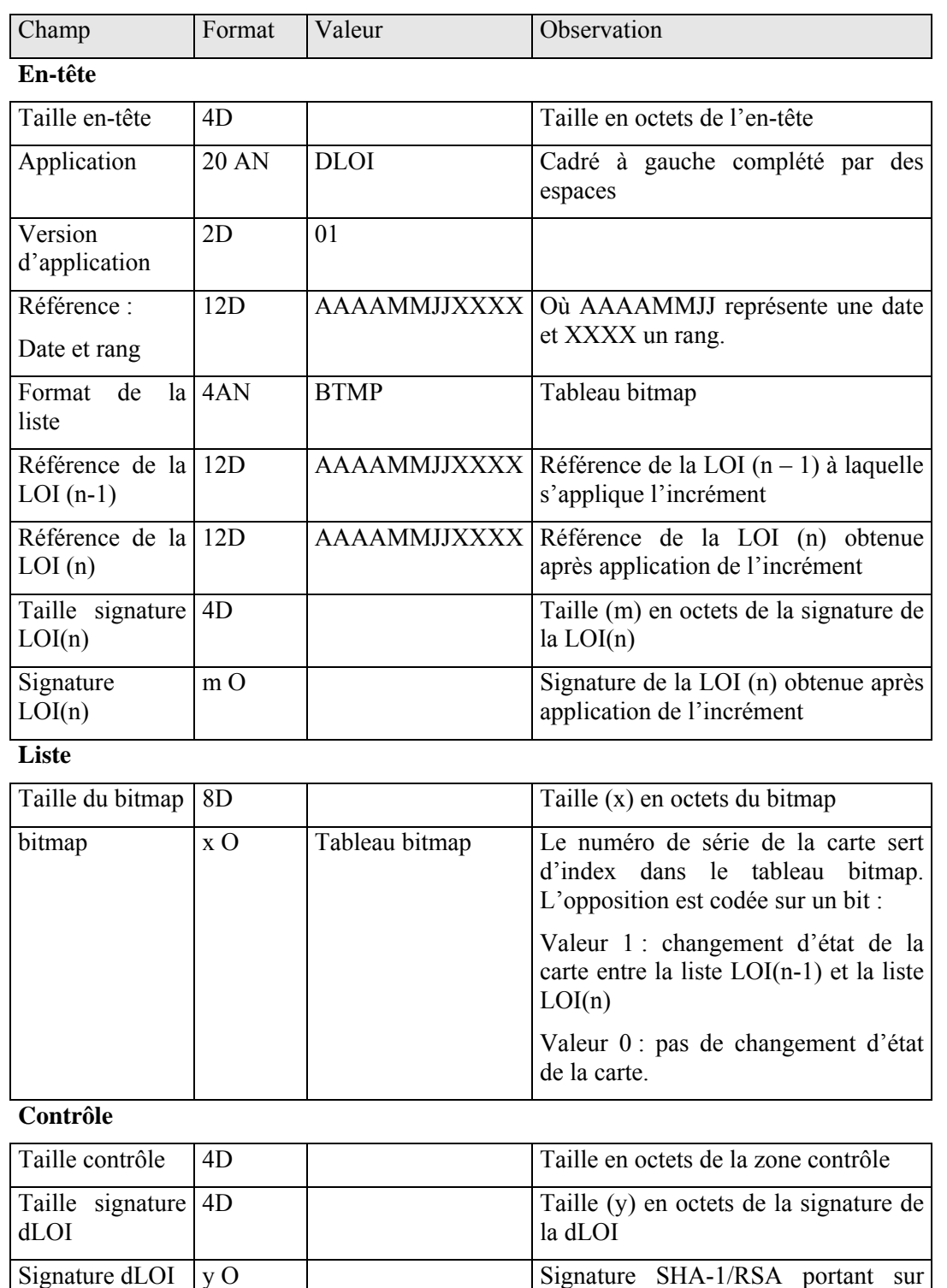

Taille certificat 4D Taille (z) en octets du certificat

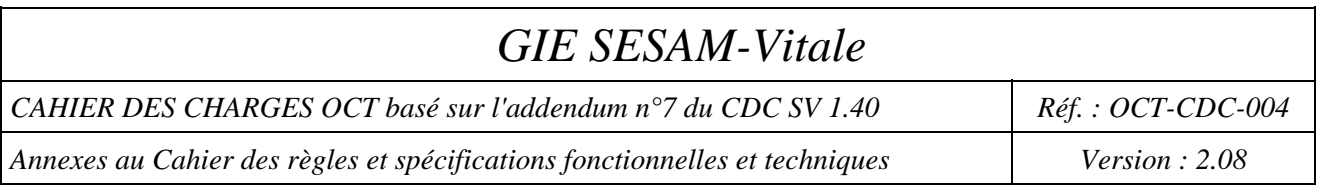

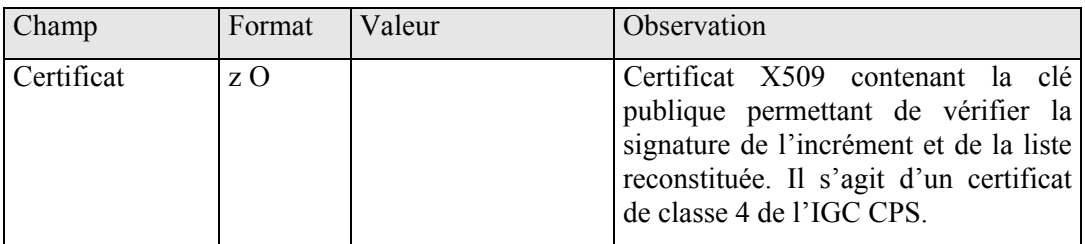

Avec :

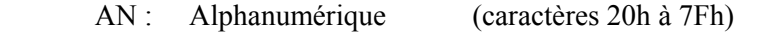

D : Numérique décimal (caractères 30h à 39h)

O : Octet (caractères 00h à FFh, i.e. quelconque)

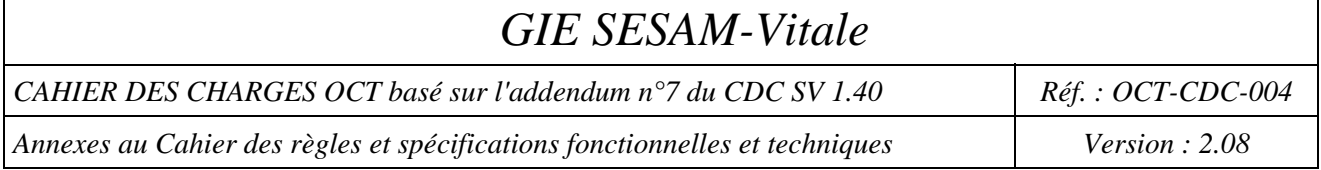

## **1.2-Vérification de la signature des dLOI et de la LOI**

La signature de la LOI et des dLOI repose sur une architecture RSA, avec utilisation de bi-clés (clé privée, clé publique) de certificats de signature associés à la clé publique au format X509.

Les certificats utilisés sont des certificats serveurs du GIP CPS.

Les étapes de la vérification de la signature de la LOI ou des dLOI sont les suivantes :

- Récupération du certificat contenant la clé publique du bi-clé ayant servi à signer la LOI ou la dLOI dans la zone de contrôle.
- Vérification de la validité du certificat :
	- o Vérification de la date de validité du certificat vis à vis de la date courante
	- o Vérification de la signature du certificat vis à vis de l'autorité de certification (pré-requis, disposer du certificat racine et de l'autorité intermédiaire de l'autorité de certification, en l'occurrence de l'IGC du GIP CPS).
	- o Vérification de l'identité du certificat utilisé : vérifier la valeur du DN du certificat (cf. RFC 2459 pour la description de la structure et des champs d'un certificat X509).

La valeur par défaut de l'attribut CN (commun name) du DN du porteur du certificat est valorisé à « opposition-loi.sesam-vitale.fr »", cette valeur doit pouvoir être changée.

o Vérification de la disponibilité et de la validité de la CRL correspondant à la classe du certificat utilisée : CRL présente et date de validité postérieure ou égale à la date du jour.

La vérification de la validité du certificat doit se faire sur la chaîne complète, i.e. pour chaque certificat. (sauf pour la vérification de l'identité du certificat utilisé).

Dans le cas où la CRL est disponible et valide :

- o Vérification de la signature de la CRL (cf. RFC 2459).
- o Vérification de la non révocation du certificat : vérifier la non présence du certificat dans la CRL.

Dans le cas où la CRL n'est pas disponible ou n'est pas valide :

- o La vérification de non révocation du certificat n'est pas faite et bloque la suite des opérations.
- Récupération de la signature dans la zone de contrôle
- Déchiffrement de la signature avec la clé publique en utilisant l'algorithme RSA. Le résultat est une chaîne de 20 octets
- Calcul d'un condensât sur les zones en-tête et liste avec l'algorithme de hachage SHA-1. Le résultat est une chaîne de 20 octets.
- Comparaison des deux chaînes de 20 octets : si égalité, la signature est correcte, sinon la liste vérifiée est corrompue.

La CRL correspondant au certificat utilisé pour la signature des listes peut être téléchargée depuis l'annuaire du GIP CPS à l'adresse suivante : http://annuaire.gip-cps.fr/crl/AC-CLASSE-4.crl

La récupération de la CRL peut se faire avec l'utilitaire open source « wget » (site officiel : http://wget.sunsite.dk) en ligne de commande : wget http://annuaire.gip-cps.fr/crl/AC-CLASSE-4.crl

*Page :* 91 / 105

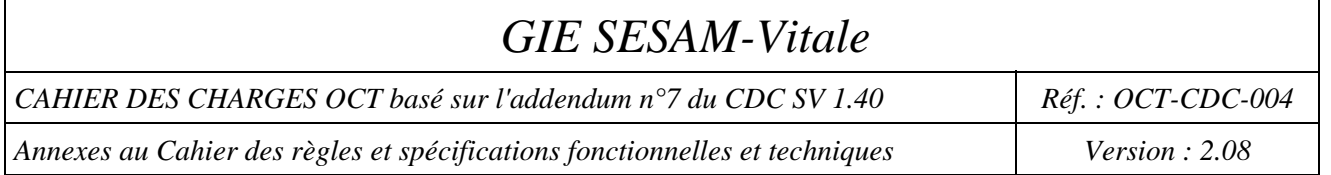

## **2-Message SMTP signé contenant la demande d'incrément (dLOI)**

#### **Message du Professionnel de Santé vers l'OCT**

Le message SMTP contenant la demande dLOI d'incrément de la liste d'opposition Vitale incrémentale est envoyé par le Professionnel de Santé aux OCT. Ensuite l'organisme concentrateur technique envoie aux Professionnels de Santé l'incrément ou les incréments correspondant.

Ce message SMTP respecte le format MIME et l'extension S/MIME.

Les règles suivantes spécifiques à SESAM-Vitale s'appliquent à ces messages SMTP :

- Le message contient une seule pièce jointe (la demande de dLOI) ;
- Le message est signé à l'aide de la clé privée de la CPS ;
- Le champ expéditeur **"From"** contient l'adresse du Professionnel de Santé émetteur du message SMTP
- Le champ destinataire **"To"** contient l'adresse de l'organisme concentrateur technique (distributeur d'opposition).
- le champ relatif au sujet du message **"Subject"** contient **« dLOI/compostage»**

« compostage » est un champ obligatoire qui permet d'identifier de manière unique chaque message SMTP pour un émetteur donné (format fixe "AAAAMMJJHHMMSSxxxxx" constitué des données année(4), mois(2), jour(2), heure(2), minute(2), seconde(2), compteur  $(5)^{31}$ ;

- le champ relatif au type du contenu **"Content-Type"** contient le type et le sous-type de l'objet transporté ; la valeur de ce champ est « Application/EDI-consent ».
- le champ relatif à l'encodage du contenu **"Content-Transfer-Encoding "** contient l'encodage : la valeur de ce champ est « BASE64 » ;
- le champ relatif à la description du contenu **"Content-Description"** contient la nature et la norme de l'objet transporté ; la valeur de ce champ est « DEMANDE/dLOI ».
	- *Nature : DEMANDE*
	- *Norme : dLOI*

#### **Constitution du message SMTP signé**

Il existe deux formats de signature S/MIME.

Suivant les outils de signature utilisés sur le progiciel du Professionnel de santé, l'un ou l'autre de ces formats peut être utilisé. Cf. RFC 2633.

#### **Premier format de signature S/MIME**

l

(1) Le fichier de demande dLOI est encapsulé dans une entité MIME.

(2) L'entité MIME est signée conformément à la RFC 2633 suivant le format application/pkcs7-mime with SignedData ; l'entité MIME signée (Algorithme de hachage SHA-1 et Algorithme de signature RSA) ainsi que le certificat de signature X509 sont regroupés dans un objet CMS.

(3) L'objet CMS est encapsulé dans une entité S/MIME ; cette entité S/MIME a une structure « single part ».

<sup>&</sup>lt;sup>31</sup> En cas de retransmission du même fichier, le champ compostage doit être différent du message SMTP précédent.

Ce document ne peut être diffusé sans l'autorisation d'une personne habilitée au GIE SESAM-Vitale

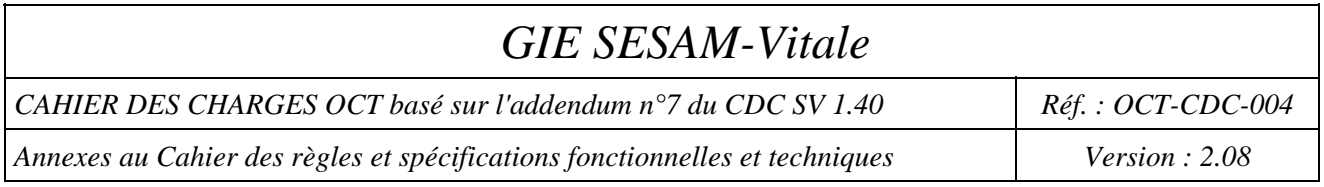

(4) L'entité S/MIME est attachée à un message SMTP. **Le message SMTP contient une et une seule entité S/MIME.** 

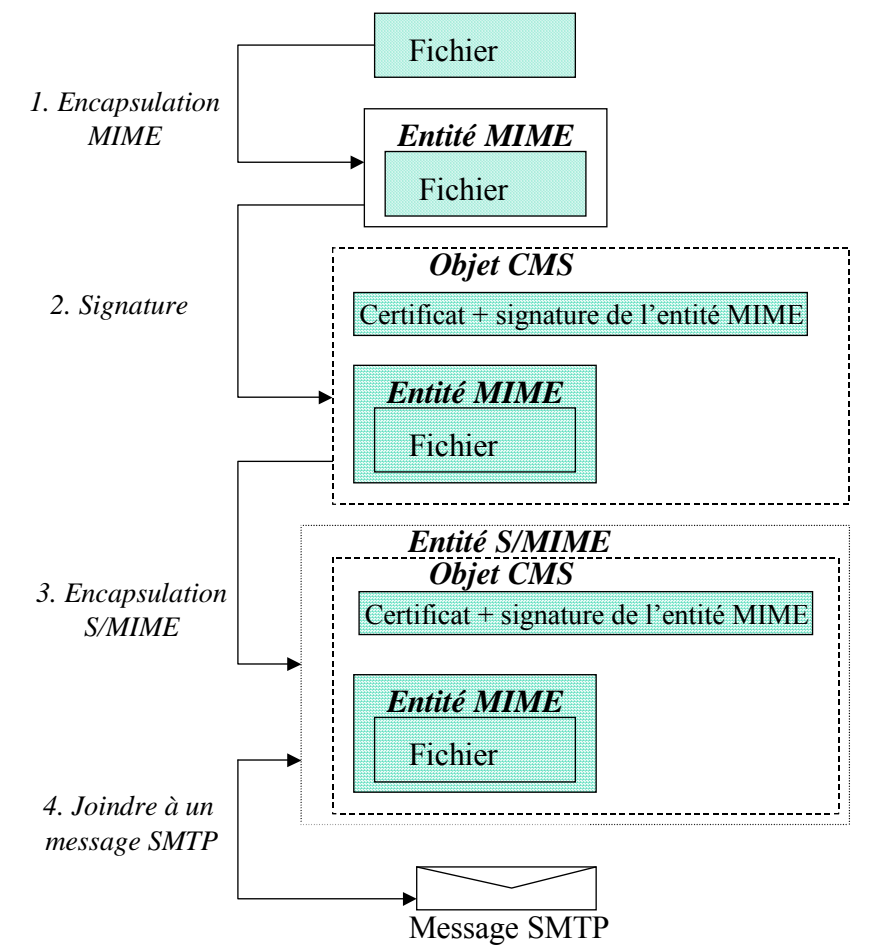

- le champ relatif au type du contenu **"** (« *Content-Type* ») **"** contient le type et le sous-type de l'objet transporté et les paramètres nécessaires ; les valeurs de ce champ sont
	- *Content-Type* = application*/*pkcs7-mime
	- $\blacksquare$  *smime-type* = signed-data
	- $name = \text{smime.p7m}$
- le champ relatif à l'encodage du contenu **"** (« *Content-Tranfer-Encoding* » ) **"** contient l'encodage : la valeur de ce champ est « BASE64 » ;
- le champ relatif à la disposition du contenu **"** (« *Content-Disposition* ») **"** contient :
	- *Content-Disposition* = attachement
	- *Filename =* smime.p7m

#### **Deuxième format de signature S/MIME**

(1) Le fichier de demande dLOI est encapsulé dans une entité MIME.

(2) L'entité MIME est signée conformément à la RFC 2633 suivant le format Signing Using the multipart/signed ; la signature (Algorithme de hachage SHA-1 et Algorithme de signature RSA) ainsi que le certificat de signature X509 sont regroupés dans un objet CMS.

*Page :* 93 / 105

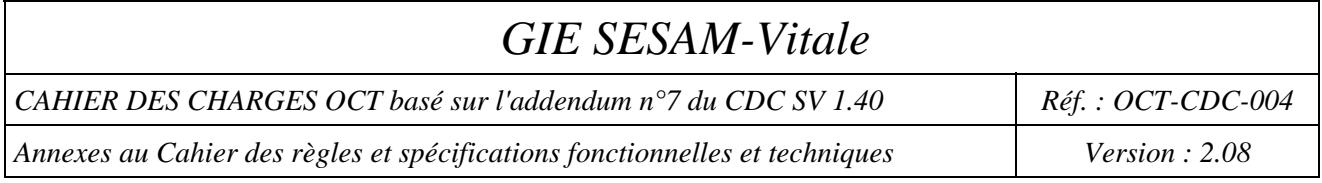

(3) L'objet CMS est encapsulé dans une entité S/MIME avec le fichier de demande dLOI au format MIME; cette entité S/MIME a une structure « multipart ».

(4) L'entité S/MIME est attachée à un message SMTP. **Le message SMTP contient une et une seule entité S/MIME.** 

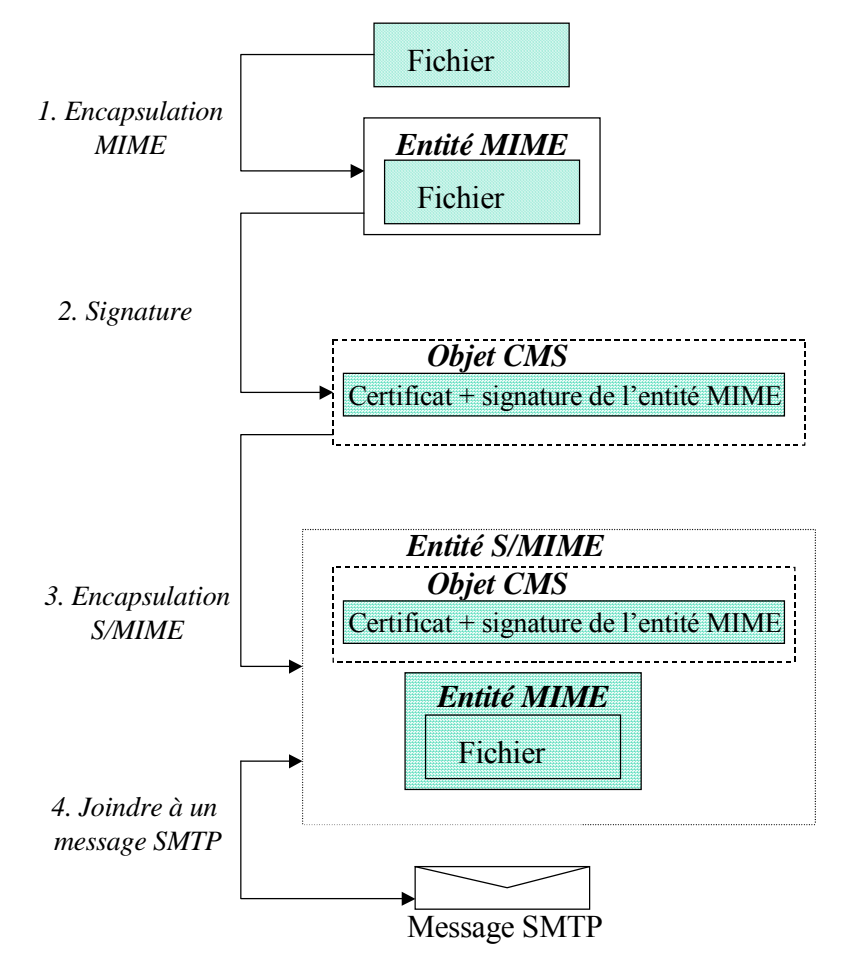

#### **Structure du message SMTP signé**

La structure du message SMTP signée doit être conforme aux formats SMTP et S/MIME. Deux types de structure peuvent être utilisés : la structure "multipart" et la structure "single part".

Légende :

- O Le champ est obligatoire
- F Le champ est facultatif

CAHIER DES CHARGES OCT basé sur l'addendum n°7 du CDC SV 1.40 Réf. : OCT-CDC-004

*Annexes au Cahier des règles et spécifications fonctionnelles et techniques* Version : 2.08

#### **Entité MIME contenant le fichier de demande de dLOI**

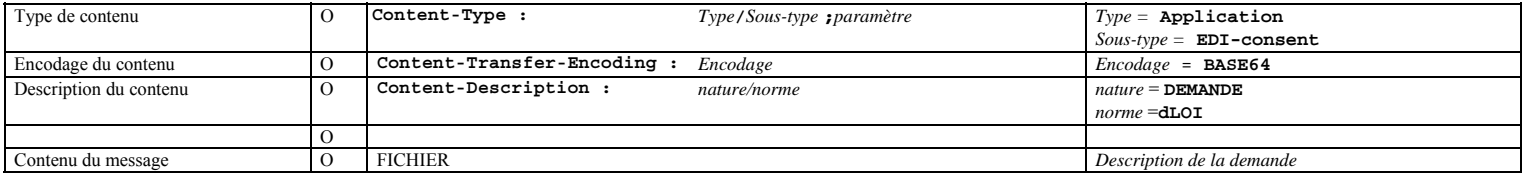

#### **Message SMTP single part**

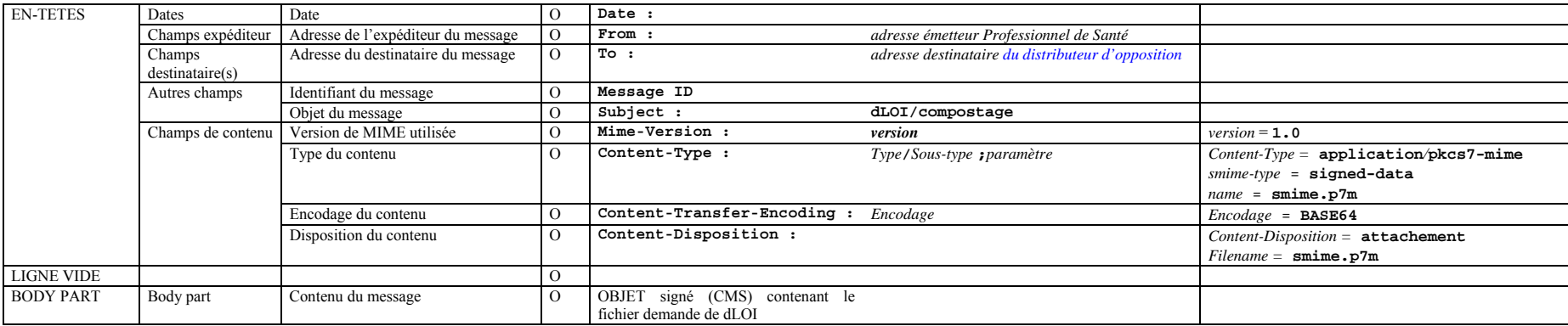

#### **Message SMTP multipart**

*Page :* 95 / 105

CAHIER DES CHARGES OCT basé sur l'addendum n°7 du CDC SV 1.40 Réf. : OCT-CDC-004

*Annexes au Cahier des règles et spécifications fonctionnelles et techniques Version : 2.08 Version : 2.08* 

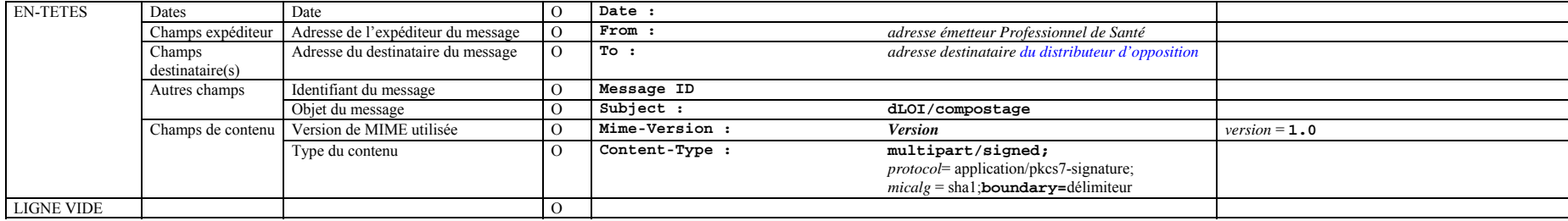

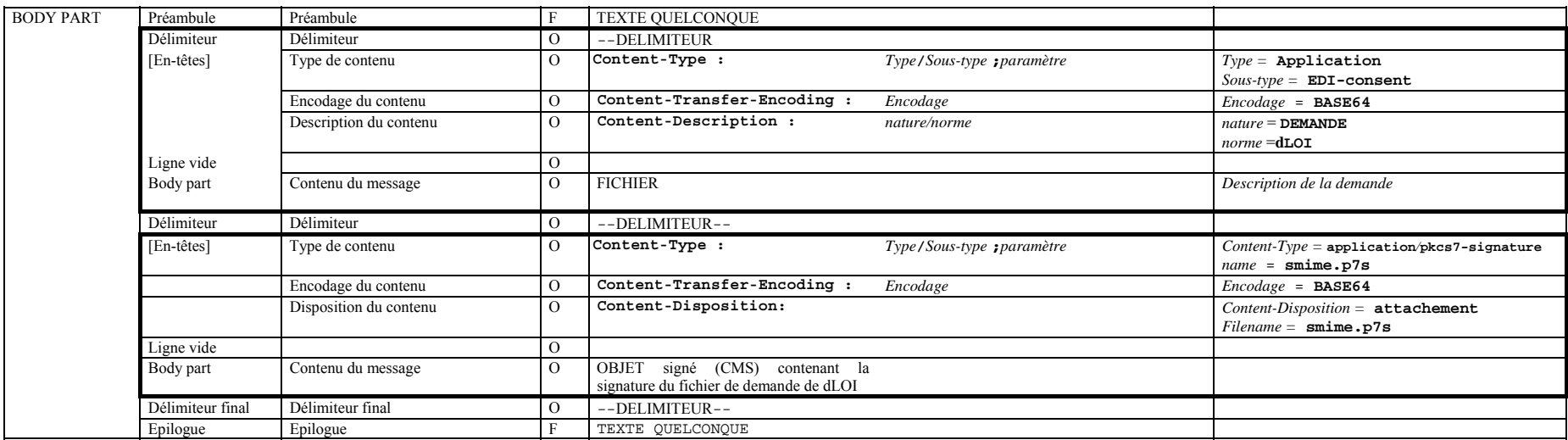

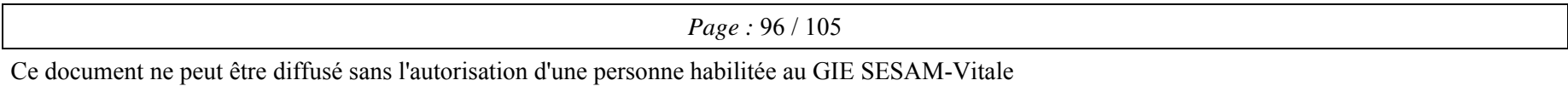

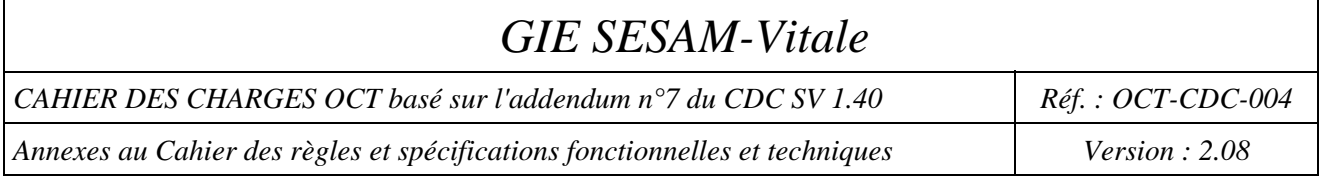

## **2.1-Vérification de la signature du message**

L'OCT doit vérifier la signature du message.

A titre d'information :

- $\geq$  la RFC 2459 concernant la reconstruction et la vérification du chemin de confiance.
- la RFC 2459 concernant la vérification des signatures, des périodes de validité et de la non révocation des certificats.

## **2.2-Vérification de l'habilitation du Professionnel de Santé**

Dans un premier temps, l'OCT récupère le certificat de signature du message de demande dLOI.

A partir de ce certificat, le distributeur d'opposition :

- Compare l'objet « gipCardType » avec la valeur '00' afin de vérifier que le message a bien été signé par une carte de Professionnel de Santé (CPS). Si la signature du message n'a pas été réalisée avec une carte CPS (type de carte différent de '00') alors le message est rejeté.
- Récupère l'objet « gipProfessionCode », si le message a bien été signé par une carte CPS, et vérifie que cet objet correspond bien à '21', la profession des pharmaciens habilitée à recevoir des dLOI. Si le Professionnel de Santé demandeur n'est pas habilité à faire une demande d'incrément dLOI alors le message est rejeté.

## **2.3-Format du fichier de demande**

#### **Description fonctionnelle du fichier joint**

Le fichier doit contenir quatre informations fonctionnelles :

- L'identifiant de la liste (LOI) présente sur le poste du Professionnel de Santé,
- Le nom de la Boite aux lettres dans laquelle le Professionnel de Santé veut recevoir les dLOI,
- Eventuellement le code du résultat de l'application de l'incrément précédent,
- Une Zone réservée à usage futur (Un compteur d'opposition : le nombre de FSE qui auraient pu être générées à partir de carte en opposition.)

L'identifiant de la liste LOI présente sur le poste de travail du Professionnel de Santé va permettre à l'OCT de déterminer combien d'incréments seraient nécessaires sur le Poste de travail du Professionnel de Santé pour obtenir la LOI à jour : la LOI (n).

#### **Composition du fichier joint**

Ce fichier est un schéma XSD écrit en langage XML.

- Le fichier joint est composé de rubriques :
- Une rubrique technique
- Une rubrique fonctionnelle

#### *Rubrique Technique*

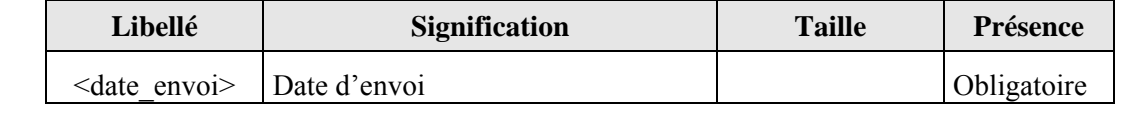

*Page :* 97 / 105

Ce document ne peut être diffusé sans l'autorisation d'une personne habilitée au GIE SESAM-Vitale

*CAHIER DES CHARGES OCT basé sur l'addendum n°7 du CDC SV 1.40 Réf. : OCT-CDC-004* 

*Annexes au Cahier des règles et spécifications fonctionnelles et techniques Version : 2.08* 

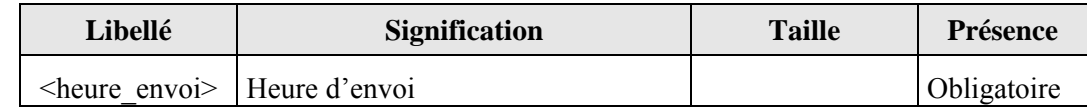

#### *Rubrique fonctionnelle*

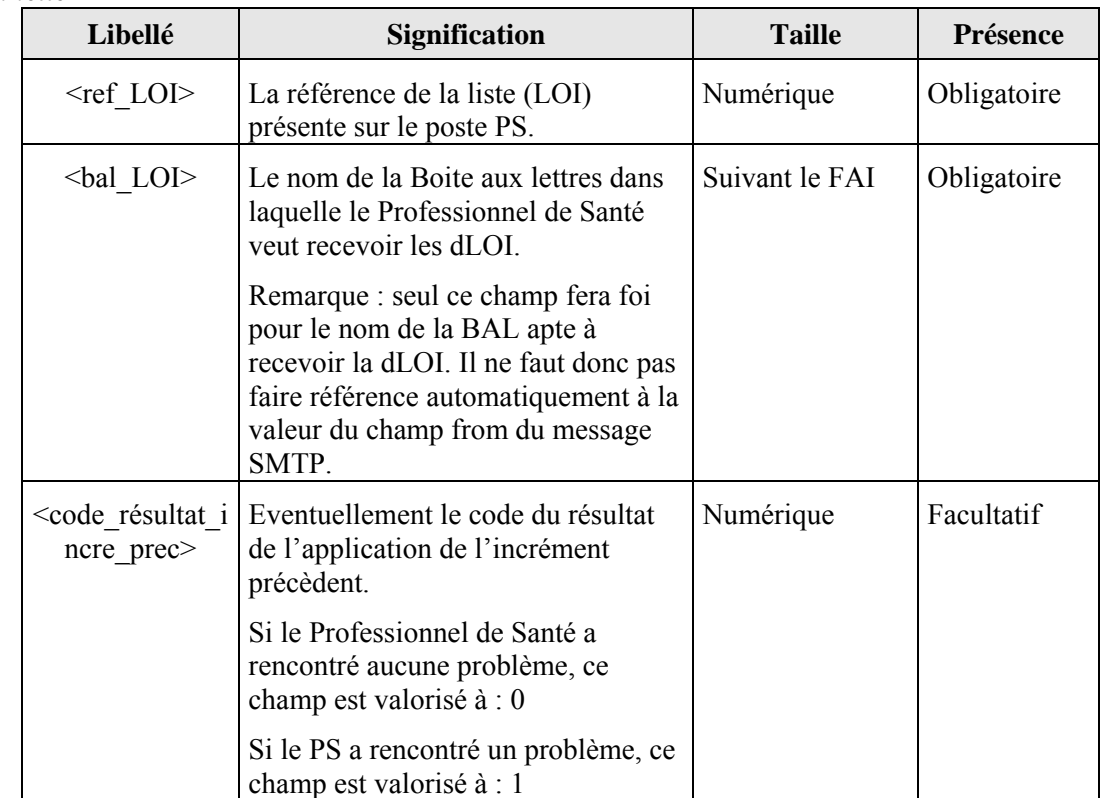

#### **Exemple de fichier de demande de dLOI**

Fichier donné à titre d'exemple.

```
<?xml version="1.0" encoding="UTF-8"?> 
<demande_dLOI xmlns="http://test.GIESESAM-VITALE.fr" 
xmlns:xs="http://www.w3org/2001/XMLSchema-instance" 
xs:schemaLocation="http://test.GIESESAM-VITALE.fr/schema/message.xsd"> 
<!--Rubrique technique--> 
       <date_envoi>20/02/2007</date_envoi> 
       <heure_envoi>14:54</heure_envoi> 
<!--Rubrique fonctionnelle--> 
       <ref_LOI>200707120001</ref_LOI> 
       <bal_LOI>PS.nomfournisseur@domainefournisseur.fr</bal_LOI> 
       <code_resultat_incr_prec>0</code_resultat_incr_prec> 
</demande_dLOI>
```
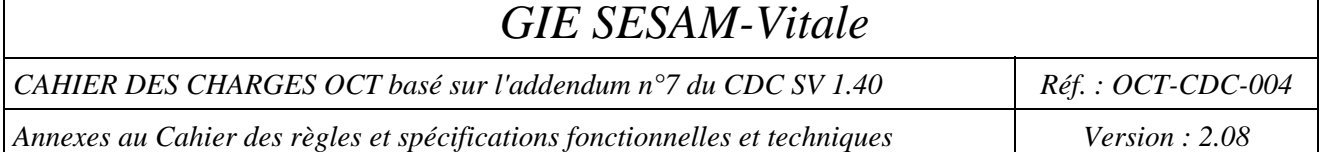

## **3-Message SMTP de réponse de l'OCT vers le PS**

## **3.1-Message SMTP contenant un incrément dLOI**

#### **Profil des messages SMTP**

Ces messages SMTP respectent le format MIME.

Les règles suivantes s'appliquent à ces messages SMTP :

- le message contient une seule pièce jointe (la dLOI) ;
- le champ expéditeur **"From"** contient l'adresse du distributeur d'opposition;
- le champ destinataire **"To"** contient l'adresse<sup>32</sup> du Professionnel de Santé émetteur du message de demande de dLOI :
- le champ relatif à l'identifiant original **" In-Reply-To "** contient le champ sujet du message initialement transmis par le Professionnel de Santé;
- le champ relatif au sujet du message **"Subject"** contient la référence « dLOI/compostage»
- « compostage » est un champ obligatoire qui permet d'identifier de manière unique chaque message SMTP pour un émetteur donné (format fixe "AAAAMMJJHHMMSSxxxxx" constitué des données année(4), mois(2), jour(2), heure(2), minute(2), seconde(2), compteur  $(5)^{33}$ ;
- le champ relatif au type du contenu **"Content-Type"** contient le type et le sous-type de l'objet transporté ; la valeur de ce champ est « Application/EDI-consent ».
- le champ relatif à l'encodage du contenu **"Content-Tranfer-Encoding"** contient l'encodage : la valeur de ce champ est « BASE64 » ;
- le champ relatif à la description du contenu **"Content-Description"** contient la nature et la norme de l'objet transporté ; la valeur de ce champ est « REPONSE/dLOI».
	- *Nature : REPONSE*
	- *Norme : dLOI*

Pour émettre des flux compressés, le champ **"Content-Description"** des messages SMTP possède un troisième sous-champ valorisé à « **Z** » qui indique la compression. « REPONSE/dLOI/**Z** ».

*Compression : Z*

l

 $32$  L'adresse du destinataire du message est identique à l'adresse contenue dans le champ [bal\_LOI] du fichier de demande joint au message de demande initialement transmis par ce Professionnel de Santé ;

<sup>&</sup>lt;sup>33</sup> En cas de retransmission du même fichier, le champ compostage doit être différent du message SMTP précédent.

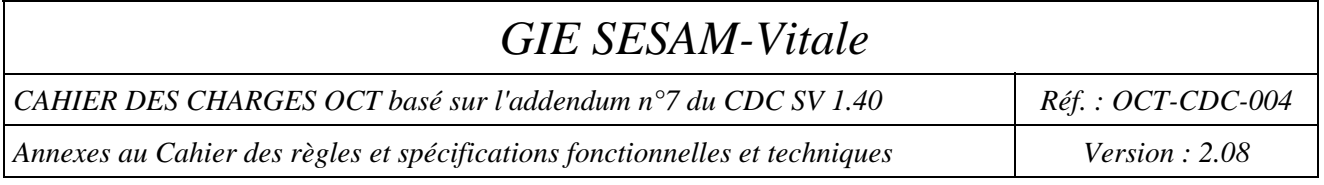

#### **Structure du message SMTP signé**

La structure du message SMTP doit être conforme aux formats SMTP et S/MIME. Deux types de structure peuvent être utilisés : la structure "multipart" et la structure "single part".

Légende :

- O Le champ est obligatoire
- F Le champ est facultatif

CAHIER DES CHARGES OCT basé sur l'addendum n°7 du CDC SV 1.40 Réf. : OCT-CDC-004

*Annexes au Cahier des règles et spécifications fonctionnelles et techniques* Version : 2.08 *Version : 2.08* 

#### **Message SMTP single part**

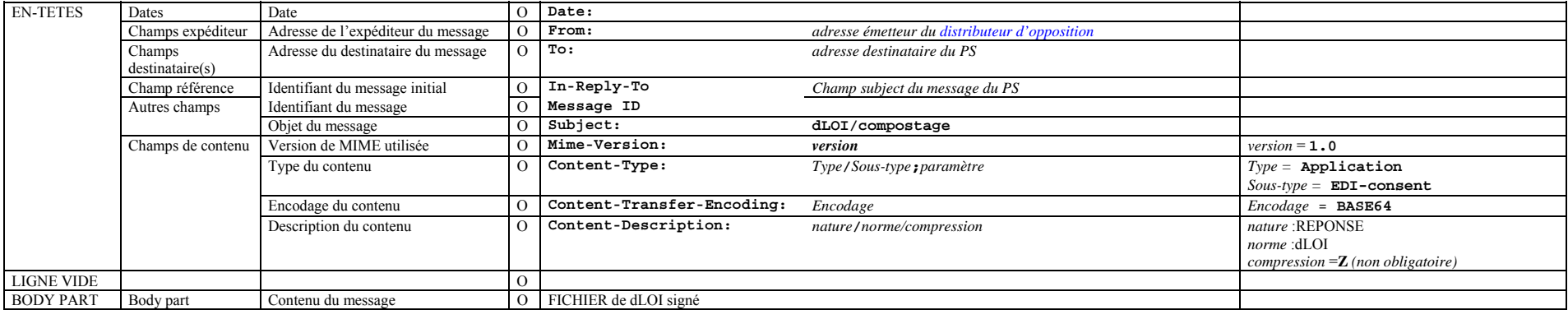

#### **Message SMTP multipart**

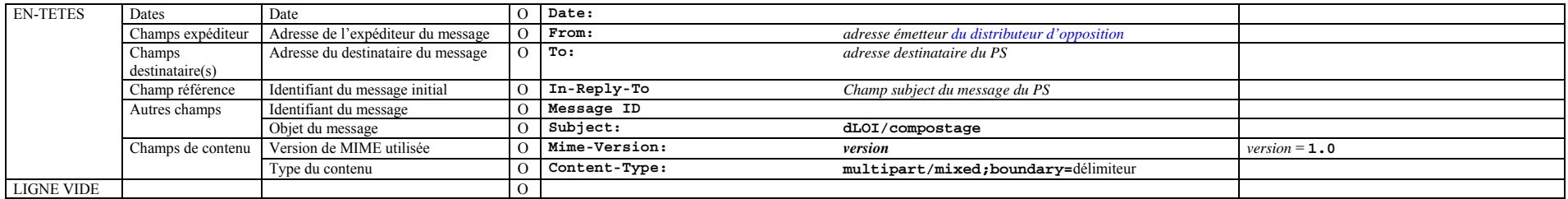

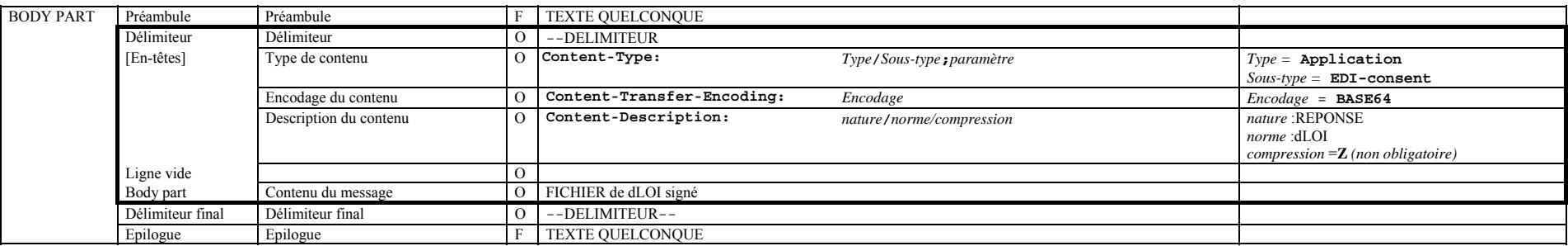

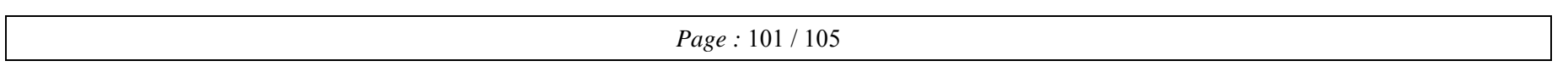

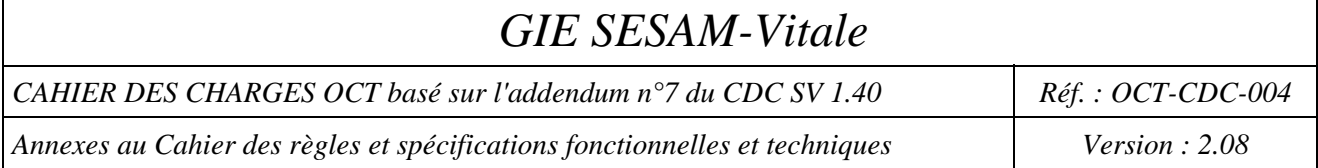

## **3.2-Message SMTP ARAN**

#### **Message SMTP indiquant une impossibilité fonctionnelle**

L'accusé de réception applicatif négatif indique une indisponibilité fonctionnelle, c'est un code envoyé dans un message SMTP. Le message n'est pas signé par le distributeur d'opposition.

#### **Profil des messages SMTP**

Ces messages SMTP respectent le format MIME. Les règles suivantes s'appliquent à ces messages SMTP :

- le champ expéditeur **"From"** contient l'adresse de le distributeur d'opposition ;
- le champ destinataire **"To"** contient l'adresse34 du Professionnel de Santé destinataire du message SMTP ;
- le champ relatif à l'identifiant original **" In-Reply-To "** contient le champ sujet du message initialement transmis par le Professionnel de Santé ;
- le champ relatif au sujet du message **"Subject"** contient notamment « dLOI/compostage/code»
- « compostage » est un champ obligatoire qui permet d'identifier de manière unique chaque message SMTP pour un émetteur donné (format fixe "AAAAMMJJHHMMSSxxxxx" constitué des données année(4), mois(2), jour(2), heure(2), minute(2), seconde(2), compteur (5)<sup>35</sup>;
- *« Code* »: le format est xxxx, la liste des codes retour est donnée dans le paragraphe suivant
- le champ relatif au type du contenu **"Content-Type"** contient le type et le sous-type de l'objet transporté ; la valeur de ce champ est « Application/EDI-consent ».
- le champ relatif à l'encodage du contenu **"Content-Tranfer-Encoding"**contient l'encodage : la valeur de ce champ est « BASE64 » ;
- le champ relatif à la description du contenu **"Content-Description"** contient la nature et la norme de l'objet transporté ; la valeur de ce champ est « REPONSE/ARAN».
	- *Nature : REPONSE*
	- *Norme : ARAN*

#### **Liste des codes retour générés**

l

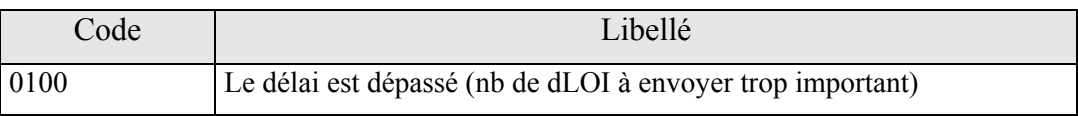

<sup>&</sup>lt;sup>34</sup> l'adresse du destinataire du message est identique à l'adresse contenue dans le champ [bal\_LOI] du fichier de demande joint au message de demande initialement transmis par ce Professionnel de Santé ;

<sup>&</sup>lt;sup>35</sup> En cas de retransmission du même fichier, le champ compostage doit être différent du message SMTP précédent.

Ce document ne peut être diffusé sans l'autorisation d'une personne habilitée au GIE SESAM-Vitale

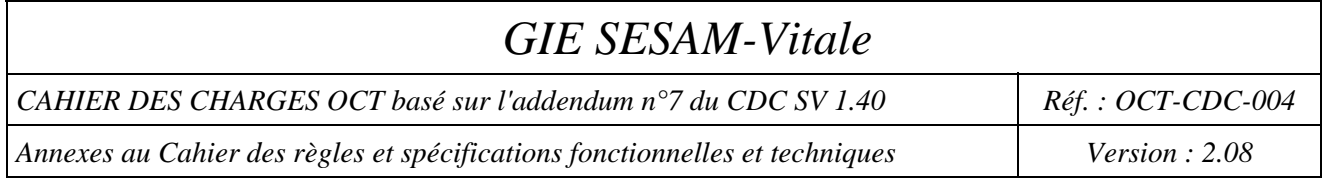

#### **Structure du message SMTP**

La structure du message SMTP doit être conforme aux formats SMTP et S/MIME. Deux types de structure peuvent être utilisés : la structure "multipart" et la structure "single part".

Légende :

- O Le champ est obligatoire
- F Le champ est facultatif

CAHIER DES CHARGES OCT basé sur l'addendum n°7 du CDC SV 1.40 Réf. : OCT-CDC-004

*Annexes au Cahier des règles et spécifications fonctionnelles et techniques* Version in Version : 2.08

#### **Message SMTP single part**

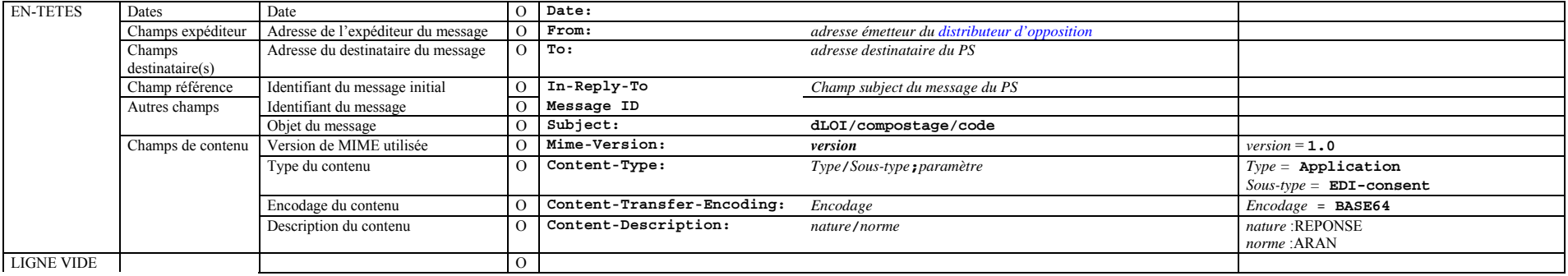

#### **Message SMTP multipart**

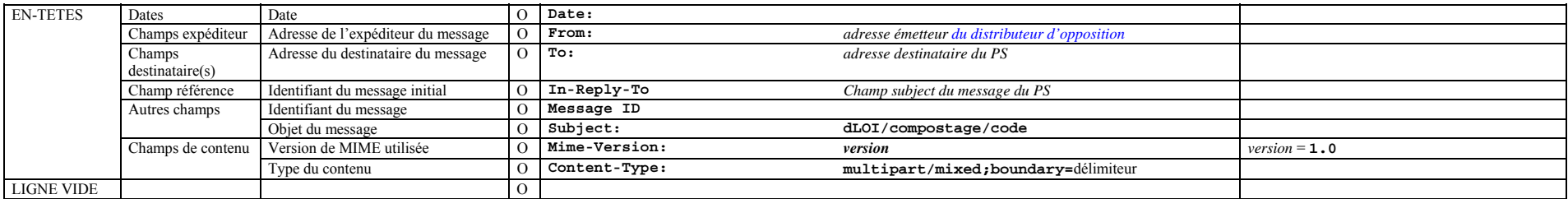

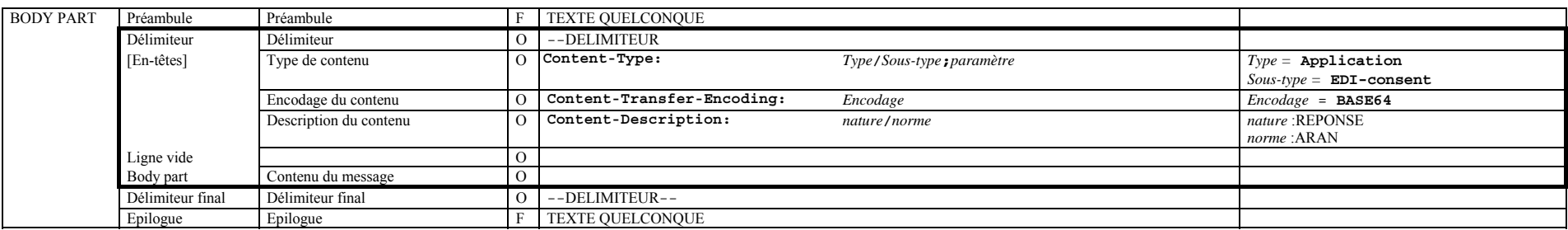

*Page :* 104 / 105

Ce document ne peut être diffusé sans l'autorisation d'une personne habilitée au GIE SESAM-Vitale

CAHIER DES CHARGES OCT basé sur l'addendum n°7 du CDC SV 1.40 Réf. : OCT-CDC-004

*Annexes au Cahier des règles et spécifications fonctionnelles et techniques Version : 2.08* 

## **ANNEXE 12 :**

# **SEQUENCEMENT DES TYPES A, B, C, D, E, F, 5 ET 6 DANS LES FSE ET LES DRE**

Seul le séquencement des enregistrements de type A, B, C, D, E, F, 5 et 6 est décrit ici. Pour les autres types, se référer aux normes B2 et DRE.

A l'instar des autres types, les enregistrements de type A, B, C, D, E, F, 5 et 6 débutent par « le type d'enregistrement », en position 1.

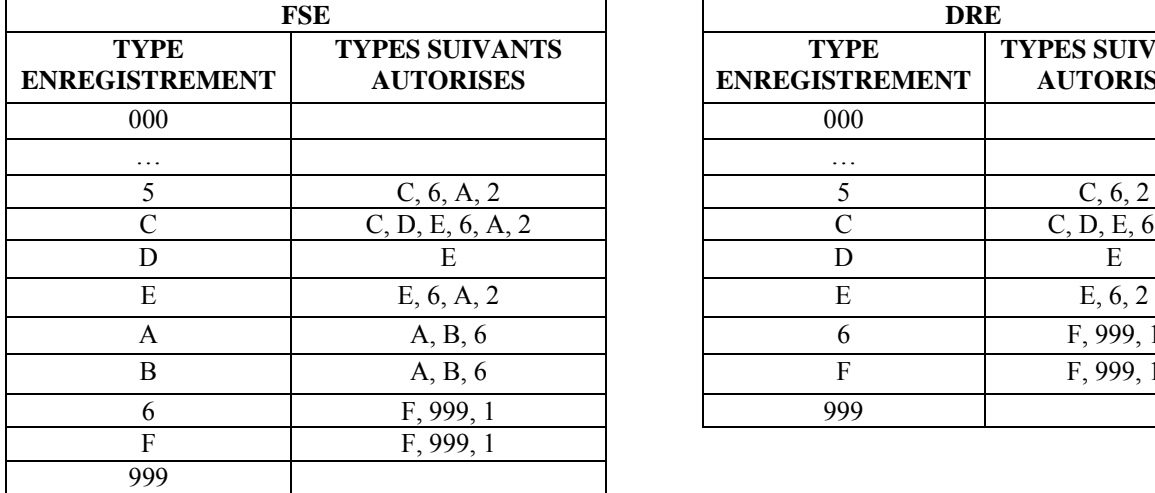

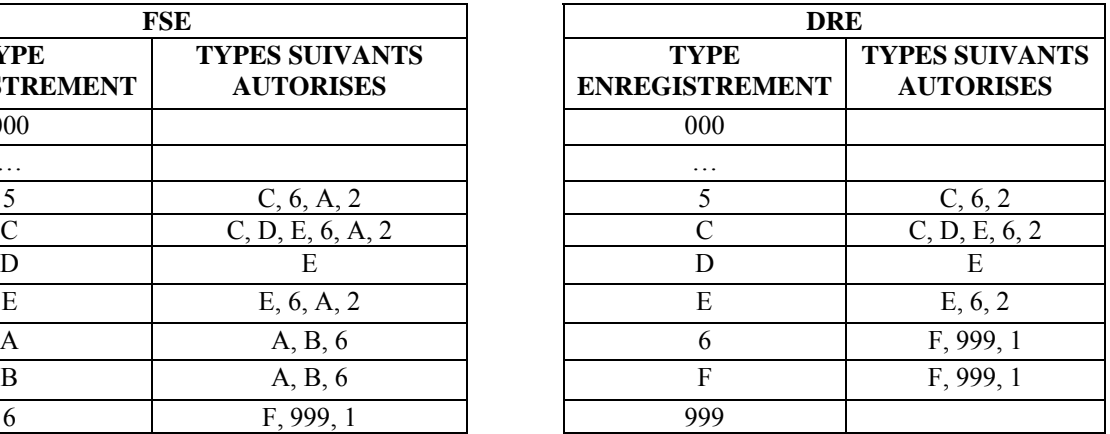

*Page :* 105 / 105